# CONVECÇÃO MISTA EM CAVIDADES COM FONTES DE CALOR ALETADAS

LUIZ CARLOS CORDEIRO JUNIOR

# **Livros Grátis**

http://www.livrosgratis.com.br

Milhares de livros grátis para download.

### LUIZ CARLOS CORDEIRO JUNIOR

# CONVECÇÃO MISTA EM CAVIDADES COM FONTES DE CALOR ALETADAS

Tese apresentada à Faculdade de Engenharia de Guaratinguetá da Universidade Estadual Paulista, para a obtenção do título de Doutor em Engenharia Mecânica

Orientador: Prof. Dr. Maurício Araújo Zanardi

Guaratinguetá

2010

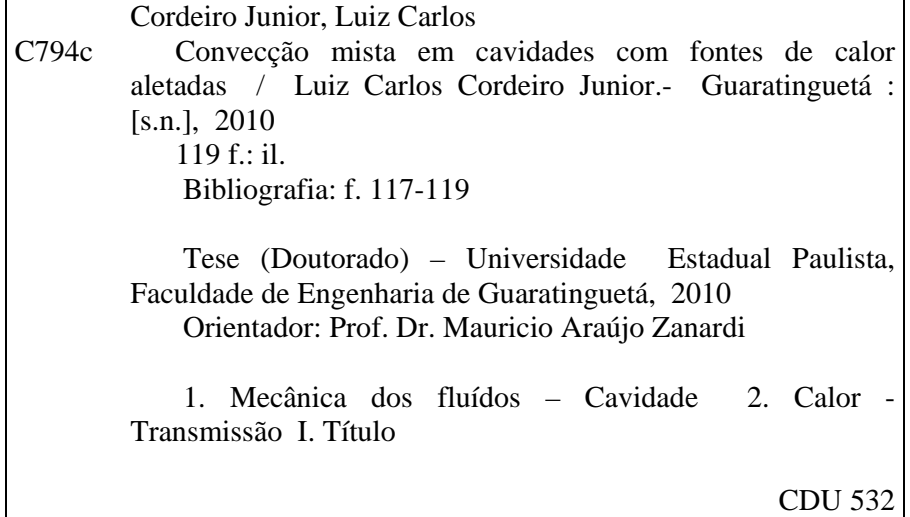

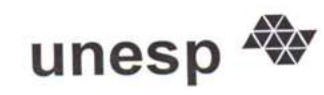

# UNIVERSIDADE ESTADUAL PAULISTA CAMPUS DE GUARATINGUETÁ

# **LUIZ CARLOS CORDEIRO JUNIOR**

# ESTA TESE FOI JULGADA ADEQUADA PARA A OBTENÇÃO DO TÍTULO DF "DOUTOR EM ENGENHARIA MECÂNICA"

PROGRAMA: ENGENHARIA MECÂNICA ÁREA: TRANSMISSÃO E CONVERSÃO DE ENERGIA

APROVADA EM SUA FORMA FINAL PELO PROGRAMA DE PÓS-GRADUAÇÃO

 $SPC-16$ Prof. Dr. Marcelo dos Santos Pereira Coordenador

BANCA EXAMINADORA:

Prof. Dr. MAURICIO ARAUJO ZANARDI Orientador / UNESP-FEG

Prof. Dr. JOSÉ ANTONIO PERRELLA BALESTIERI **UNESP-FEG** 

Prof. Dr. LUIZ ROBERTO CARROCCI UNESP FEG

Prof. Dr. CARLOS ALBERTO CHAVES **UNITAU** 

Prof. Dr. NEWTON GALVÃO DE CAMPOS LEITE **UERJ** 

Março de 2010

# DADOS CURRICULARES

# LUIZ CARLOS CORDEIRO JUNIOR

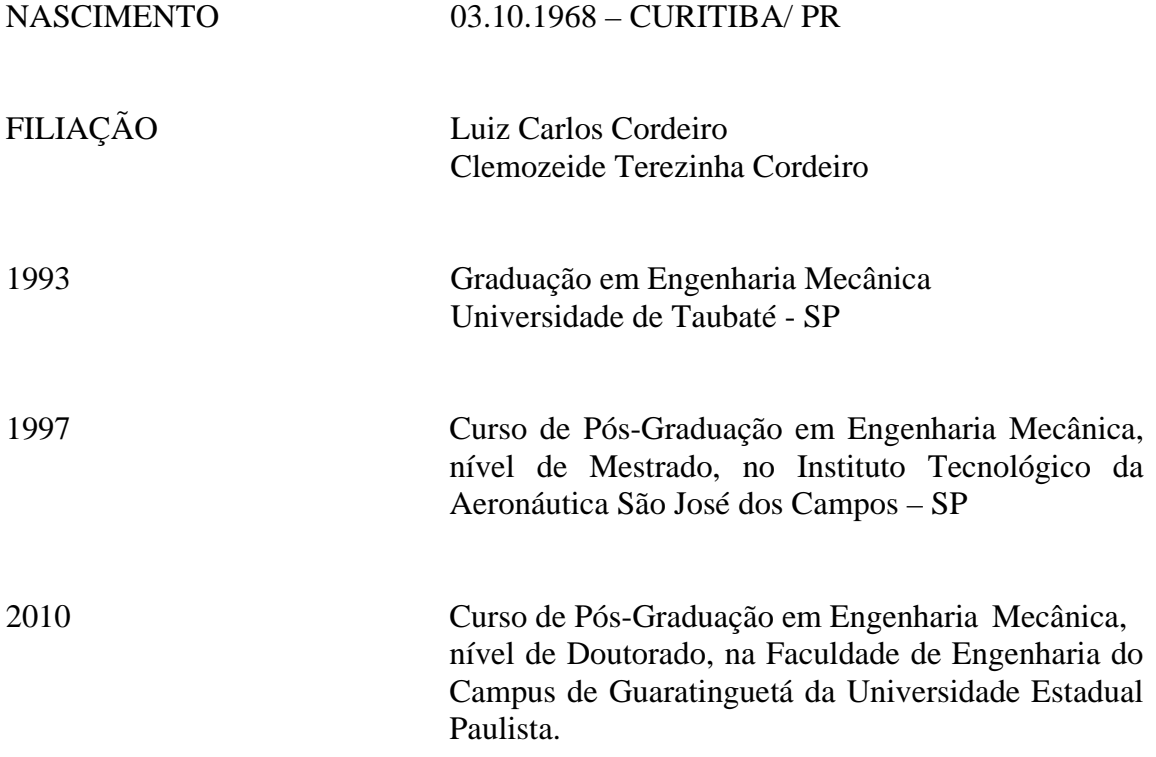

De modo especial aos meus pais, uma vitória de vocês. Aos meus filhos um exemplo. A minha esposa "obrigado" pela compreensão.

#### AGRADECIMENTOS

Em primeiro lugar agradeço a Deus, pelo caminho que me iluminou.

ao meu orientador, Prof. Dr. Maurício Araújo Zanardi, que sempre me incentivou e apoiou em todos os desafios. Sem sua orientação, dedicação e auxílio, o estudo aqui apresentado seria praticamente impossível.

aos meus pais Cordeiro e Clemozeide, que através de todas as dificuldades enfrentadas, incentivaram meus estudos.

a minha esposa Mirela e aos meus filhos João Pedro e Luiz Felipe com muito amor.

aos Professores da UNESP (Petrônio, Carrocci, Perrella, Daniel, Paulo, Inácio) que ao longo destes anos com simpatia e amizade, incentivaram em todos os instantes.

aos Professores da UERJ (Karina, Palmeira, Newton, Marinho, Hirata, Álvaro e Humberto) que me apoiaram em todos os momentos.

aos colegas de trabalho Mauro Simões, Ronaldo Baptistella, Guedes, César, Vitor, Priscila, Thiago, Graziela, Cristina, Lívia, Fábio, Rodrigo, André, Jacles, Rocca, Lupércio, Robson, Mauro, Josué, Barreira, Lambert - souberam conciliar as atividades do trabalho me suportando nos momentos em que estava estudando em Guaratinguetá, em especial aos amigos Cid Manechini e ao Wilson Carlin.

ao Sr. Renato Mastrobuono, que acreditou, incentivou e me deu apoio desde o início neste desafio.

aos meus familiares Isa, Mari, Marcela, Luciléia, Carol e Sra Lucia (in memorian), souberam entender a minha ausência da família, dando atenção aos meus filhos em meus momentos de estudo.

"Não limite o poder de sua vida!

Não pense que conseguirá tudo que deseja, numa só existência.

Mas confie, porque a vida é eterna e infindável.

Não pense também que, depois desta, irá iniciar uma vida diferente: nada disso! Esta mesma vida é que continuará sempre.

Portanto, procure aumentar seus conhecimentos e aperfeiçoar-se, verificando como é rápido o momento atual comparado com a eternidade!"

# **SUMÁRIO**

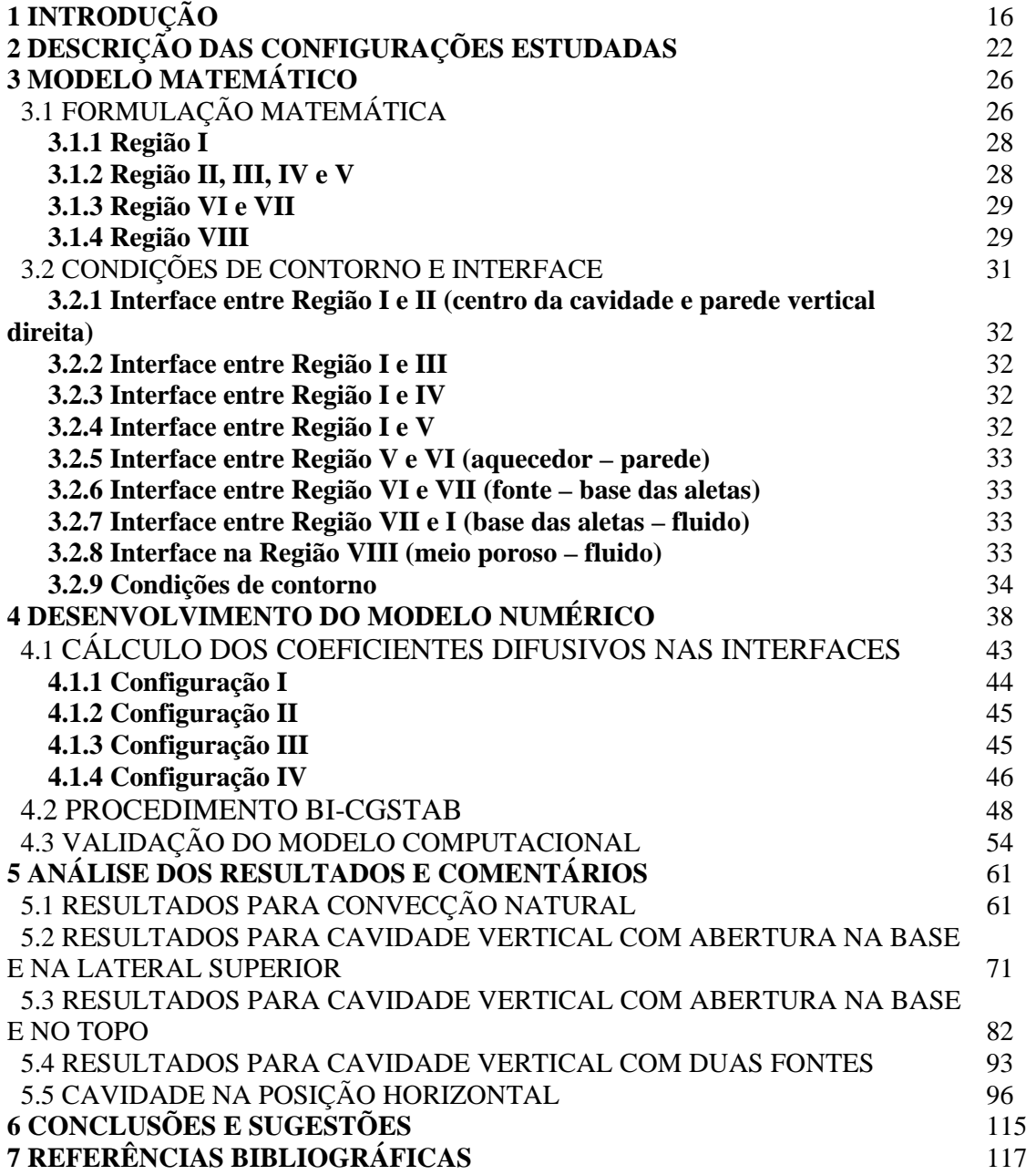

# **LISTA DE FIGURAS**

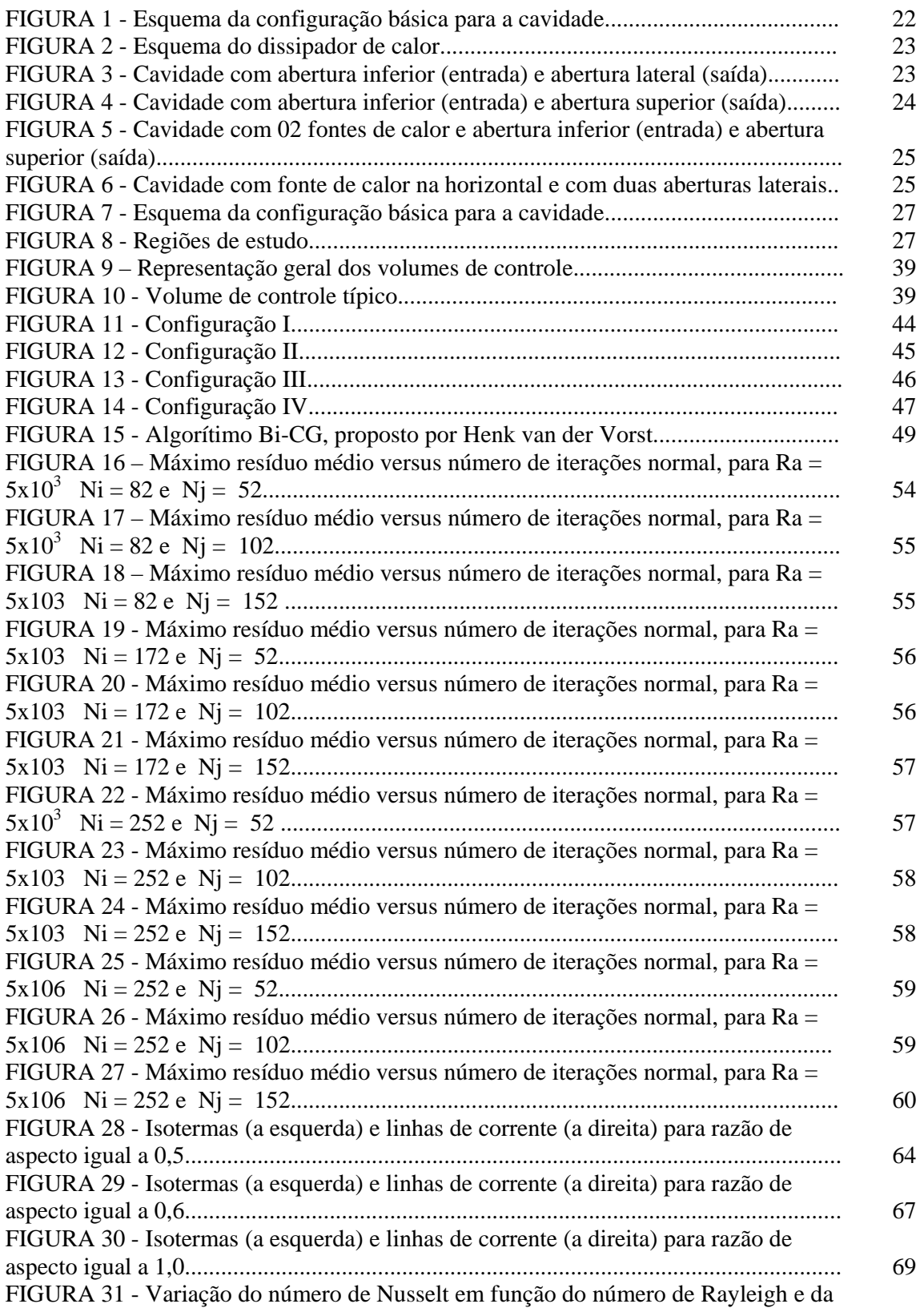

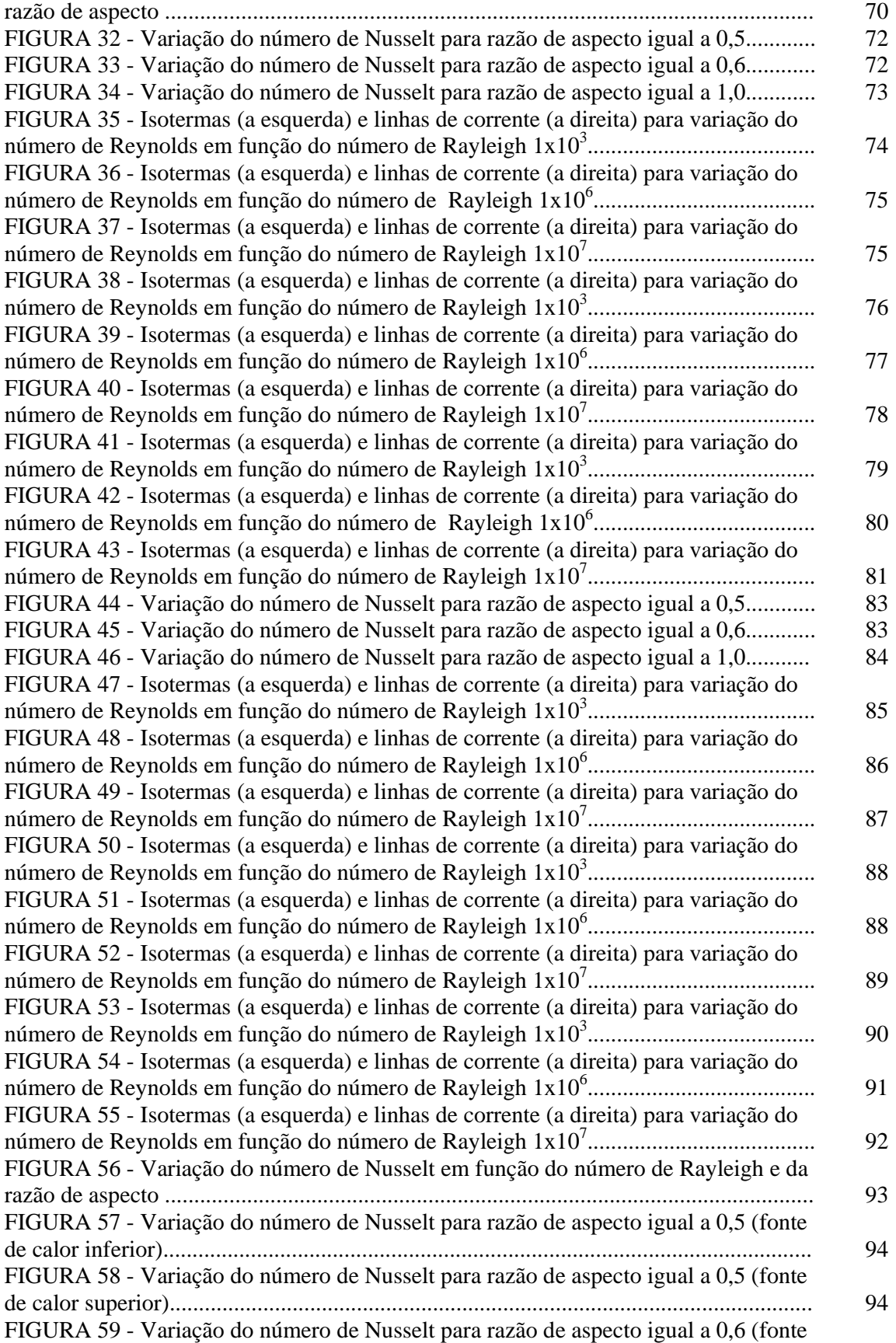

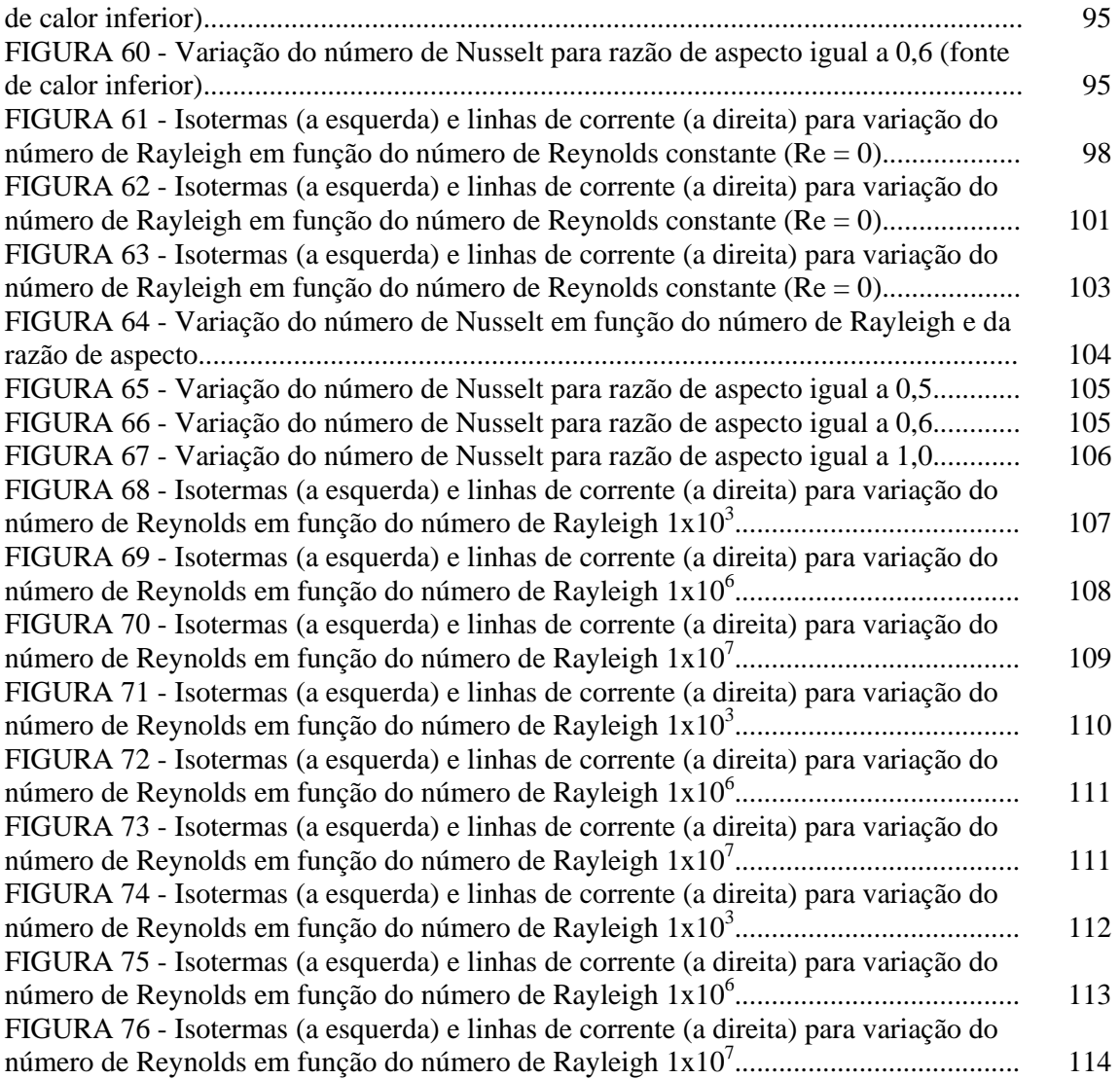

# **LISTA DE TABELAS**

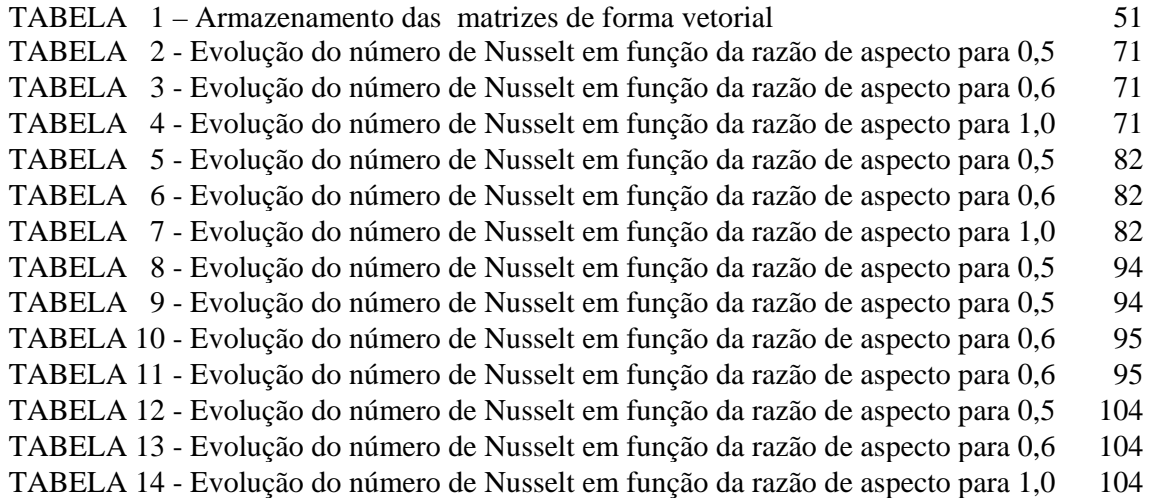

# **NOMENCLATURA**

# LETRAS LATINAS

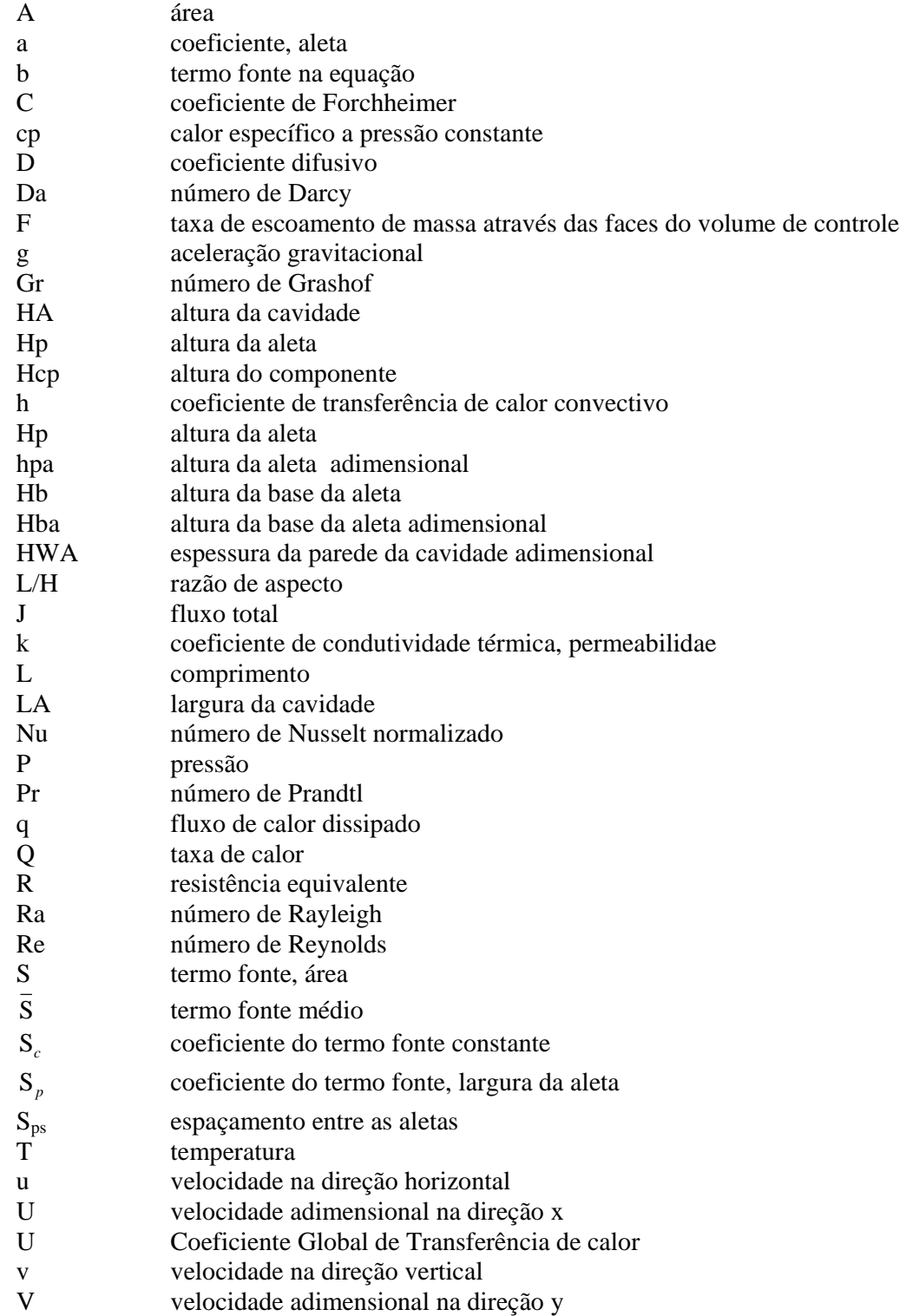

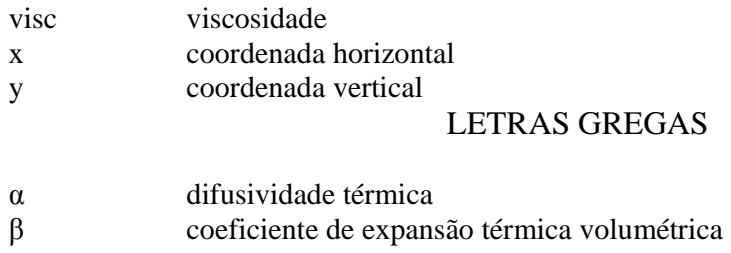

- $\theta$  temperatura adimensional
- φ variável dependente
- ρ massa específica
- Г coeficiente de difusão
- ν viscosidade cinemática do fluido
- ∆ variação
- µ viscosidade dinâmica do fluido

#### **SUBSCRITOS**

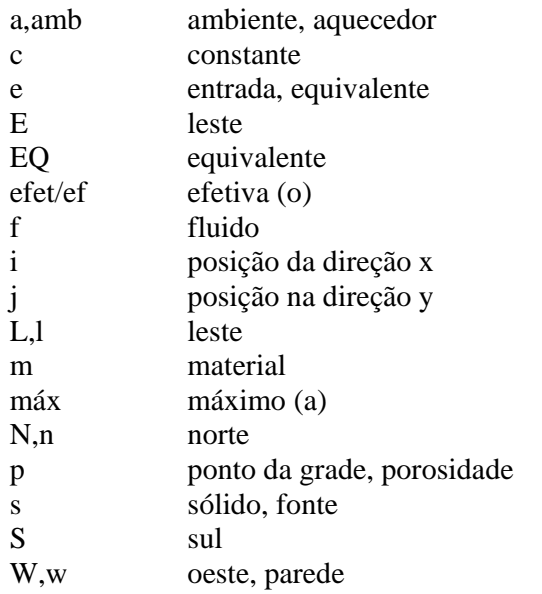

# **SOBRESCRITOS**

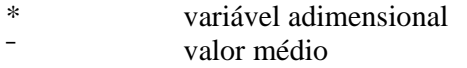

CORDEIRO, LUIZ CARLOS JR. **Convecção mista em cavidades com fontes de calor aletadas**, 2010. 100 f. Tese (Doutorado em Engenharia Mecânica) – Faculdade de Engenharia do Campus de Guaratinguetá, Universidade Estadual Paulista, Guaratinguetá, 2010.

#### **RESUMO**

Neste trabalho estuda-se a convecção mista laminar em regime permanente em cavidades retangulares com fonte de calor para diferentes razões de aspecto. Para a determinação das distribuições de velocidades e temperaturas são utilizadas as equações da conservação da massa, quantidade de movimento e de energia com a aproximação de Boussinesq.

A solução das equações diferenciais é feita através do método de volumes finitos utilizando o esquema de discretização de "Power-Law", proposto por Patankar e o procedimento SIMPLE foi empregado para obtenção do acoplamento pressãovelocidade.

O modelo foi inicialmente utilizado para a simulação de convecção natural, com objetivo de validação e comparação com resultados de problemas similares encontrados na literatura. Posteriormente foi estudada a convecção mista, para diferentes condições de contorno envolvendo temperaturas conhecidas e paredes adiabáticas, variando-se a potência dissipada, o fluxo de massa injetado e a razão de aspecto da cavidade.

Como resultados, são apresentados valores para o número de Nusselt baseado no coeficiente global de transferência de calor em função do número de Rayleigh, do número de Richardson e da razão de aspecto.

Os resultados confirmam que a convecção mista é mais efetiva para a transferência de calor do que a convecção natural, exceto para uma pequena faixa de número de Richardson e em cavidades de razão de aspecto elevada, quando a formação de recirculações junto à base da fonte geradora desvia o escoamento forçado piorando a transferência de calor.

**PALAVRAS CHAVES: convecção mista, cavidades retangulares, volumes finitos**

CORDEIRO, LUIZ CARLOS JR. **Laminar mixed convection in rectangular enclosures with pin-fin array heat sinks**, 2010. 100 f. Tese (Doutorado em Engenharia Mecânica) – Faculdade de Engenharia do Campus de Guaratinguetá, Universidade Estadual Paulista, Guaratinguetá, 2010.

#### **ABSTRACT**

In this work, the steady state laminar mixed convection inside a rectangular enclosure with discrete heat source for different aspect ratios is studied. The velocity and temperature distributions were performed using the mass, momentum and energy conservation equations with the Boussinesq approximation.

The differential equations solutions were carried out by the finite volume method using the "power- law" discretization scheme, proposed by Patankar and the SIMPLE algorithm to obtain the pressure-velocity relationship.

The developed model was first used to simulate natural convection processes in order to validate it through comparison with results for similar problems found in the open literature. After that, the mixed convection, considering different boundary condition combinations, including prescribed temperatures and adiabatic walls, varying the dissipated heat, the injected flow rate and enclosure aspect ratio.

As results, the Nusselt number, based on the overall heat transfer coefficient, behavior is presented as functions of Rayleigh and Richardson numbers and enclosure aspect ratio.

The results confirm that the mixed convection is a more effective heat transfer mechanism than natural convection except for a narrow Richardson number range and high aspect ratios when the formation of recirculations near the heat source base deviates the forced flow away of the source.

#### **KEY WORDS: mixed convection, rectangular enclosures, finite volume**

# **1 INTRODUÇÃO**

O estudo dos efeitos da convecção natural em cavidades, tem sido de grande interesse, devido à necessidade de controle térmico aliado à vantagem de um baixo custo na utilização. A micro-eletrônica em especial, na constante busca de projetos mais robustos, necessita conciliar as novas propostas tecnológicas à durabilidade e evitar a deterioração causada por um controle térmico ineficiente. O objetivo do presente trabalho está em analisar numericamente a convecção em cavidades 2-D sob condições de convecção natural e mista, investigando a influência das dimensões e das posições de ventilação da cavidade. A seguir é feita uma revisão bibliográfica comentando-se sobre alguns trabalhos relacionados ao tema em estudo.

Ganzarolli et al (1995) apresenta um estudo comparativo numérico e experimental em uma cavidade aquecida na base inferior e simetricamente resfriada pelos lados, considerando convecção natural no interior da cavidade. São mostradas diversas relações de razão de aspecto e apresentado o efeito destes sobre Nu e Ra. Também são avaliadas, comparativamente, as distribuições de malhas uniformes e não-uniformes sobre os resultados numéricos e dispersão dos mesmos, assim como o benefício da otimização do modelo em relação ao tempo de máquina.

Yu e Joshi (1997) analisaram a transferência de calor em uma cavidade com ventilação natural através de uma janela individual, simulando a colocação da janela em diversas posições na cavidade. Como resultado, são apresentadas diversas considerações quanto à variação da abertura na cavidade em relação às isotermas, campos de velocidades e taxa da transferência de calor para uma variação de Rayleigh entre  $10^4$  e  $10^6$ . Foi observado que a janela posicionada na posição superior e inferior afeta significativamente o campo de velocidade e de temperatura dentro da cavidade. São apresentadas as isotermas e linhas de corrente específicas para cada caso considerado. O maior número de Nusselt encontrado corresponde à condição de Rayleigh igual a 10<sup>6</sup> na condição de abertura lateral do modelo.

Madhavan e Sastri (2000) apresentam uma análise em uma cavidade resfriada por convecção natural na qual o calor é adicionado através de uma fonte de calor aletada e com potência controlada. Analisou-se a influência das propriedades do número de Rayleigh, número de Prandtl e do número de Nusselt sobre o escoamento do fluido e as características de transferência de calor. Neste estudo foram analisados dois casos, sendo que no primeiro as paredes da cavidade foram mantidas isotérmicas, e no segundo caso, a parede superior da cavidade foi mantida em condição isotérmica, e as demais, mantidas adiabáticas. Como fluido de resfriamento, além do ar, foram também considerados os refrigerantes FC-75, FC-71 e Etilenoglicol com Pr 0,71 , 25, 1400 e 150, respectivamente. O trabalho é detalhado na análise das distribuições das isotermas e linhas de corrente e da distribuição de temperatura no interior da cavidade. Na conclusão deste trabalho é discutida a influência dos números de Prandtl e Rayleigh na temperatura máxima e no número de Nusselt para uma cavidade resfriada por convecção natural, com a fonte de calor alocada na parte central de uma das faces da cavidade. Em relação ao resfriamento, o refrigerante FC-75 foi o que levou ao melhor resultado pois devido principalmente à sua baixa viscosidade em relação aos outros líquidos testados, levou a uma melhor distribuição do escoamento, resultando em uma menor temperatura da fonte para a mesma taxa de transferência de calor.

Yu e Joshi (2002), através de uma análise numérica e experimental, estudaram uma cavidade 3-D com uma fonte interna com aletas do tipo pino, na posição vertical, dissipando calor para o meio. No modelo considerado, a região das aletas é tratada como um meio poroso. Na troca térmica foram considerados os efeitos da condução, convecção e radiação. A parede vertical oposta àquela da fonte de calor foi considerada isotérmica. Os resultados do modelo numérico foram validados com o experimento, no qual foi encontrado um desvio de 1~2 %. Como conclusão, é mostrado que o uso de um modelo de meio poroso para simular aletas se mostra adequado. Os resultados mostraram ainda que o aumento do número de aletas pode causar a diminuição da transferência de calor devido à dificuldade de circulação do fluido pela diminuição dos canais formados entre elas. A transferência de calor por radiação mostrou-se responsável por mais de 40 % da transferência de calor total, sendo mais significativa para níveis baixos de potência.

Qi-Hong Deng et al (2002) apresenta uma análise numérica de uma cavidade retangular, utilizando um modelo 2-D e convecção natural. Condições de duas fontes de calor ou de temperaturas constantes são combinadas de forma a permitir a estratificação do perfil térmico desta cavidade. São analisadas influências da razão de aspecto, número de Rayleigh, número de Prandtl e das condições de contorno definidas para a cavidade. O modelo proposto teve os resultados validados em comparação a outros trabalhos e conclui-se que: (1) A consideração da fonte de calor ser representada por uma superfície isotérmica é geralmente muito mais severa do que aquela que considera na fonte de calor um fluxo uniforme. (2) A fonte de calor na parte inferior da cavidade aumenta a instabilidade térmica e conseqüentemente produz um efeito proporcional na convecção, enquanto a fonte de calor na lateral da parede aumenta a estabilidade e conseqüentemente produz um efeito de diminuição da troca convectiva. Portanto, a colocação da fonte de calor na parte inferior da cavidade pode ser mais efetiva, em termos de resfriamento, do que sua colocação na parede lateral. Sob a mesma ótica, Calcagni et al (2005) apresentou seus estudos, fortemente fundamentados em um modelo experimental associado a um modelo numérico mais simples, e concentrou sua análise no efeito do tamanho da fonte de calor na transferência de calor por convecção natural. O trabalho investiga o desenvolvimento do fenômeno da transferência de calor numa cavidade quadrada parcialmente aquecida pela parte de baixo. A fonte de calor é alocada na face inferior da cavidade e seu comprimento varia entre 1/5 e 1/4 do lado. As duas paredes laterais são consideradas isotérmicas, enquanto as outras são adiabáticas. O estudo concentra a atenção nos efeitos da dimensão da fonte de calor na troca de convecção e ambas as investigações, experimental e numérica, confirmam uma transferência de calor predominantemente condutiva para Ra  $\leq 10^4$ , enquanto o fenômeno convectivo desenvolve-se completamente para Ra  $\approx 10^5$ . Como esperado, um aumento no tamanho da fonte de calor produz um aumento na transferência de calor, particularmente para um alto valor de Rayleigh.

Bejan et al (2004) analisou a relação de distribuição do número de fontes em uma parede vertical, sujeita à convecção natural. O trabalho foi dividido em uma parte analítica e outra numérica. No modelo analítico, foi considerado que a distribuição das fontes não é uniforme e que a mesma deve ser função do número de Rayleigh. Desta forma o ponto teórico ótimo de distribuição das fontes de calor deve representar o máximo desempenho global de transferência de calor e, conseqüentemente, a mínima resistência térmica entre a parede e o fluido. A análise numérica mostrou que o coeficiente global de transferência de calor é constante para números de Rayleigh inferiores a  $10^4$ , porém, quando o número de Rayleigh é maior que  $10^4$ , este coeficiente aumenta proporcionalmente a  $Ra^{0.18}$ .

Saeid et al (2005) analisa uma cavidade quadrada, em que ambas as paredes horizontais são mantidas adiabáticas, enquanto que uma parede vertical é mantida em temperatura constante e na outra parede vertical está localizada na base de uma fonte de calor com fluxo unidirecional. O modelo foi analisado considerando a fonte como um meio poroso. O efeito da localização da fonte de calor é investigado para valores de Rayleigh na faixa de  $10 \leq Ra \leq 10^3$  e comprimento da fonte de calor entre 0,1 e 0,5 da altura da cavidade. Foi determinado que o maior número de Nusselt ocorre quando a fonte é colocada próxima à base da parede vertical, para altos valores de Rayleigh e numa posição mais elevada quando o número de Rayleigh é relativamente baixo. A localização da fonte para o número de Nusselt máximo é aproximadamente a mesma para diferentes comprimentos da fonte. Para um dado valor de Rayleigh, o número de Nusselt aumenta com o aumento do comprimento da fonte, enquanto a temperatura da face da fonte é reduzida com o aumento do comprimento da fonte.

Ben Nasr et al (2005) analisa numericamente uma cavidade fechada, na qual estuda a transferência de calor em função das variações de Rayleigh. Neste trabalho, ao contrário dos demais, a fonte de calor foi fixada na base da parede vertical, enquanto que a superfície superior horizontal foi mantida em temperatura controlada. Os resultados foram apresentados para diferentes números de Rayleigh, posições e dimensões dos elementos aquecidos. Foi relatado que a transferência de calor, traduzida pelo número de Nusselt, é uma função crescente do número de Rayleigh e dependente da posição da fonte de calor.

Mahmud et al (2006) estudou numericamente a convecção mista em uma cavidade aberta preenchida com um fluido. O interior da cavidade foi considerado como meio poroso com uma parede vertical, enquanto as paredes superior e inferior foram consideradas isotérmicas. Condições de escoamento forçado foram impostas tanto para a entrada quanto para a saída das aberturas localizadas nas posições superior e inferior. Foram também feitas considerações para a razão de aspecto definido como a largura da janela dividida pela altura da cavidade. As características da transferência de calor foram avaliadas, considerando a cavidade preenchida com micro cilindros e micro esferas. Entre as análises realizadas foram consideradas condições de fluxo de calor ocorrendo da superfície inferior para a superior e também para o caso inverso, quando a parede superior possui temperatura superior às outras. Os resultados obtidos mostraram que o parâmetro D/H afetou consideravelmente as características do escoamento e da transferência de calor na cavidade. Também a variação dos parâmetros Pe, Ra e L/H, modificaram as características unicelulares do escoamento com o aparecimento de novas células de circulação, especialmente para pequenos valores de escoamento forçado. É mostrado que a transferência de calor na cavidade é sensível à mudança do parâmetro L/H para valores fixos dos parâmetros Ra/Pe e Pe, respectivamente.

Sathiyamoorthy et al (2007) analisaram o efeito do escoamento em convecção natural através da variação das condições de contorno sobre uma cavidade quadrada. No modelo proposto a cavidade foi analisada pela alternância dos lados de aquecimento e resfriamento combinados com a variação do número de Rayleigh e do número de Prandtl. Como resultado, são apresentadas diversas considerações quanto aos valores das funções correntes e das isotermas em resposta as variações do número de Rayleigh e do número de Prandtl, concluiu-se que a grande célula de recirculação que se formou na parte superior da cavidade e as recirculações secundárias induzidas por esta célula levavam a uma variação da transferência de calor principalmente para cavidades de grande razão de aspecto.

Com base no material na revisão bibliográfica observa-se que a transferência de calor com convecção mista, são bastante restritos. Assim, neste trabalho se propôs estudar o processo de resfriamento de componentes considerando este tipo de transferência de calor. Para isto escolheu-se como geometria, uma cavidade com fontes de calor aletadas, com aletas do tipo pino, para as quais são consideradas o elemento gerador de calor, o substrato e o conjunto de aletas. Esta configuração foi a escolhida por ser a mais comum em aplicações de resfriamento de sistemas eletrônicos. Para se ter o processo de convecção mista, são consideradas aberturas em determinadas posições da cavidade, através das quais se injeta, ou se retira, um fluxo

de massa. São analisadas as influências das velocidades de injeção, da posição das janelas e do calor gerado pelo componente. É ainda considerada a presença de uma segunda fonte de mesma intensidade dentro da cavidade e é estudada a interação entre as mesmas.

# **2 DESCRIÇÃO DAS CONFIGURAÇÕES ESTUDADAS**

 A configuração básica utilizada para o início do estudo é similar à apresentada por Yu e Joshi (2002). Um esquema que mostra as principais dimensões, é apresentado na Figura 1.

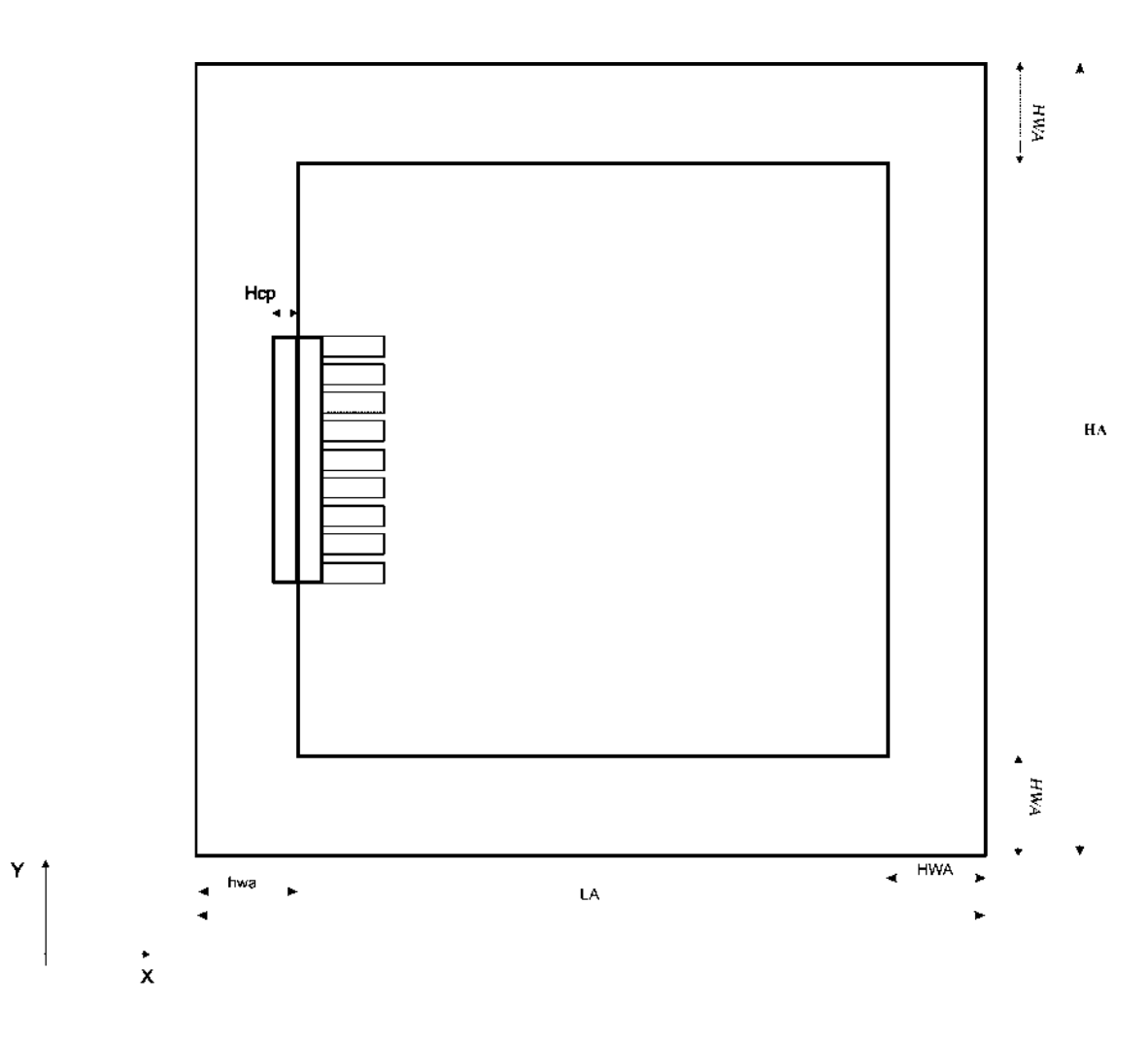

Figura 1 – Esquema da configuração básica para a cavidade.

 A cavidade é formada por paredes de um material não condutor e o componente é fixado numa das paredes laterais. A parte do componente que está embutida na parede corresponde à região de geração de energia e ao substrato do componente. Dentro da cavidade se encontra a superfície aletada que é composta por uma base e por um conjunto de pinos retangulares alinhados, conforme mostrado na Figura 2.

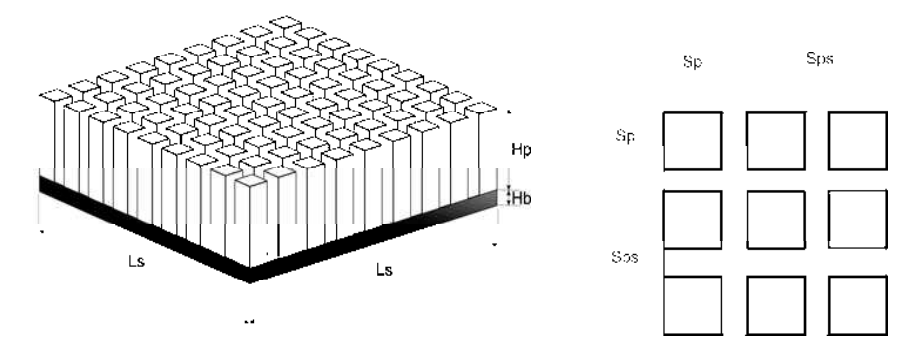

Figura 2 – Esquema do dissipador de calor.

Esta cavidade foi inicialmente simulada considerando somente convecção natural como uma maneira de se testar a consistência do modelo matemático. Uma vez obtidos resultados consistentes com os encontrados na literatura, foram introduzidas modificações na geometria com a finalidade de se estudar configurações considerando convecção mista, que é o objetivo principal deste trabalho.

A primeira configuração estudada foi a mostrada na Figura 3, na qual foram introduzidas duas janelas na cavidade. Um fluxo de massa de ar foi imposto na janela inferior da cavidade e o mesmo fluxo deve deixar a janela superior, garantindo assim a conservação da massa.

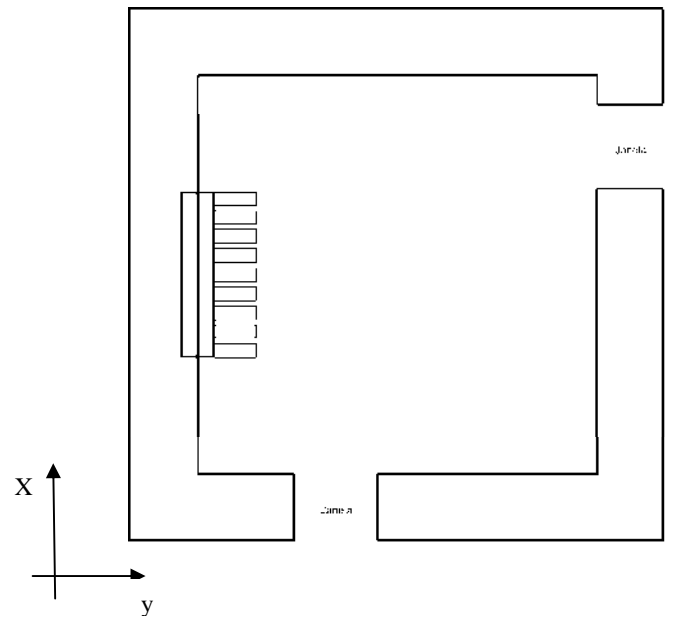

Figura 3 - Cavidade com abertura inferior (entrada) e abertura lateral (saída).

Após a simulação de funcionamento desta configuração, foi feita uma alteração na posição da janela de saída de forma a se ter uma melhor distribuição do escoamento dentro da cavidade e conseqüentemente uma melhora na transferência de calor. A nova configuração é apresentada na Figura 4 e mostra que a janela superior foi deslocada para o topo da cavidade.

Para completar o estudo nesta cavidade, foi então introduzida uma segunda fonte, idêntica à primeira, de forma a se manter uma simetria em relação à linha de centro horizontal da cavidade. Esta configuração é a mostrada na Figura 5. Neste caso, as janelas foram mantidas nas superfícies inferior e superior da cavidade, o que claramente proporciona um fluxo mais uniforme sobre as fontes.

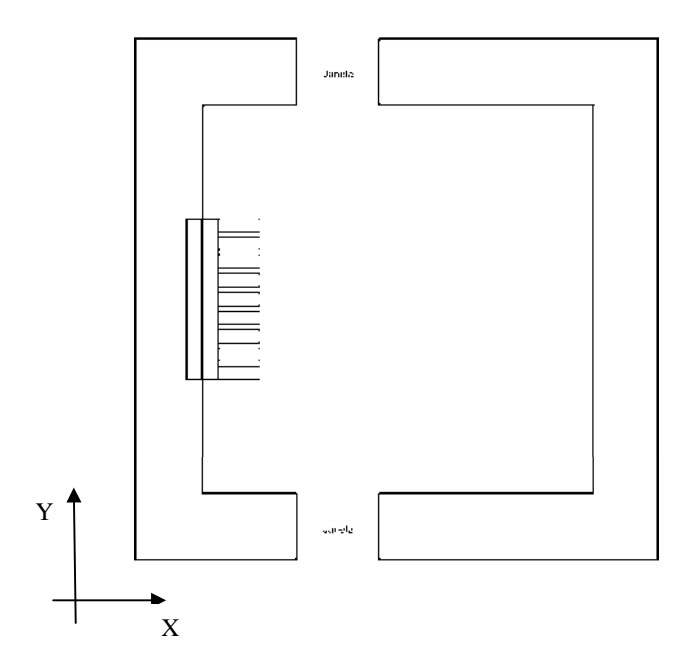

Figura 4 - Cavidade com abertura inferior (entrada) e abertura superior (saída).

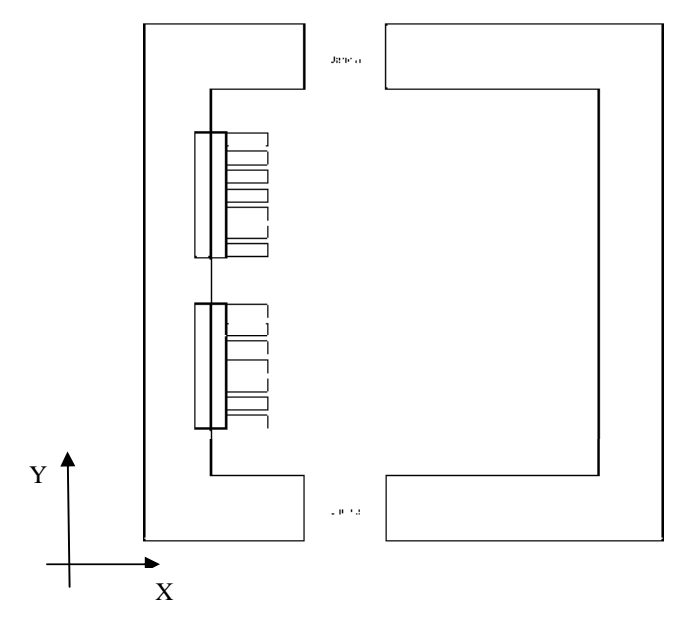

Figura 5 - Cavidade com 02 fontes de calor e abertura inferior (entrada) e abertura superior (saída).

Com a finalidade de se investigar a influência da posição da fonte, foi simulado também o comportamento da cavidade com a fonte na horizontal. A implementação numérica é bastante simples, tendo em vista o desenvolvimento do programa para a cavidade da Figura 4. Na Figura 6 está representada esta última configuração estudada.

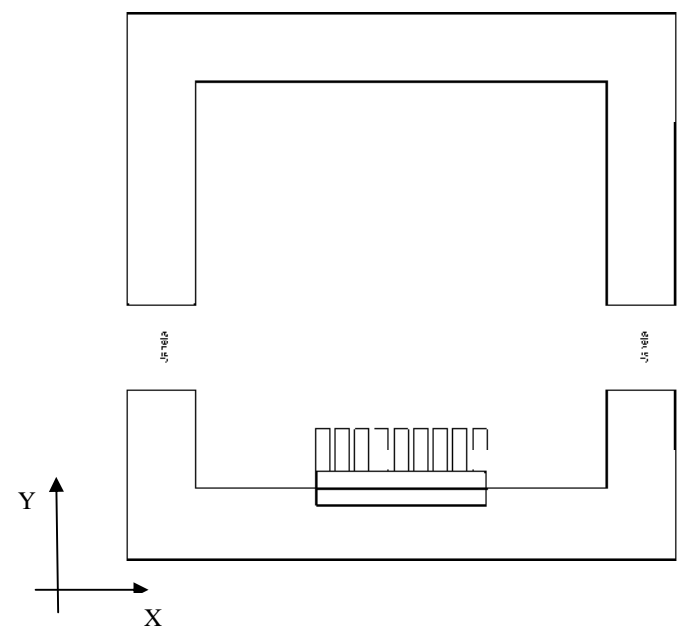

Figura 6 - Cavidade com fonte de calor na horizontal e com duas aberturas laterais.

# **3 MODELO MATEMÁTICO**

A seguir é detalhada a construção do modelo matemático utilizado neste trabalho. As formulações para o escoamento e a transferência de calor são baseadas nas equações de conservação de massa, taxa de variação de quantidade de movimento linear e energia.

Para a simplificação das equações de conservação, são admitidas as seguintes hipóteses:

− o escoamento é bidimensional, incompressível e laminar;

− os gradientes de temperatura são moderados, de tal forma que a aproximação de Boussinesq possa ser considerada válida;

- − a dissipação viscosa é desprezada;
- − não são considerados efeitos de transferência de calor por radiação.

Além destas considerações, foram ainda utilizadas algumas outras, que serão citadas durante a apresentação da formulação matemática.

#### 3.1 FORMULAÇÃO MATEMÁTICA

A formulação matemática foi realizada baseada na geometria mostrada na Figura 7 (idêntica à Figura 1 e repetida aqui para facilitar o acompanhamento do desenvolvimento).

Esta cavidade foi então subdividida em 8 regiões, que são mostradas na Figura 8, e as equações de conservação foram escritas para cada uma delas, conforme explicitado a seguir.

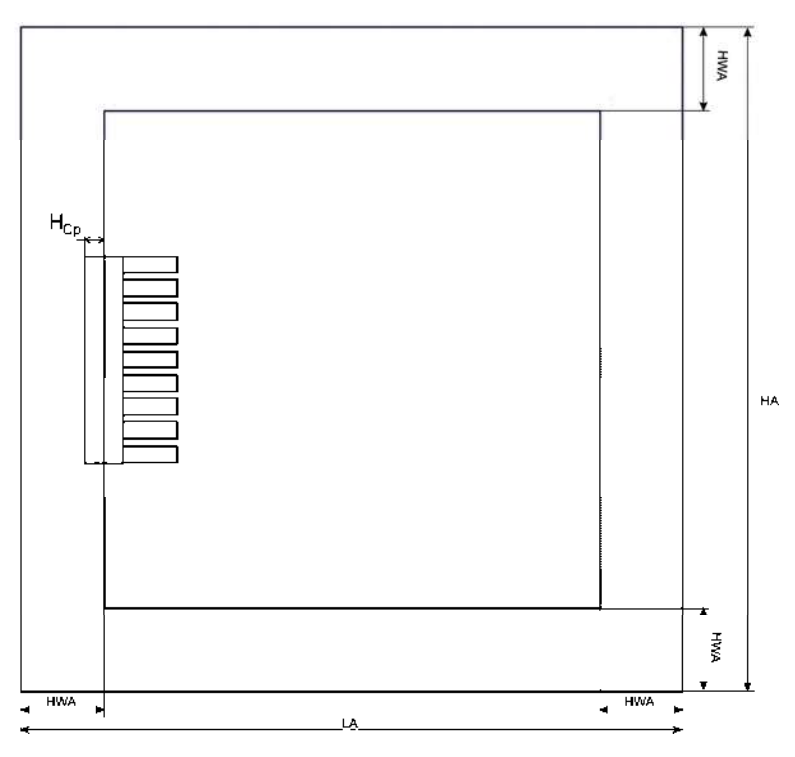

Figura 7 – Esquema da configuração básica para a cavidade.

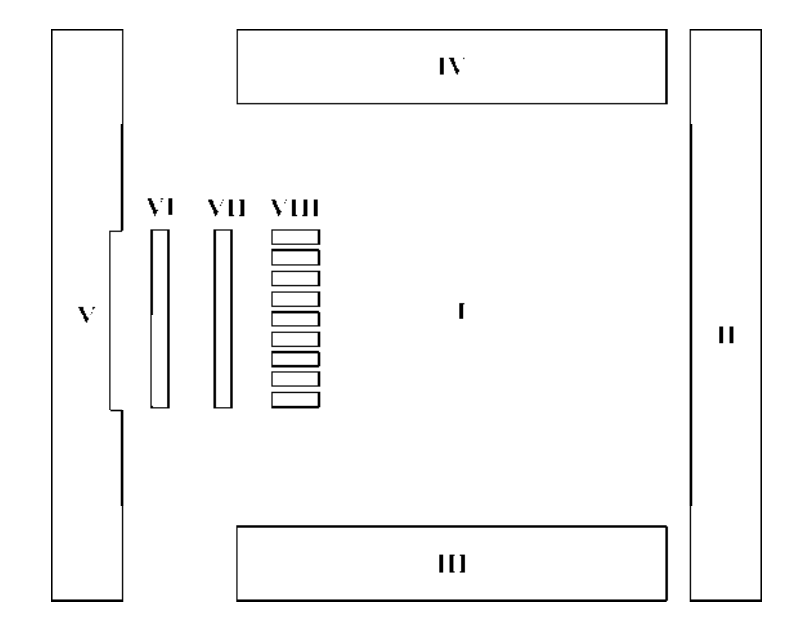

Figura 8 – Regiões de estudo.

#### **3.1.1 Região I**

A região I corresponde à região central da cavidade, que é preenchida com o fluido. Para esta região, os cálculos de campo de escoamento e de temperatura são realizados através das equações de conservação, escritas em suas formas bidimensionais.

Equação da conservação da massa

$$
\frac{\partial u}{\partial x} + \frac{\partial v}{\partial y} = 0\tag{1}
$$

Equação da conservação da quantidade de movimento na direção x

$$
\frac{\partial}{\partial x} \left( \rho_f u u \right) + \frac{\partial}{\partial y} \left( \rho_f v u \right) = -\frac{\partial P}{\partial x} + \frac{\partial}{\partial x} \left( \mu_f \frac{\partial u}{\partial x} \right) + \frac{\partial}{\partial y} \left( \mu_f \frac{\partial u}{\partial y} \right) \tag{2}
$$

Equação da conservação da quantidade de movimento na direção y

$$
\frac{\partial}{\partial x} \left( \rho_f u v \right) + \frac{\partial}{\partial y} \left( \rho_f v v \right) = -\frac{\partial P}{\partial y} + \frac{\partial}{\partial x} \left( \mu_f \frac{\partial v}{\partial x} \right) + \frac{\partial}{\partial y} \left( \mu_f \frac{\partial v}{\partial y} \right) - \rho_f g \beta (T - T_c) \tag{3}
$$

Equação da conservação da energia

$$
\frac{\partial}{\partial x} \left( \rho_f c_p u T \right) + \frac{\partial}{\partial y} \left( \rho_f c_p v T \right) = \frac{\partial}{\partial x} \left( k_f \frac{\partial T}{\partial x} \right) + \frac{\partial}{\partial y} \left( k_f \frac{\partial T}{\partial y} \right)
$$
(4)

#### **3.1.2 Região II, III, IV e V**

 Estas regiões correspondem às paredes da cavidade, constituídas de material sólido. Desta forma, só é necessário resolver a equação da condução nestas regiões.

Equação da condução

$$
\frac{\partial}{\partial x}\left(k_s \frac{\partial T}{\partial x}\right) + \frac{\partial}{\partial y}\left(k_s \frac{\partial T}{\partial y}\right) = 0
$$
\n(5)

#### **3.1.3 Regiões VI e VII**

Estas regiões correspondem ao elemento gerador de energia e à base do conjunto de aletas, respectivamente. Assim, a equação a ser utilizada na região VII é a equação (5), considerando a condutividade do material que compõe a mesma. Para a região VI, deve-se incluir o termo de geração de energia interna na equação da condução, obtendo-se:

$$
\frac{\partial}{\partial x}\left(k_m \frac{\partial T}{\partial x}\right) + \frac{\partial}{\partial y}\left(k_m \frac{\partial T}{\partial y}\right) + \dot{q} = 0\tag{6}
$$

sendo *a* a taxa de geração volumétrica de energia interna.

#### **3.1.4 - Região VIII**

Esta região corresponde ao conjunto de aletas, com fluido de trabalho preenchendo os espaços entre elas. Devido ao grande número de aletas existentes nos dissipadores normalmente utilizados, o tratamento individual de cada aleta dificultaria muito o desenvolvimento de rotinas computacionais. Heindel at al (1996) e Yu e Joshi (2002) sugerem que esta região pode ser tratada como um meio poroso. Como a porosidade do meio é elevada, Heindel at al (1996) mostrou que os efeitos de inércia são bastante significativos, sendo que o uso do modelo de Brinkman-Forchheimer se mostrou ser o mais adequado para o estudo.

Assim, o equacionamento para esta região pode ser escrito na forma:

Conservação da massa

$$
\frac{\partial \rho u}{\partial x} + \frac{\partial \rho v}{\partial y} = 0
$$
 (7)

Conservação da quantidade de movimento na direção x

$$
\frac{1}{\delta^2} \left( \frac{\partial}{\partial x} \left( \rho_f u u \right) + \frac{\partial}{\partial y} \left( \rho_f v u \right) \right) = -\frac{\partial P}{\partial x} + \frac{\partial}{\partial x} \left( \frac{\mu_f}{\delta} \frac{\partial u}{\partial x} \right) + \frac{\partial}{\partial y} \left( \frac{\mu_f}{\delta} \frac{\partial u}{\partial y} \right) - \frac{\mu_f}{K} u - \rho_f \frac{C}{\sqrt{K}} u |V|
$$
\n(8)

Conservação da quantidade de movimento na direção y

$$
\frac{1}{\delta^2} \left( \frac{\partial}{\partial x} \left( \rho_f u v \right) + \frac{\partial}{\partial y} \left( \rho_f v v \right) \right) = -\frac{\partial P}{\partial y} + \frac{\partial}{\partial x} \left( \frac{\mu_f}{\delta} \frac{\partial v}{\partial x} \right) + \frac{\partial}{\partial y} \left( \frac{\mu_f}{\delta} \frac{\partial v}{\partial y} \right) - \frac{\mu_f}{K} v - \rho_f \frac{C}{\sqrt{K}} v |V| +
$$
  

$$
\rho_f g \beta (T - T_c)
$$
 (9)

Conservação da energia

$$
\frac{\partial}{\partial x} \left( \rho_f c_{pf} u T \right) + \frac{\partial}{\partial y} \left( \rho_f c_{pf} v T \right) = \frac{\partial}{\partial x} \left( k_{efx} \frac{\partial T}{\partial x} \right) + \frac{\partial}{\partial y} \left( k_{efy} \frac{\partial T}{\partial y} \right)
$$
(10)

Nestas equações, δ é a porosidade (ou fração de vazios), K é a permeabilidade e kef é a condutividade efetiva do meio poroso.

A permeabilidade do meio foi calculada baseada na expressão para o escoamento ao redor de um banco de cilindros, apresentada por Kaviani (1991) e que é também sugerida por Yu e Joshi (2002), sendo que o diâmetro dos cilindros foi substituído pelo diâmetro hidráulico de um dos pinos. Esta expressão é escrita como:

$$
\frac{K}{d_h^2} = 0,0606 \frac{\pi}{4} \frac{\delta^{5,1}}{1-\delta} \text{ para } 0,4 \le \delta \le 0,8
$$
 (11)

A condutividade térmica do meio poroso, devido à geometria do conjunto de aletas, deve ser diferente para as direções x e y. Estas condutividades foram consideradas uniformes para cada direção, e seus valores são calculados considerando sistemas de resistências térmicas em série e paralelo, através das expressões:

$$
k_{\text{efx}} = \delta k_f + (1 - \delta) k_m \tag{12}
$$

$$
k_{efy} = \frac{[1 - \sqrt{1 - \delta} + (1 - \delta)]k_f k_m + [\sqrt{1 - \delta} + (1 + \delta)]k_f^2}{k_m + \sqrt{1 - \delta} (k_f - k_m)}
$$
(13)

O coeficiente de Forchheimer, C, que aparece nas equações de conservação de quantidade de movimento, depende do formato do meio poroso. Neste trabalho se utilizou um valor constante  $C = 0.55$ , que é o valor obtido experimentalmente por Ward (1964).

#### 3.2 CONDIÇÕES DE CONTORNO E INTERFACE

A complementação do modelo matemático deve então ser feita com a incorporação das condições de contorno e de interface.

Faz-se distinção na nomenclatura para enfatizar que as condições de interface são condições internas ao domínio de cálculo e que existem devido às diferenças das propriedades entre os meios. São basicamente condições de continuidade de fluxo de calor e de fluxo de quantidade de movimento. No procedimento numérico estas condições foram garantidas pela escolha adequada de valores de propriedades nas interfaces.

As condições de contorno utilizadas são condições de não deslizamento do escoamento nas superfícies sólidas, condições de temperatura especificada e de isolamento.

# **3.2.1 Interface entre região I e II**

$$
u = 0
$$
  
\n
$$
v = 0
$$
  
\n
$$
T_f = T_s
$$
  
\ne  
\n
$$
k_f \frac{\partial T_f}{\partial x} = k_s \frac{\partial T_s}{\partial x}
$$
\n(14)

# **3.2.2 Interface entre a região I e III**

 $T_f = T_s$  $v = 0$  $u = 0$ e y  $k_s \frac{\partial T}{\partial s}$ y  $k_f \frac{\partial T_f}{\partial y} = k_s \frac{\partial T_s}{\partial y}$  $=$  k<sub>s</sub> $\frac{\partial}{\partial}$ ∂ ∂  $(15)$ 

**3.2.3 Interface entre a região I e IV**   $T_f = T_s$  $u = 0$  $u = 0$ e

$$
k_f \frac{\partial T_f}{\partial y} = k_s \frac{\partial T_s}{\partial y}
$$
 (16)

# **3.2.4 Interface entre a região I e V**

 $T_f = T_s$  $v = 0$  $u = 0$ 

$$
k_f \frac{\partial T_f}{\partial x} = k_s \frac{\partial T_s}{\partial x}
$$
 (17)

## **3.2.5 Interface entre a região V e VI (fonte - parede)**

Interface vertical

$$
T_s = T_a
$$
  

$$
k_a \frac{\partial T_a}{\partial x} = k_s \frac{\partial T_s}{\partial x}
$$
 (18)

Interfaces horizontais

$$
T_s = T_a
$$
  

$$
k_a \frac{\partial T_a}{\partial y} = k_s \frac{\partial T_s}{\partial y}
$$
 (19)

#### **3.2.6 Interface entre a região VI e VII (fonte - base das aletas)**

$$
T_m = T_a
$$
  

$$
k_a \frac{\partial T_a}{\partial x} = k_m \frac{\partial T_m}{\partial x}
$$
 (20)

## **3.2.7 Interface entre a região VII e I (base das aletas - fluido)**

$$
u = 0
$$
  
\n
$$
v = 0
$$
  
\n
$$
T_f = T_m
$$
  
\ne  
\n
$$
k_f \frac{\partial T_f}{\partial y} = k_m \frac{\partial T_m}{\partial y}
$$
 (21)

## **3.2.8 Interface na região VIII e I (meio poroso - fluido)**

Nesta região, as condições a serem utilizadas são de continuidade tanto de fluxo de calor como, também, de quantidade de movimento. Assim, além da igualdade das
componentes u e v, da velocidade e da temperatura, deve-se ainda se ter para a superfície vertical:

$$
k_f \frac{\partial T_f}{\partial x} = k_{\text{eff}} \frac{\partial T_p}{\partial x}
$$
 (22)

$$
\mu_{\rm f} \frac{\partial u_{\rm f}}{\partial x} = \frac{\mu_{\rm f}}{\delta} \frac{\partial u_{\rm p}}{\partial x}
$$
 (23)

e para as superfícies horizontais:

$$
k_f \frac{\partial T_f}{\partial y} = k_{\text{efy}} \frac{\partial T_p}{\partial y} \tag{24}
$$

$$
\mu_{\rm f} \frac{\partial u_{\rm f}}{\partial y} = \frac{\mu_{\rm f}}{\delta} \frac{\partial u_{\rm p}}{\partial y} \tag{25}
$$

# **3.2.9 Condições de contorno externas.**

#### **Superfície V**

$$
\frac{\partial \mathbf{T}_s}{\partial \mathbf{x}} = 0 \tag{26}
$$

#### **Superfícies II, III e IV**   $T_s = T_c$  $(27)$

#### **Janelas**

$$
u = u_0
$$
  

$$
v = v_0
$$
 (28)

dependendo da posição relativa da mesma.

Com o objetivo de se generalizar o modelo desenvolvido, foi realizada a adimensionalização das equações anteriores. A parametrização das variáveis geométricas foi feita utilizando como dimensão característica o comprimento horizontal LA da cavidade. Para as outras variáveis, foram utilizados os parâmetros

característicos propostos por Yu e Joshi (2002). Definiram-se então as variáveis adimensionais:

$$
x^* = \frac{x}{L_c} \qquad \qquad y^* = \frac{y}{L_c} \qquad \qquad ra = \frac{L}{H}
$$

$$
u^* = \frac{u}{U_0} \qquad \qquad v^* = \frac{v}{U_0} \qquad \qquad U_0 = \left(\frac{g \beta \dot{q} L_c^2 H_c}{k_f}\right)^{1/2} \tag{29}
$$

$$
p^* = \frac{p}{\rho_f U_0^2} \qquad \theta = \frac{T - T_c}{T_r} \qquad T_r = \frac{\dot{q} L_c h_c}{k_f}
$$

sendo  $L_c$  e  $H_c$  a largura e a altura do aquecedor.

A substituição destas variáveis nas equações anteriores permite escrever as equações:

# **Conservação da massa: (fluido e região porosa)**

$$
\frac{\partial \mathbf{u}^*}{\partial \mathbf{x}^*} + \frac{\partial \mathbf{v}^*}{\partial \mathbf{y}^*} = 0
$$
\n(30)

# **Conservação da quantidade de movimento na direção x:**

# Região de fluido

$$
\frac{\partial (u^* u^*)}{\partial x^*} + \frac{\partial (u^* v^*)}{\partial y^*} = \frac{-\partial P^*}{\partial x^*} + \left[ \frac{\partial}{\partial x^*} \left( \left( \frac{\text{Pr}}{\text{Ra}} \right)^{1/2} \frac{\partial u^*}{\partial x^*} \right) + \frac{\partial}{\partial y^*} \left( \left( \frac{\text{Pr}}{\text{Ra}} \right)^{1/2} \frac{\partial u^*}{\partial y^*} \right) \right] \tag{31}
$$

Região porosa

$$
\frac{1}{\delta^2} \left( \frac{\partial \left( u^* u^* \right)}{\partial x^*} + \frac{\partial \left( u^* v^* \right)}{\partial y^*} \right) = \frac{-\partial P^*}{\partial x^*} + \frac{1}{\delta} \left[ \frac{\partial}{\partial x^*} \left( \left( \frac{\text{Pr}}{\text{Ra}} \right)^{1/2} \frac{\partial u^*}{\partial x^*} \right) + \frac{\partial}{\partial y^*} \left( \left( \frac{\text{Pr}}{\text{Ra}} \right)^{1/2} \frac{\partial u^*}{\partial y^*} \right) \right] + S_x \tag{32}
$$

$$
S_x = -\frac{1}{Da} \left(\frac{Pr}{Ra}\right)^{1/2} u^* - \frac{C}{\sqrt{Da}} |V^*| u^* \tag{33}
$$

# **Conservação da quantidade de movimento na direção y:**

Região de fluido

$$
\frac{\partial \left(u^* v^*\right)}{\partial x^*} + \frac{\partial \left(v^* v^*\right)}{\partial y^*} = \frac{-\partial P^*}{\partial y^*} + \left[\frac{\partial}{\partial x^*} \left(\left(\frac{\Pr}{Ra}\right)^{1/2} \frac{\partial v^*}{\partial x^*}\right) + \frac{\partial}{\partial y^*} \left(\left(\frac{\Pr}{Ra}\right)^{1/2} \frac{\partial v^*}{\partial y^*}\right)\right] \tag{34}
$$

Região porosa

$$
\frac{1}{\delta^2} \left( \frac{\partial \left( u^* v^* \right)}{\partial x^*} + \frac{\partial \left( v^* v^* \right)}{\partial y^*} \right) = \frac{-\partial P^*}{\partial y^*} + \frac{1}{\delta} \left[ \frac{\partial}{\partial x^*} \left( \left( \frac{\text{Pr}}{\text{Ra}} \right)^{1/2} \frac{\partial v^*}{\partial x^*} \right) + \frac{\partial}{\partial y^*} \left( \left( \frac{\text{Pr}}{\text{Ra}} \right)^{1/2} \frac{\partial v^*}{\partial y^*} \right) \right] + S_y \tag{35}
$$

$$
S_y = -\frac{1}{Da} \left(\frac{\text{Pr}}{\text{Ra}}\right)^{1/2} v^* - \frac{C}{\sqrt{Da}} \left|V^*\right| v^* + \theta \tag{36}
$$

# **Conservação da Energia: (para todas as regiões)**

$$
\frac{\partial (u^*\theta)}{\partial x^*} + \frac{\partial (v^*\theta)}{\partial y^*} = \left[ \frac{\partial}{\partial x^*} \left( \Gamma_j \frac{\partial \theta}{\partial x^*} \right) + \frac{\partial}{\partial y^*} \left( \Gamma_j \frac{\partial \theta}{\partial y^*} \right) \right] + S_q \tag{37}
$$

Para as regiões de fluido, meio poroso, base das aletas e paredes da cavidade:

$$
S_q = 0 \tag{38}
$$

Para a região do aquecedor

$$
S_q = \frac{1}{h_c} \left(\frac{1}{Pr\,Ra}\right)^{1/2} \tag{39}
$$

e

$$
\Gamma_{j} = \frac{k_{j}}{k_{f}} \frac{1}{(Ra \Pr)^{1/2}}
$$
(40)

com o índice j representando o material da região considerada.

Nestas equações, os números de Rayleigh, Prandtl e de Darcy, que são os parâmetros adimensionais importantes para o problema, são definidos como:

$$
Ra = \frac{g\beta\dot{q}L_c^4h_c}{k\alpha V} \tag{41}
$$

$$
Pr = \frac{v}{\alpha} \tag{42}
$$

$$
Da = \frac{K}{L_c^2} \tag{43}
$$

Analisando as variáveis adimensionais dadas pelas equações (29), pode-se ainda escrever:

$$
U_0 = \left(\frac{Ra}{Pr}\right)^{1/2} \frac{V}{L_c}
$$
 (44)

e, então, a adimensionalização da condição de contorno de injeção de massa pelas janelas resulta em:

$$
u^* = \left(\frac{\text{Pr}}{\text{Ra}}\right)^{1/2} \frac{L_c u_o}{V} = \left(\frac{\text{Re}^2 \text{Pr}}{\text{Ra}}\right)^{1/2} \tag{45}
$$

#### **4 DESENVOLVIMENTO DO MODELO NUMÉRICO**

A solução das equações descritas no capítulo anterior não é possível de ser obtida analiticamente, devendo-se partir então para a obtenção de soluções numéricas através da construção de um modelo numérico.

A construção do modelo numérico para solução de equações diferenciais elípticas consiste em transformar as equações diferenciais em sistemas de equações algébricas em função dos valores da variável dependente em pontos específicos denominados de pontos nodais.

 Desta forma, inicialmente se define uma grade de cálculo cujas intersecções são os pontos nodais. Ao redor de cada ponto nodal é então definido um volume de controle no qual as equações diferenciais são integradas. Após a integração, os valores dos fluxos nas interfaces são avaliados utilizando-se funções de interpolação em função dos valores das variáveis nos pontos nodais.

Conforme descrito por Patankar (1980), para se evitar campos de pressão e velocidades oscilantes, é adequada a utilização de grades deslocadas, em relação a grade de pressão, para as componentes de velocidade u e v.

A definição da grade de pressão e de temperatura foi feita de forma que não houvesse a ocorrência de volumes de controle incompletos e nem com propriedades diferentes dentro de um mesmo volume. Esta grade é então considerada a grade principal do modelo numérico.

A grade para a velocidade u é obtida deslocando-se a grade de P de ½ volume de controle na direção x e a grade de v pelo deslocamento de ½ volume de controle na direção de y. Esta técnica facilita a inclusão das condições de contorno conforme demonstrado em Patankar (1980). No problema em estudo, devido à presença de fronteiras internas, para as grades de u e v existirão volumes de controle com diferentes materiais num mesmo volume de controle. Estes volumes estão localizados junto às interfaces das diversas regiões e o tratamento dado a eles será detalhado na sequência. Na Figura 9 é dada uma visão parcial das três grades utilizadas.

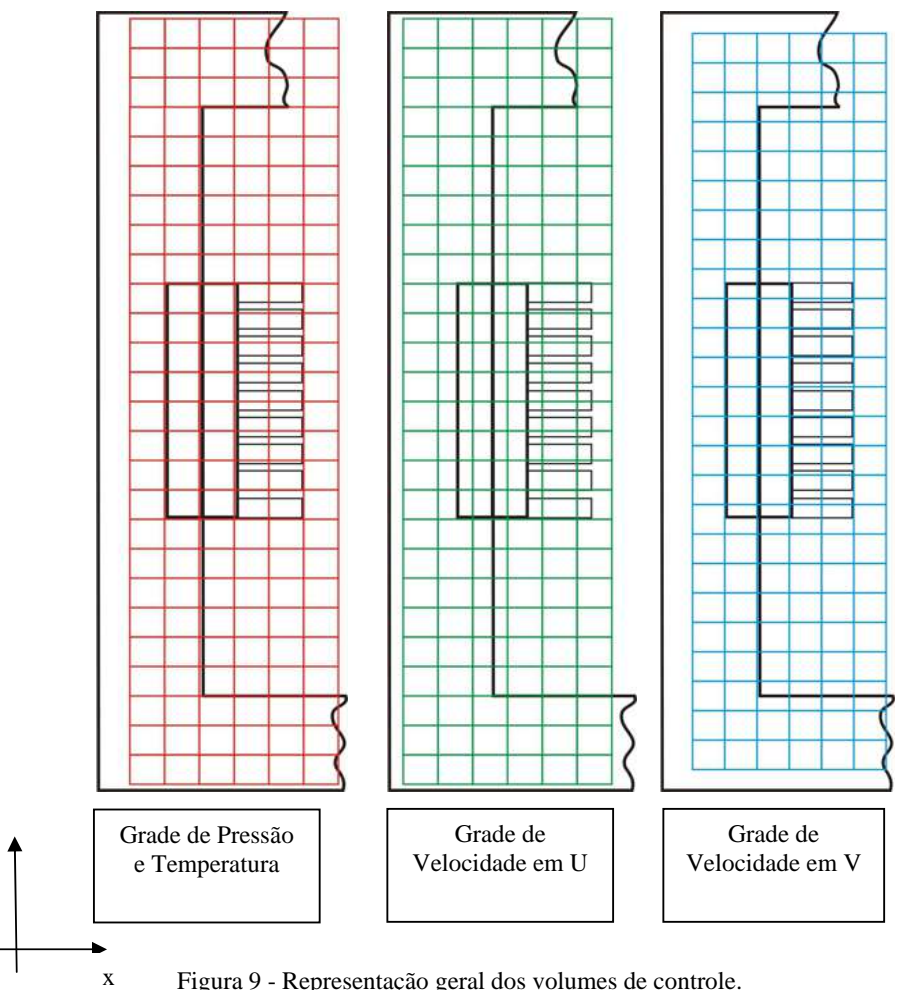

Figura 9 - Representação geral dos volumes de controle.

y

Tendo-se definido as grades e respectivos volumes de controle, pode-se então partir para a integração das equações para um volume típico, conforme mostrado na Figura 10.

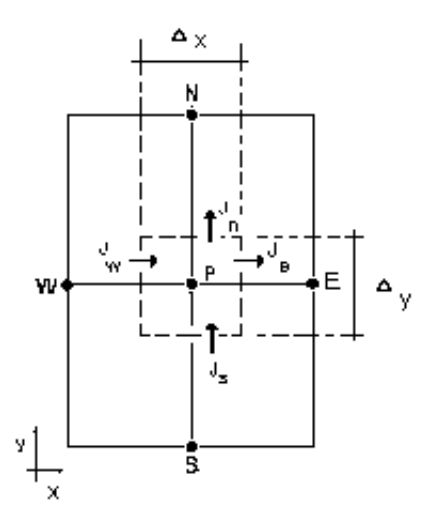

Figura 10 - Volume de controle típico.

Todas as equações de conservação descritas no capítulo anterior podem ser escritas na forma geral da equação de convecção-difusão, com a inclusão de duas constantes multiplicativas nos termos difusivos e convectivos para incluir a porosidade nas equações no meio poroso, podendo-se escrever:

$$
a\left[\frac{\partial(u\phi)}{\partial x} + \frac{\partial(v\phi)}{\partial y}\right] = b\left[\frac{\partial}{\partial x}\left(\Gamma \frac{\partial \phi}{\partial x}\right) + \frac{\partial}{\partial y}\left(\Gamma \frac{\partial \phi}{\partial y}\right)\right] + S \tag{46}
$$

Esta característica facilita bastante a construção do modelo numérico, pois todos os sistemas algébricos terão a mesma forma, podendo ser escritos em uma forma geral.

Pode-se então definir os fluxos através das fronteiras do volume de controle através de:

$$
J_x = au\phi - b\Gamma \frac{\partial \phi}{\partial x} \tag{47}
$$

$$
J_y = av\phi - b\Gamma \frac{\partial \phi}{\partial y}
$$
 (48)

e a equação (46) se torna:

$$
\frac{\partial J_x}{\partial x} + \frac{\partial J_y}{\partial y} = S \tag{49}
$$

cuja integração resulta em:

$$
\mathbf{J}_{\rm e} - \mathbf{J}_{\rm w} + \mathbf{J}_{\rm n} - \mathbf{J}_{\rm s} = \overline{\mathbf{S}} \Delta \mathbf{x} \Delta \mathbf{y} \tag{50}
$$

para a qual:

$$
J_e = \int_s^n J_x dy
$$
 (51)

$$
J_w = \int_s^n J_x dy
$$
 (52)

$$
J_n = \int_W^e J_y dx
$$
 (53)

$$
J_s = \int_w^{\ e} J_y dx \tag{54}
$$

e o termo S é o valor médio do termo fonte no volume de controle. Este termo deve ser linearizado, sendo então escrito como:

$$
\overline{S} \Delta x \Delta y = (S_c + S_p \phi_p) \Delta x \Delta y \tag{55}
$$

De maneira similar, integrando a equação da continuidade sobre o volume de controle, obtemos:

$$
\mathbf{F}_\mathrm{e} - \mathbf{F}_\mathrm{w} + \mathbf{F}_\mathrm{n} - \mathbf{F}_\mathrm{s} = 0 \tag{56}
$$

$$
F_e = (\rho u)_e \Delta y \tag{57}
$$

$$
F_w = (\rho u)_w \Delta y \tag{58}
$$

$$
F_n = (\rho v)_n \Delta x \tag{59}
$$

$$
F_s = (\rho v)_s \Delta x \tag{60}
$$

Multiplicando por  $\phi_P$  a equação integrada da continuidade (56) e subtraindo da equação dos fluxos (50), obtém-se a equação:

$$
(J_e - F_e \phi_p) - (J_w - F_w \phi_p) + (J_n - F_n \phi_p) - (J_s - F_s \phi_p) = (S_c + S_p \phi_p) \Delta x \Delta y
$$
(61)

 Cada um dos termos dentro dos parênteses é então escrito em função dos valores das variáveis nos pontos vizinhos da grade (W, E, N, S e P), utilizando a solução exata do problema unidimensional de condução-convecção. O detalhamento deste procedimento pode ser encontrado em Patankar (1980) ou em Maliska (2002). O resultado desta operação é a transformação da equação (61) em um sistema de equações algébricas com a forma geral dada por:

$$
a_p \phi_p = a_E \phi_E + a_W \phi_W + a_N \phi_N + a_S \phi_S + b \tag{62}
$$

sendo

$$
a_{\mathrm{E}} = D_{\mathrm{e}}^* A (P_{\mathrm{e}}) + \max(-F_{\mathrm{e}}^*, 0) \tag{63}
$$

$$
a_w = D_w^* A(|P_w|) + \max(F_w^*, 0)
$$
\n(64)

$$
a_N = D_n^* A(|P_n|) + \max(-F_n^*, 0)
$$
\n(65)

$$
a_S = D_s^* A (P_s) + max(+F_s^*, 0)
$$
\n(66)

$$
a_p = a_E + a_W + a_N + a_S - S_p \Delta x \Delta y \tag{67}
$$

$$
D_e^* = \frac{b \Gamma_e \Delta y}{\Delta x_e} \qquad e \qquad F_e^* = a F_e \tag{68}
$$

$$
D_{w}^{*} = \frac{b\Gamma_{w}\Delta y}{\Delta x_{w}} \qquad e \qquad F_{w}^{*} = aF_{w}
$$

$$
D_n^* = \frac{b \Gamma_n \Delta x}{\Delta y_n} \qquad e \qquad F_n^* = a F_n \tag{70}
$$

$$
D_s^* = \frac{b\Gamma_s \Delta x}{\Delta y_s} \qquad e \qquad F_s^* = aF_s \tag{71}
$$

$$
P_e = \frac{F_e}{D_e} \tag{72}
$$

$$
P_w = \frac{F_w}{D_w} \tag{73}
$$

$$
P_n = \frac{F_n}{D_n} \tag{74}
$$

$$
P_s = \frac{F_s}{D_s} \tag{75}
$$

A função *A*(*P* ) depende do tipo de aproximação feita para a avaliação dos termos exponenciais da solução exata do problema unidimensional utilizado na discretização. Neste trabalho optou-se pela utilização do esquema "Power-law", cuja função é dada por:

$$
A(|P|) = \max[0, (1 - 0.1|P|)^5]
$$
\n(76)

 Com o procedimento descrito, se construiu um sistema de equações algébricas para cada uma das componentes da velocidade e para a temperatura. Estas equações dependem da distribuição de pressões e então é necessário um procedimento para o cálculo das mesmas. Foi então escolhido o procedimento SIMPLE para fazer o acoplamento pressão-velocidade. Neste método, a equação da conservação da massa discretizada é utilizada para se obter uma equação de correção de pressão. Desta forma, se constrói mais um sistema de equações algébricas, cujas variáveis são as correções de pressão, e este sistema tem a forma:

$$
[(\rho u)_e - (\rho u)_w \Delta y + [(\rho v)_n - (\rho v)_s] \Delta x = 0 \tag{77}
$$

$$
a_p p'_p = a_E p'_E + a_W p'_W + a_N p'_N + a_S p'_S + b \tag{78}
$$

Sendo:

$$
a_E = \rho_e d_e \Delta y \tag{79}
$$

$$
a_W = \rho_w d_w \Delta y \tag{80}
$$

$$
a_N = \rho_n d_n \Delta x \tag{81}
$$
  
\n
$$
a_S = \rho_s d_s \Delta x \tag{82}
$$

$$
a_P = a_E + a_W + a_N + a_S \tag{83}
$$

$$
b = [(\rho u^*)_w - (\rho u^*)_e] \Delta y + [(\rho v^*)_s - (\rho v^*)_n] \Delta x \tag{84}
$$

#### 4.1 CÁLCULO DOS COEFICIENTES DIFUSIVOS NAS INTERFACES

É possível observar que a cavidade estudada contém diversas interfaces entre as regiões de diferentes materiais. Como se fez a opção de uso de grades deslocadas para as componentes da velocidade, não foi possível se evitar a presença de diferentes materiais dentro de um mesmo volume de controle. Assim, nestas interfaces se buscou uma forma de definir um único coeficiente difusivo, evitando-se assim, descontinuidades nos fluxos difusivos de calor e de quantidade de movimento. Estas definições foram baseadas em analogias elétricas e no conceito de resistências equivalentes.

Para as grades utilizadas, as configurações encontradas são mostradas na seqüência, juntamente com os coeficientes equivalentes utilizados.

#### **4.1.1 Configuração I**

Esta configuração ocorre em todas as interfaces para a equação da energia, cujos volumes de controle foram definidos de forma a não se ter materiais diferentes num mesmo volume de controle. Ocorre também nas interfaces norte e sul para a velocidade u e nas interfaces leste e oeste para a variável v.

A geometria correspondente a esta situação e o circuito elétrico correspondente estão mostrados na Figura 11.

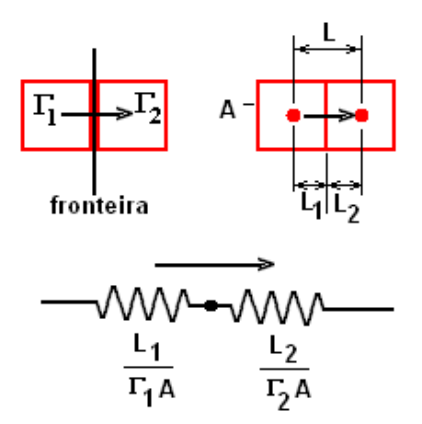

Figura 11 – Configuração I.

O coeficiente equivalente é definido de forma que a resistência

$$
R_{eq} = \frac{L}{\Gamma_{eq} A}
$$
 (85)

substitua o sistema mostrado. Assim,

$$
\Gamma_{eq} = \frac{\Gamma_1 \Gamma_2}{\frac{L_2}{L} \Gamma_1 + \frac{L_1}{L} \Gamma_2}
$$
\n(86)

# **4.1.2 Configuração II**

 Esta configuração e seu circuito equivalente estão mostrados na Figura 12. Ela ocorre nas faces leste e oeste dos volumes de controle de v e nas faces norte e sul para a velocidade u.

Neste caso, o coeficiente equivalente é calculado por:

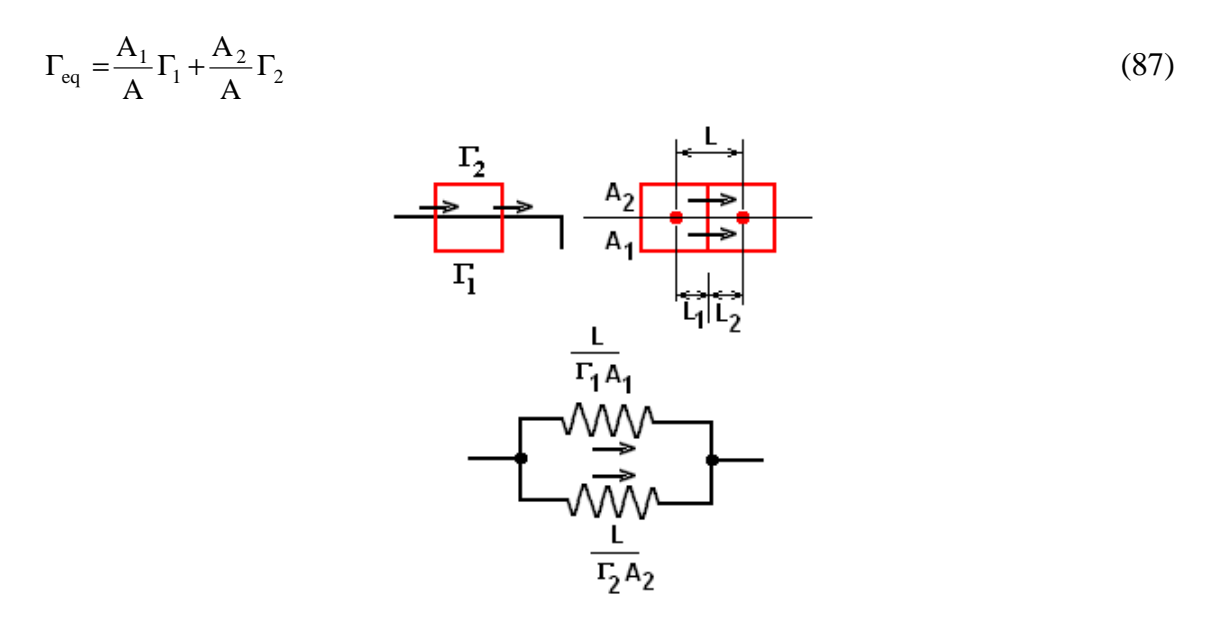

Figura 12 – Configuração II.

# **4.1.3 Configuração III**

 A terceira configuração encontrada corresponde àquela mostrada na Figura 13 e ocorre junto aos cantos das interfaces entre dois meios, tanto para as faces leste e oeste, para a variável v, e norte e sul para a variável u.

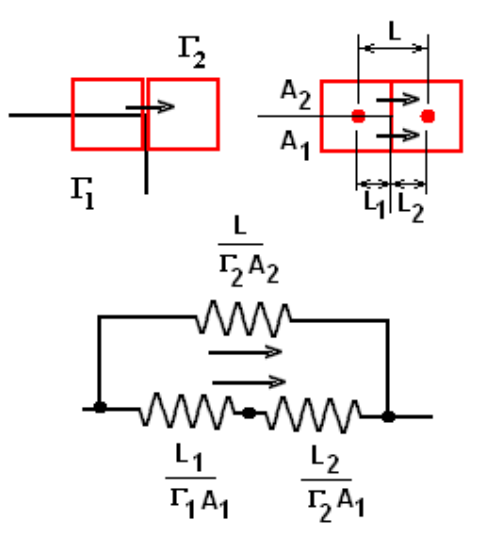

Figura 13 – Configuração III.

O coeficiente equivalente será então calculado por:

$$
\Gamma_{\text{eq}} = \frac{\frac{A_1}{A} \Gamma_1 \Gamma_2 + \frac{A_2}{A} (\Gamma_2^2 \frac{L_1}{L} + \Gamma_1 \Gamma_2 \frac{L_2}{L})}{\Gamma_2 \frac{L_1}{L} + \Gamma_1 \frac{L_2}{L}}
$$
(88)

# **4.1.4 Configuração IV**

 Finalmente, uma quarta configuração pode ainda ser encontrada, sendo correspondente ao esquema da Figura 14, e que corresponde à interface entre 3 meios. Correspondem ao canto para as faces oeste e leste, para a velocidade v, e para as faces sul e norte na velocidade u.

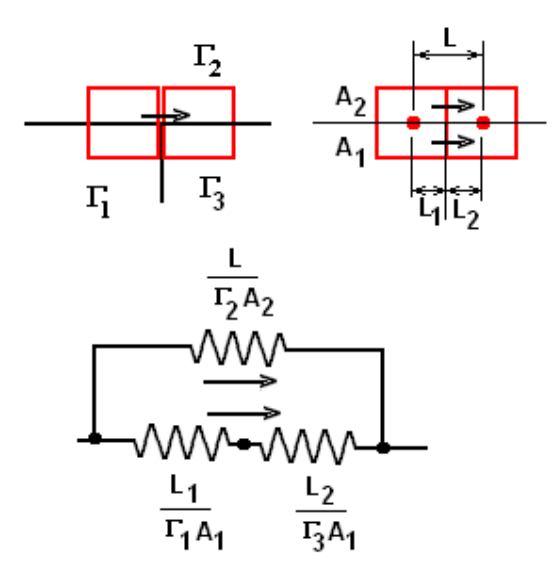

Figura 14 – Configuração IV.

O coeficiente equivalente para este caso será:

$$
\Gamma_{\text{eq}} = \frac{\frac{A_1}{A} \Gamma_1 \Gamma_3 + \frac{A_2}{A} (\Gamma_2 \Gamma_3 \frac{L_1}{L} + \Gamma_1 \Gamma_2 \frac{L_2}{L})}{\Gamma_3 \frac{L_1}{L} + \Gamma_1 \frac{L_2}{L}}
$$
(89)

 O uso destes coeficientes, nas interfaces entre os meios, garantem as condições de interface descritas no modelo matemático e são, então, necessárias somente a inclusão das condições de contorno nos sistemas de equações encontrados.

 A solução destes sistemas é realizada de forma segregada, utilizando um processo iterativo no qual cada sistema é resolvido independentemente, utilizando, para o cálculo de seus coeficientes, os valores das variáveis obtidas na iteração anterior.

 A solução de cada sistema é feita utilizando o algoritmo BI-CGSTAB proposto por Van den Vorst (1992) e que é descrito de forma sucinta na seqüência.

 Como critério de convergência para o encerramento do procedimento iterativo, foi utilizada a norma média quadrática dos resíduos de cada sistema. Assim, para cada sistema de equações algébricas é calculado o resíduo médio quadrático de cada um deles através de:

$$
R_i = a_E \phi_E + a_W \phi_W + a_N \phi_N + a_S \phi_S + b - a_p \phi_p \tag{90}
$$

$$
\overline{R} = \frac{\sqrt{\sum_{i=1}^{m} R_i^2}}{m}
$$
\n(91)

sendo m o número de equações do sistema.

O critério de parada estabelecido foi então:

$$
\max\left(\mathbf{R}_{j}\right) \leq \varepsilon\tag{92}
$$

com R<sup>j</sup> sendo os resíduos dos diversos sistemas de equações algébricas resolvidos no procedimento numérico. O parâmetro ε depende do número de pontos da grade, variando entre  $10^{-5}$  e  $10^{-7}$ .

#### 4.2 PROCEDIMENTO BI-CGSTAB

De acordo com Ferziger e Peric (1997), qualquer sistema de equações pode ser resolvido por eliminação de Gauss ou por decomposição do tipo LU. Um dos problemas do uso de decomposição LU em problemas de CFD é que, apesar da matriz dos coeficientes ser grandemente esparsa, as matrizes triangulares serão não esparsas o que torna o método computacionalmente caro. Desta forma, os métodos iterativos tornam-se mais atrativos pois, apesar da solução ser obtida partindo-se de uma solução assumida e a cada iteração se melhorar esta estimativa, o custo numérico de cada iteração é barato e normalmente, o custo total da solução é muito menor do que aquele para um método direto.

Existe um grande número de métodos iterativos, sendo os mais conhecidos os de Gauss-Jacobi e o de Gauss-Siedel. Tradicionalmente, devido à característica das matrizes formadas pelas técnicas de discretização usuais levarem a sistemas com 3, 5 ou 7 diagonais, respectivamente para problemas unidimensionais, bidimensionais e tridimensionais, o algoritmo de Thoma para matrizes tridiagonais associado com o método de Gauss-Siedel se tornou bastante popular. Em problemas 2-D este algoritmo é chamado de linha-a-linha. O principal problema de seu uso é a convergência lenta. Como a decomposição LU é um método muito bom na maioria dos casos, se idealizou a construção de um método com uma fatorização LU aproximada da matriz dos coeficientes A do sistema

$$
A \phi = B \tag{93}
$$

criando-se uma matriz para iterações M de forma que:

$$
M = LU = A + N \tag{94}
$$

sendo L e U esparsas e N pequena.

 Um dos métodos que se mostrou adequado a uma série de problemas de CFD foi proposto por Stone (1968) e é chamado de SIP (*strong implicit procedure*) e foi desenvolvido especialmente para sistemas provenientes de discretização de equações diferenciais em que a matriz dos coeficientes é não simétrica (que é o caso dos problemas de convecão-difusão). Neste método, as matrizes L e U só possuem elementos não nulos nas diagonais nas quais a matriz A também possui elementos diferentes de zero. Assim as matrizes L, U e M têm a estrutura:

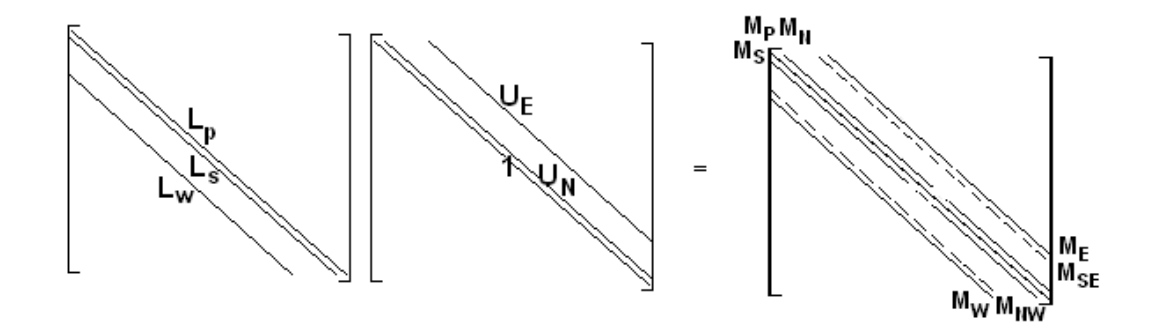

Figura 15 – Procedimento BI-CG, proposto por Henk van der Vorst.

 Note que o produto LU tem 2 diagonais a mais, para um problema 2D, que a matriz original.

 Como se deseja que M seja uma boa aproximação de A, a matriz N deve pelo menos conter as duas diagonais de M que correspondem às diagonais nulas de A. Este procedimento, entretanto, converge lentamente. Stone (1968) relata que a convergência pode ser melhorada se N tiver diagonais não nulas nas 7 diagonais não nulas de M. O procedimento é então desenvolvido de forma a se obter as matrizes L e U para que:

$$
N \phi = 0 \tag{95}
$$

Os valores de φ em NW e SE normalmente são obtidos por combinações dos valores em P, N, E e W utilizando-se

$$
\phi_{NW} \approx \alpha (\phi_w + \phi_N - \phi_P) \tag{96}
$$

$$
\phi_{SE} \approx a(\phi_S + \phi_E - \phi_P) \tag{97}
$$

Os coeficientes devem então ser calculados de forma sequencial através de:

$$
L_W^l = A_W^l \left( 1 + \alpha U_N^{l - N_j} \right) \tag{98}
$$

$$
L_s^l = A_s^l \left( 1 + \alpha U_E^{l-1} \right) \tag{99}
$$

$$
L_p^l = A_p^l + \alpha \Big( L_W^l U_N^{l-N_j} + L_S^l U_E^{l-1} \Big) - L_W^l U_E^{l-N_j} - L_S^l U_N^{l-1} \tag{100}
$$

$$
U_N^l = \left( A_N^l - \alpha L_W^l U_N^{l - N_j} \right) / L_p^l \tag{101}
$$

$$
U_E^l = \left(A_E^l - \alpha L_S^l U_E^{l-1}\right) / L_p^l \tag{102}
$$

sendo que os subscritos estão relacionados ao armazenamento das matrizes de forma vetorial através da tabela 1:

| Localização | Notação | Local de             |
|-------------|---------|----------------------|
| na grade    |         | armazenamento        |
| (i,j)       | P       | $l = (i - 1)N_i + j$ |
| $(i-1,j)$   | W       | $l-N_i$              |
| $(i,j-1)$   | S       | $l-1$                |
| $(i,j+1)$   | N       | $l+1$                |
| $(i+1,j)$   | E       | $l + N_i$            |

Tabela 1 - Armazenamento das matrizes de forma vetorial.

A solução do sistema é feita sabendo-se que

$$
A = M - N \tag{102}
$$

e que se deseja um processo iterativo de forma que:

$$
M\phi^{n+1} = N\phi^n + B \tag{103}
$$

Subtraindo-se  $M\phi^n$  dos dois lados da equação (103) obtém-se:

$$
M(\phi^{n+1} - \phi^n) = B - (M - N)\phi^n
$$
 (104)

O termo do lado direito da equação corresponde ao resíduo ρ da estimativa da iteração n e o termo entre parênteses do lado esquerdo corresponde à correção δ entre duas iterações consecutivas. Assim,

$$
M\delta^n = \rho^n \tag{105}
$$

Como M foi decomposta em duas matrizes triangulares, a solução deste sistema é simples resolvendo-se por substituição "para frente" o sistema:

$$
LX = \rho^n \tag{106}
$$

seguida de substituição "para trás" do sistema:

$$
U\delta^n = X \tag{107}
$$

O método SIP converge em um número pequeno de iterações desde que seja encontrado um valor de α adequado ao problema.

Outra classe de métodos são os métodos de gradientes conjugados. Estes métodos iniciam por converter o problema inicial em um problema de minimização de resíduos. A procura por mínimos é feita tomando a direção contrária ao gradiente da função que se quer minimizar. Se esta função tem um vale estreito em alguma região o método tende a oscilar e muitas iterações serão realizadas antes de se chegar à solução. O método do gradiente conjugado é baseado no fato de que é possível se minimizar uma função em relação a várias direções simultaneamente enquanto se caminha em uma direção por vez desde que a escolha das direções seja feita convenientemente (Ferziger e Peric, 1997).

Uma forma de se acelerar a convergência é se substituir o problema original por outro problema que possua a mesma solução, porém que possua um menor número de condição definido como a relação entre o maior e o menor autovalor da matriz dos coeficientes. Este problema é então chamado de pré-condicionado. Para não perder a simetria da matriz A a forma mais adequada é se resolver o sistema:

$$
C^{-1}AC^{-1}C\phi = C^{-1}B\tag{108}
$$

sendo que a matriz  $C^{-1}AC^{-1}$  substitui a matriz dos coeficientes.

O método clássico de gradientes conjugados foi desenvolvido originalmente para matrizes simétricas positivo-definidas. Como nos problemas de CFD as matrizes não são simétricas, algumas alterações tiveram que ser feitas para possibilitar sua aplicação. A principal delas é tornar a matriz simétrica, modificando-se o sistema para:

$$
\begin{pmatrix} 0 & A \\ A^T & 0 \end{pmatrix} \begin{pmatrix} \varphi \\ \varphi \end{pmatrix} = \begin{pmatrix} B \\ 0 \end{pmatrix}
$$
 (109)

Quando se aplica o pré-condicionamento o método passa a se denominar método do gradiente biconjugado. Existem várias variantes do método do gradiente biconjugado que são robustos e estáveis, tais como o CGS (*conjugate gradiente squared*), CGSTAB (CGS stabilazed) e o GMRES.

Neste trabalho se optou pelo uso do método BI-CGSTAB proposto por Van der Vorst (1992). Este método utiliza como matriz de pré-condicionamento a matriz  $M =$ LU, sendo L e U as matrizes do método SIP.

 A dedução formal do método é encontrada na referência original e seu algoritmo possui a seguinte sequência de cálculos:

> Inicialize o contador de iterações k =0 e assuma a solução inicial  $\pmb{\phi}^0\!\!=\!\! \pmb{\varphi}_\mathrm{in}$ Calcule vetor dos resíduos  $\rho^0 = B - A \phi_{in}$  e inicialize os vetores  $\mathbf{u}^0$  e  $\mathbf{p}^0$

Faça  $k = k+1$  e calcule

 $\beta^k = \rho^0 \rho^{k-1}$  $w^k = \beta^k \gamma^{k-1} / \alpha^{k-1} \beta^{k-1}$  $(p^k = \rho^{k-1} + \omega^k (p^{k-1} - a^k u^{k-1})$ Resolva o sistema:  $Mz = p^k$ Calcule :  $u^k = Az$  $\gamma^k = \beta^k / u^k \rho^0$  $w = \rho^{k-1} - \gamma^k u^k$ Resolva o sistema: *My* = *w* Calcule  $v = Ay$  e  $a^k = v^k \rho^k$  /(*v.v*)  $\phi^k = \phi^{k-1} + \gamma^k z + a^k y$  $\rho^k = w - a^k v$ 

Repita até convergência

#### 4.3 TESTES DE INDEPENDÊNCIA DE GRADE

Para a determinação da grade mais adequada na solução do problema proposto, foram realizados alguns testes iniciais. Foi então escolhido resolver o problema de convecção natural para geometria em estudo, visto que o comportamento das soluções poderia ser melhor avaliado pela comparação com resultados encontradas na literatura.

Como se optou pelo uso de malhas uniformes tanto na direção x como na direção y, a distribuição de nós na direção x ficou condicionada à menor dimensão nesta direção que é a espessura da fonte térmica.

Escolheu-se então três distribuições na direção x, de forma que se tivesse de um a três volumes de controle dentro da fonte de calor. Assim considerou-se casos com 82, 172 e 252 pontos na direção x que correspondiam respectivamente a 1,2 e 3 volumes de controle dentro da fonte. Para a direção y os números de pontos testados foram 52, 102 e 152. Inicialmente resolveu-se o problema para  $Ra = 5.10^4$  em uma cavidade com razão de aspecto de  $L/H = 0.5$ .

 Nas figuras 16 a 24 são apresentados os resultados obtidos mostrando-se a evolução do resíduo ao longo das iterações, o valor de Nusselt e a distribuição das isotermas na cavidade na solução convergida.

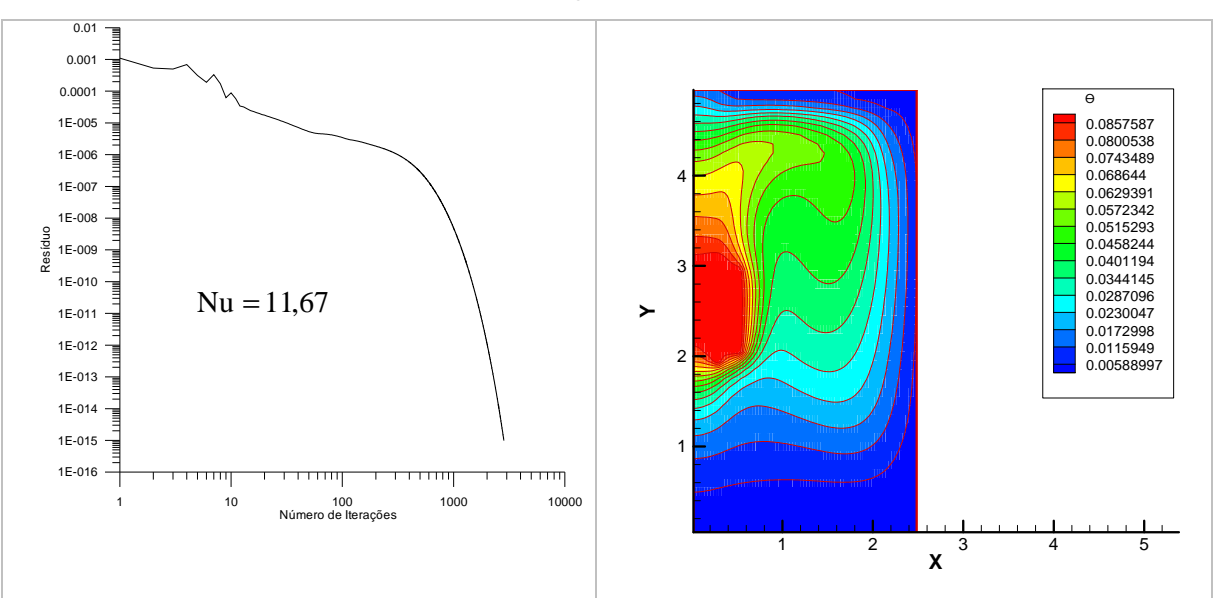

Figura 16 - Máximo resíduo médio versus número de iterações normal, para Ra =  $5x10^4$  Ni = 82 e Nj = 52

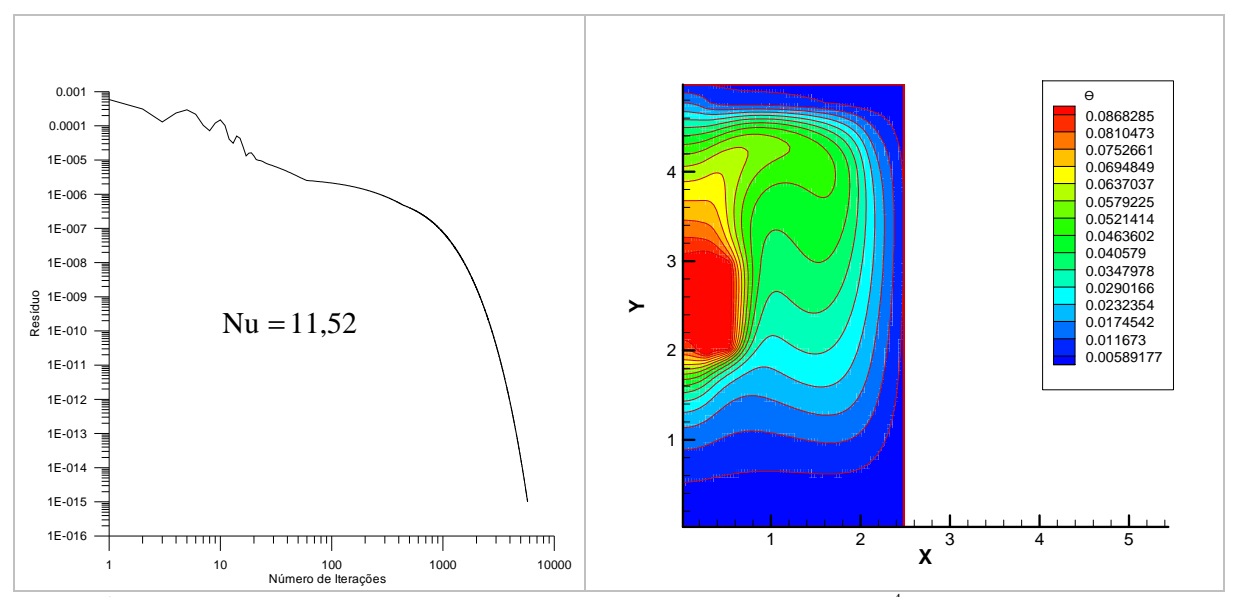

Figura 17 - Máximo resíduo médio versus número de iterações normal, para  $Ra = 5x10^4$  Ni = 82 e Nj = 102

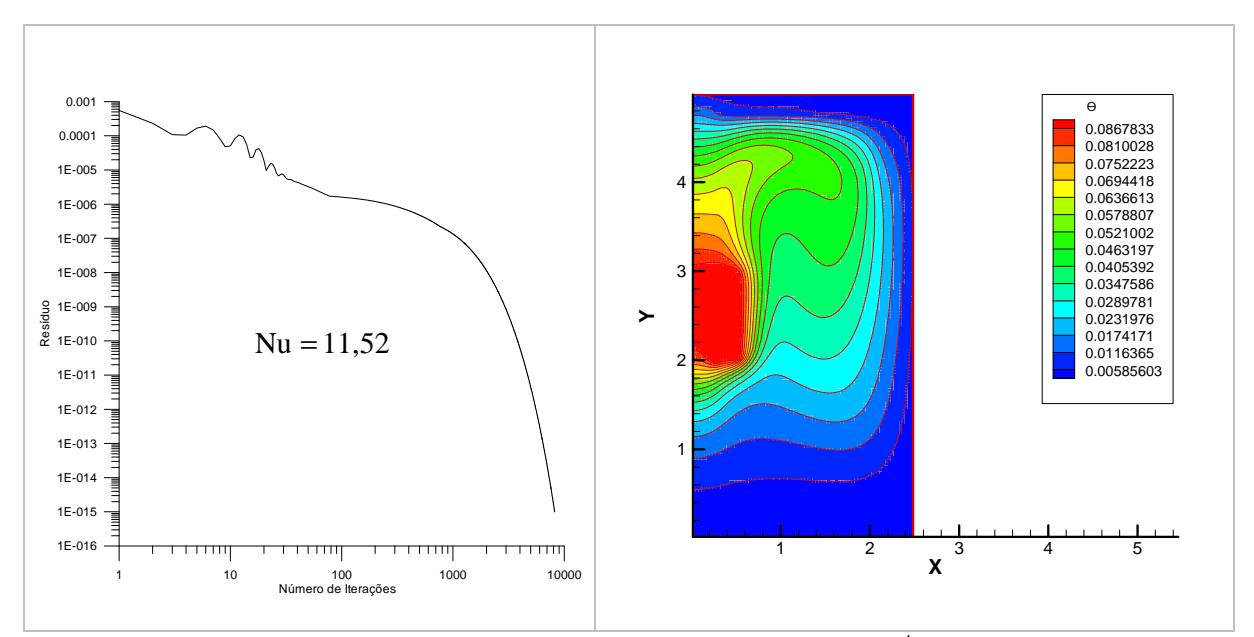

Figura 18 - Máximo resíduo médio versus número de iterações normal, para Ra =  $5x10^4$  Ni = 82 e Nj = 152

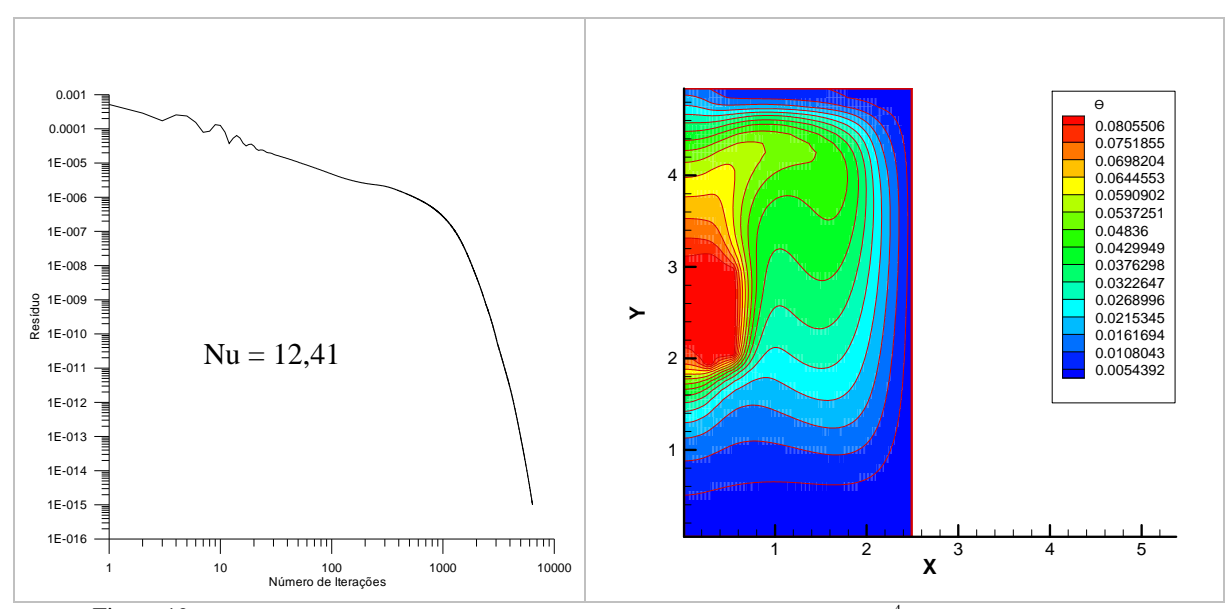

Figura 19 - Máximo resíduo médio versus número de iterações normal, para Ra =  $5x10^4$  Ni = 172 e Nj = 52

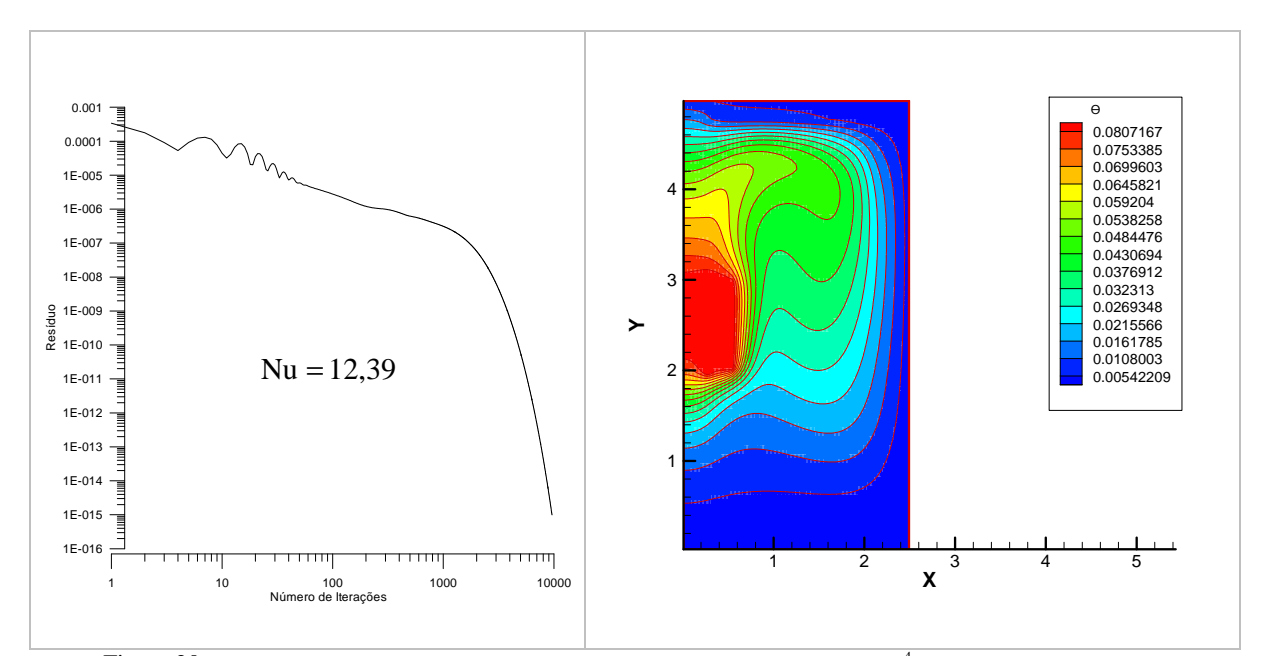

Figura 20 - Máximo resíduo médio versus número de iterações normal, para Ra =  $5x10^4$  Ni = 172 e Nj = 102

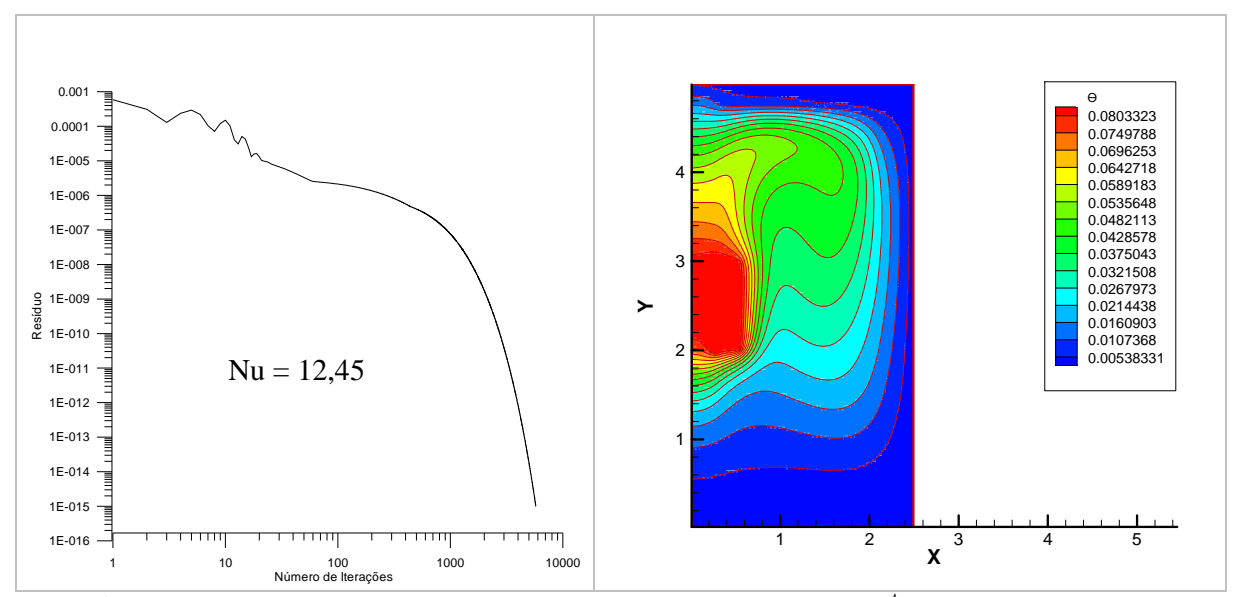

Figura 21 - Máximo resíduo médio versus número de iterações normal, para Ra =  $5x10^4$  Ni = 172 e Nj = 152

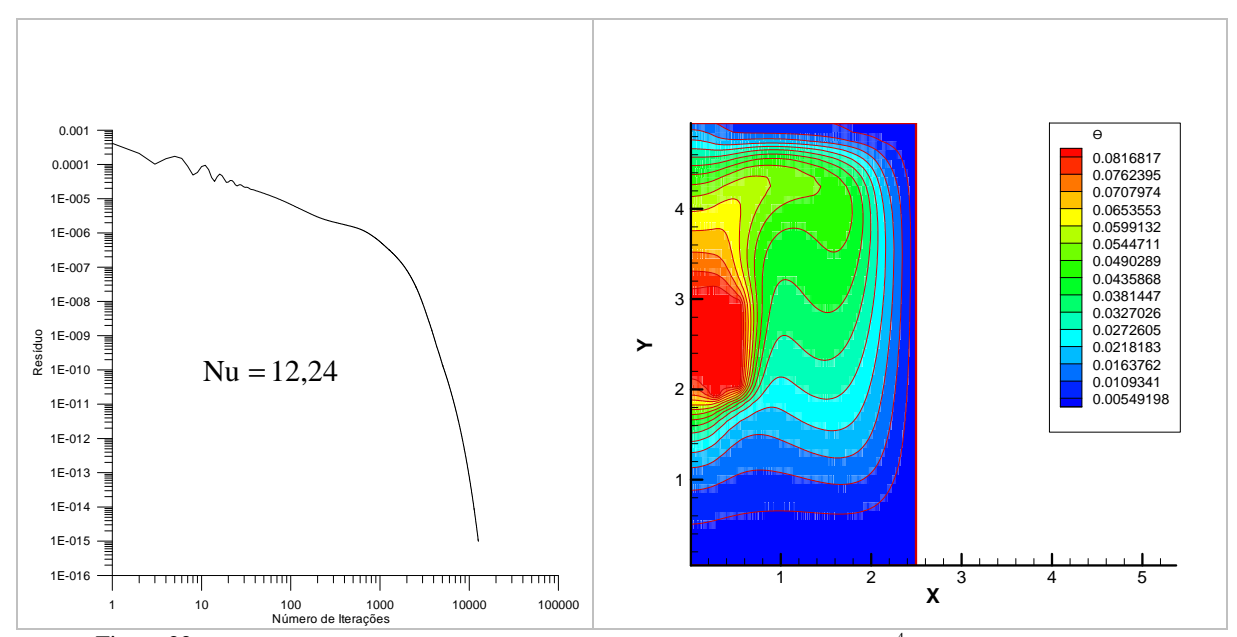

Figura 22 - Máximo resíduo médio versus número de iterações normal, para Ra =  $5x10^4$  Ni = 252 e Nj = 52

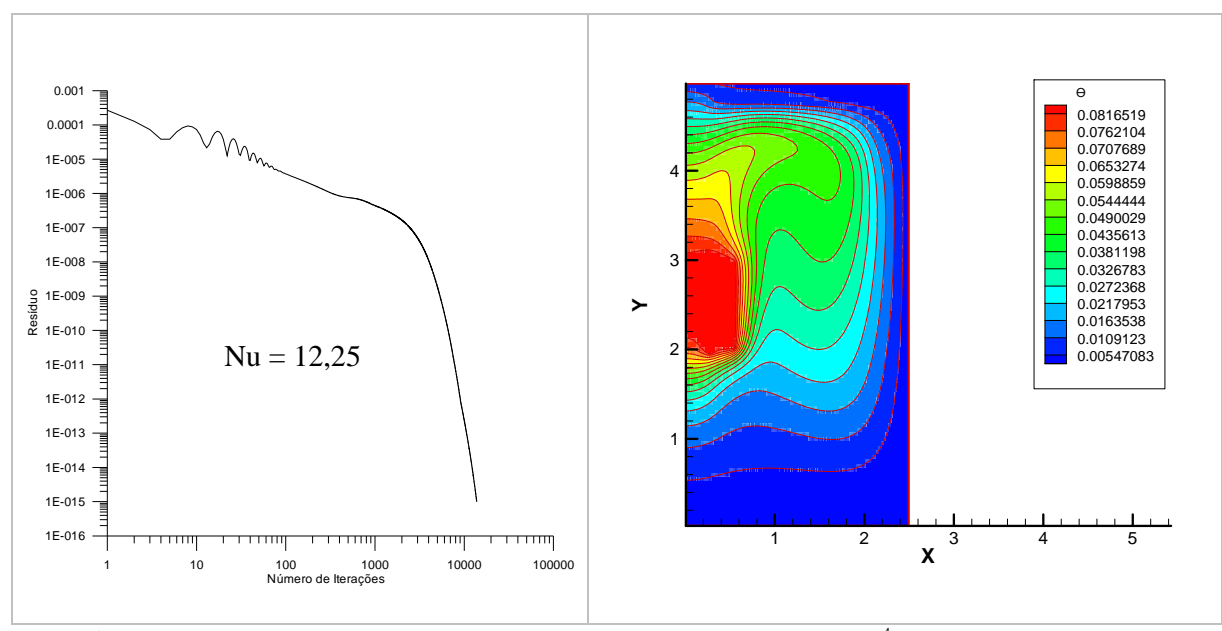

Figura 23 - Máximo resíduo médio versus número de iterações normal, para Ra =  $5x10^4$  Ni = 252 e Nj = 102.

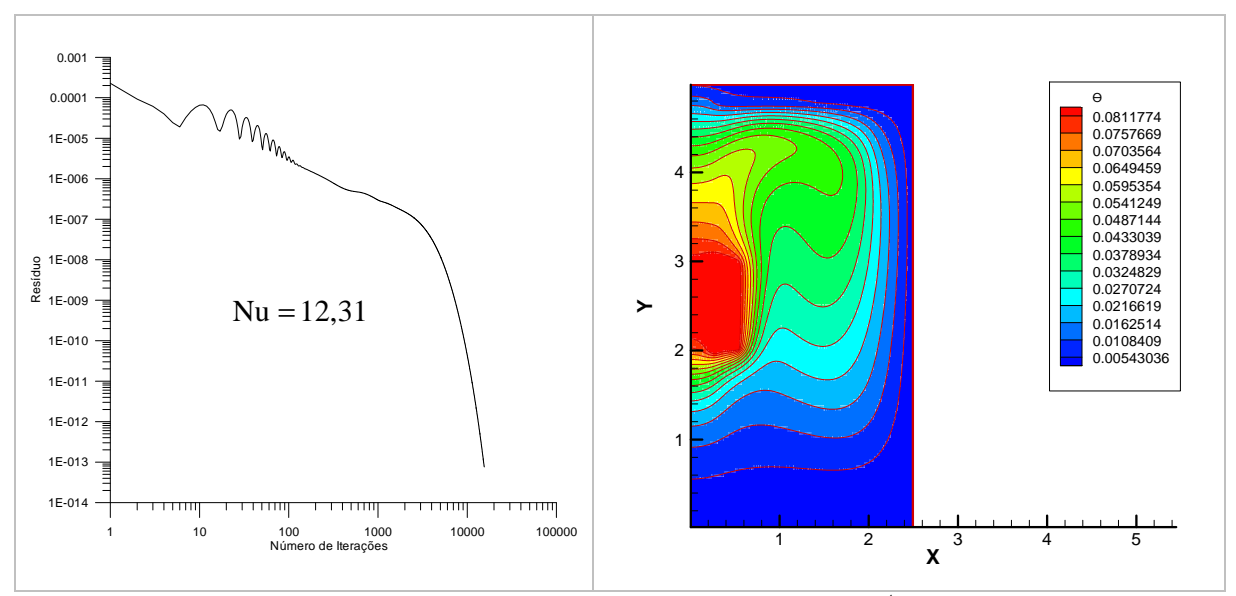

Figura 24 - Máximo resíduo médio versus número de iterações normal, para Ra =  $5x10^4$  Ni = 252 e Nj = 152.

Pelos resultados obtidos nota-se que a utilização de uma grade com Ni = 252 é o suficiente para obter a solução com variações pequenas do número de Nusselt. Para Rayleigh baixo, a sensibilidade da grade em y é bastante pequena, o que sugere o uso de menos pontos nesta direção.

Como confirmação desta escolha , resolveu-se o mesmo problema para Ra =  $5x10^6$ , fixando-se a distribuição de pontos em x obtida anteriormente. Nota-se pela análise das figuras 25 a 27 que para  $Nj = 52$  a solução tende a um resíduo baixo, porém a partir de determinada iteração, este se estabiliza em um valor não adequado. Optou-se então pela utilização da grade com Ni = 252 e Nj= 102, que levararm para todos os casos testados a resultados adequados.

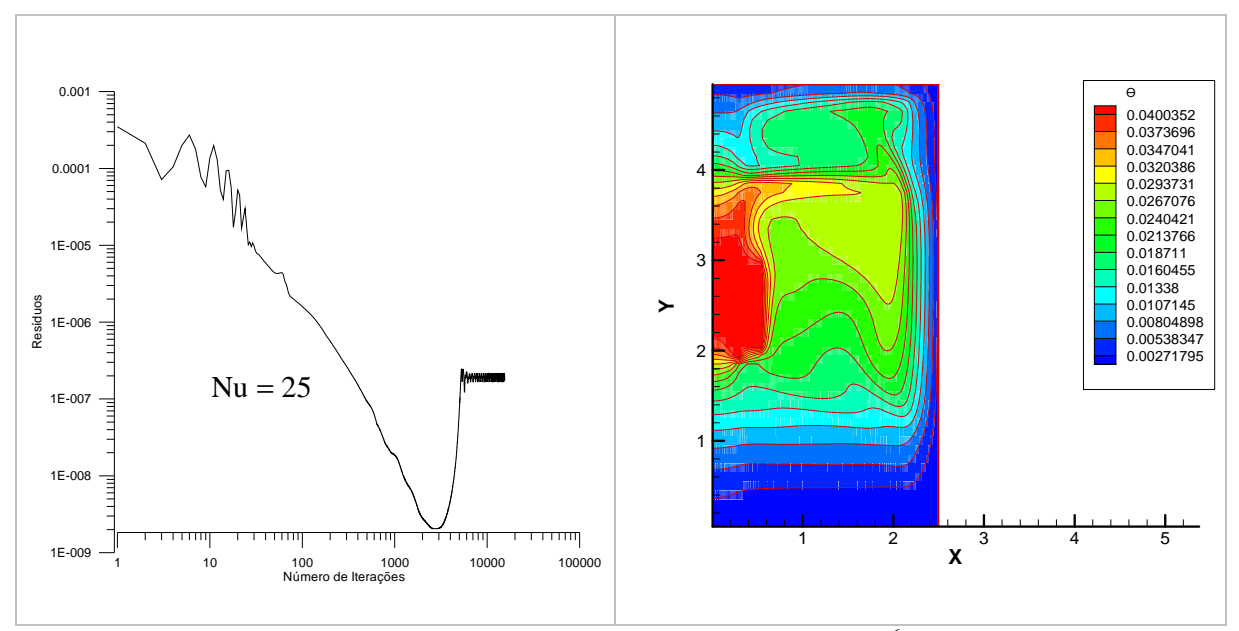

Figura 25 - Máximo resíduo médio versus número de iterações normal, para  $Ra = 5x10^6$  Ni = 252 e Nj = 52.

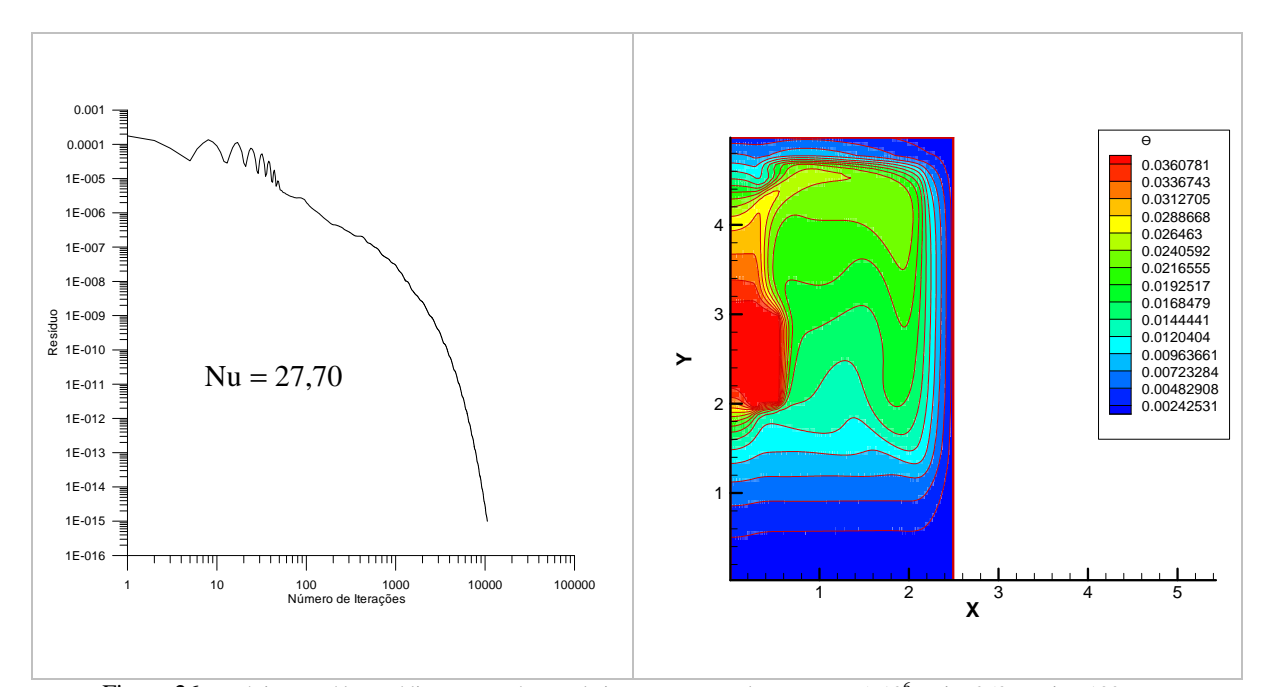

Figura 26 - Máximo resíduo médio versus número de iterações normal, para Ra =  $5x10^6$  Ni =  $252$  e Nj = 102.

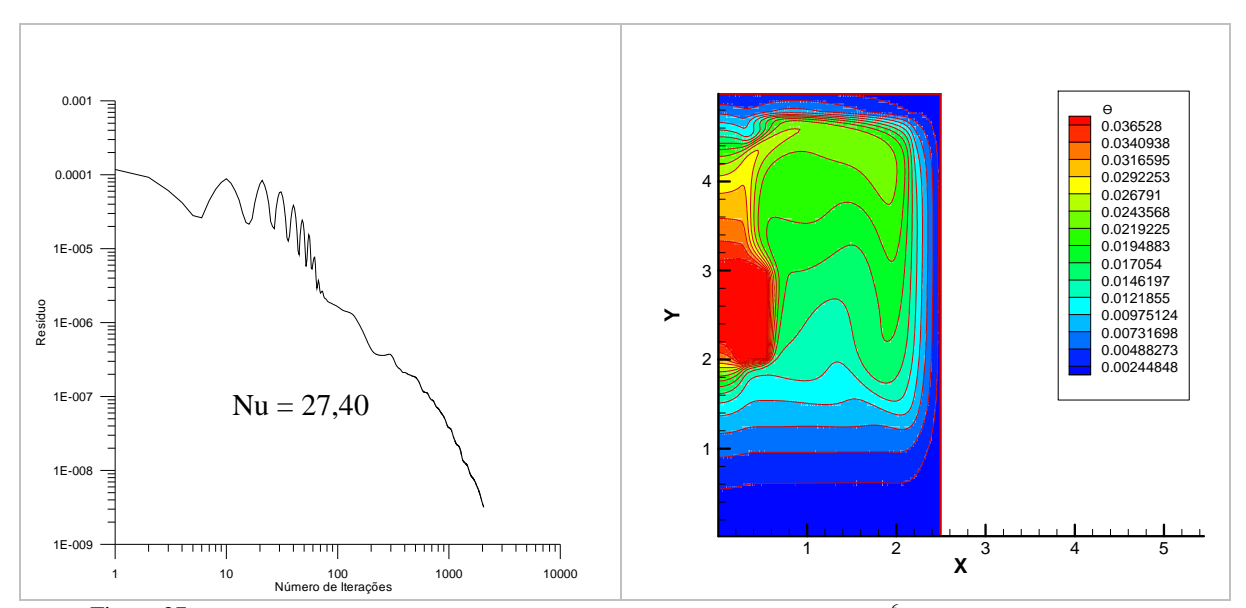

Figura 27 - Máximo resíduo médio versus número de iterações normal, para  $Ra = 5x10^6$  Ni = 252 e Nj = 152.

# **5 ANÁLISE DOS RESULTADOS E COMENTÁRIOS**

A seguir são apresentados e comentados os resultados obtidos nas diversas simulações realizadas utilizando os modelos descritos nos capítulos anteriores. São analisadas variações de regime de transferência de calor, convecção natural e convecção mista, variações de parâmetros geométricos da cavidade, representados pela razão de aspecto e pela posição da mesma, e também são estudadas situações nas quais se altera o número de fontes dentro da cavidade.

São apresentados os campos de escoamento e temperatura para uma faixa do número de Rayleigh entre  $10^3$  até  $10^7$ , sendo que, para todos os resultados, o valor do número de Prandtl foi considerado constante e igual a 0,75.

Para os casos de convecção mista, os resultados foram obtidos para diferentes valores do parâmetro ( $Ra/Re^2$ ), que, formalmente, representa o produto do número de Prandtl pelo número de Richardson.

#### 5.1 RESULTADOS PARA CONVECÇÃO NATURAL

O modelo desenvolvido foi inicialmente utilizado para simular a convecção natural. Foi considerada a configuração da cavidade com a maior dimensão na vertical e com uma fonte centralizada numa das paredes verticais.

Na Figura 28, estão mostrados os resultados das simulações, considerando uma razão de aspecto igual a 0,5. Nota-se, claramente, através da análise das isotermas, a evolução de um processo no qual prevalece a condição de condução, para  $Ra=10^3$ , para processos onde prevalece a convecção natural, para valores altos do número de Rayleigh. Nos casos com número de Rayleigh baixo, as isotermas se aproximam de uma distribuição simétrica e o padrão de escoamento apresenta uma célula convectiva quase centrada no espaço livre da cavidade.

À medida que se aumenta o calor gerado na fonte, que é representado pelo aumento do número de Rayleigh, inicia-se o processo de estratificação térmica dentro da cavidade, com o deslocamento da célula convectiva para a parte superior da cavidade.

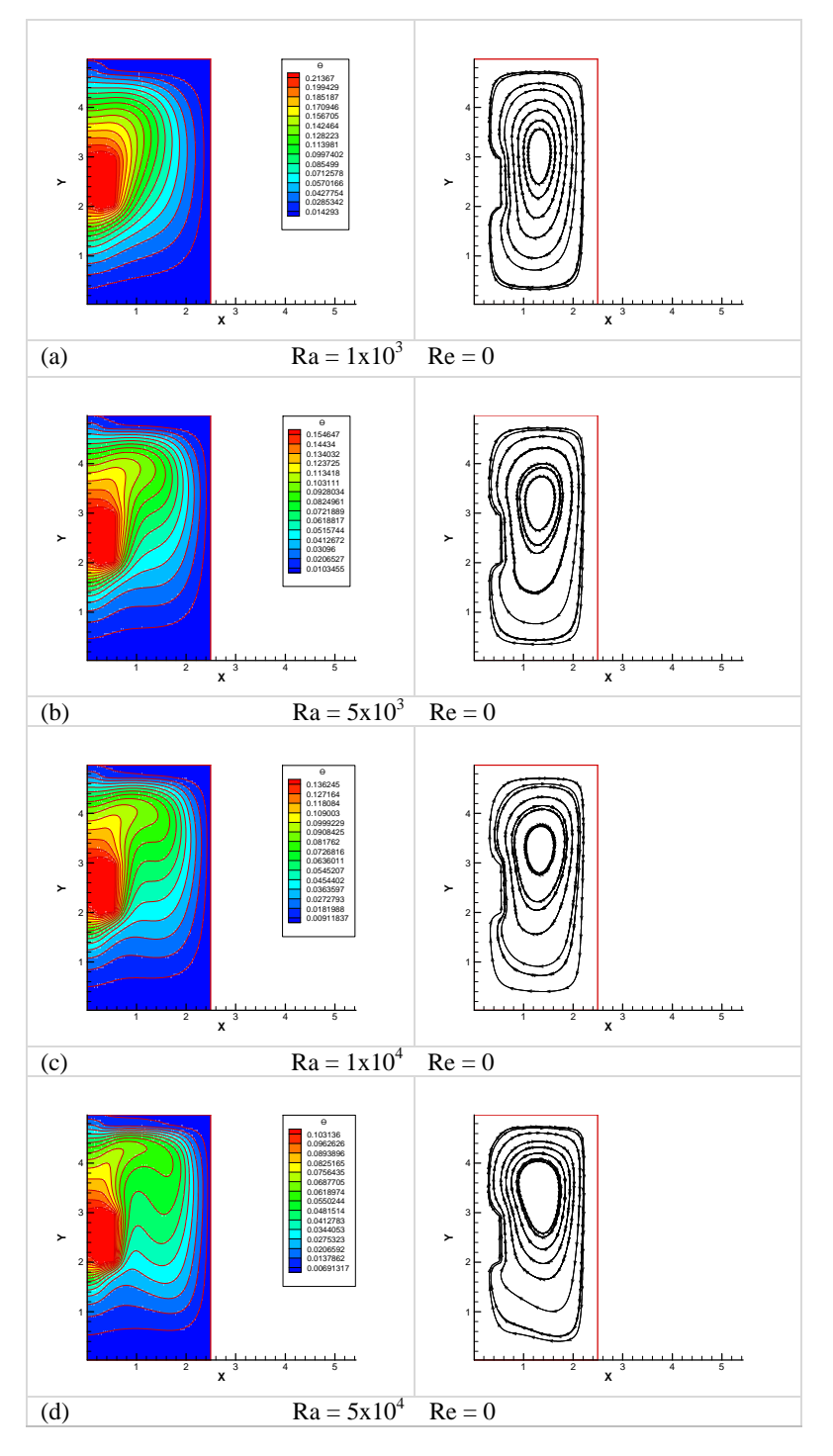

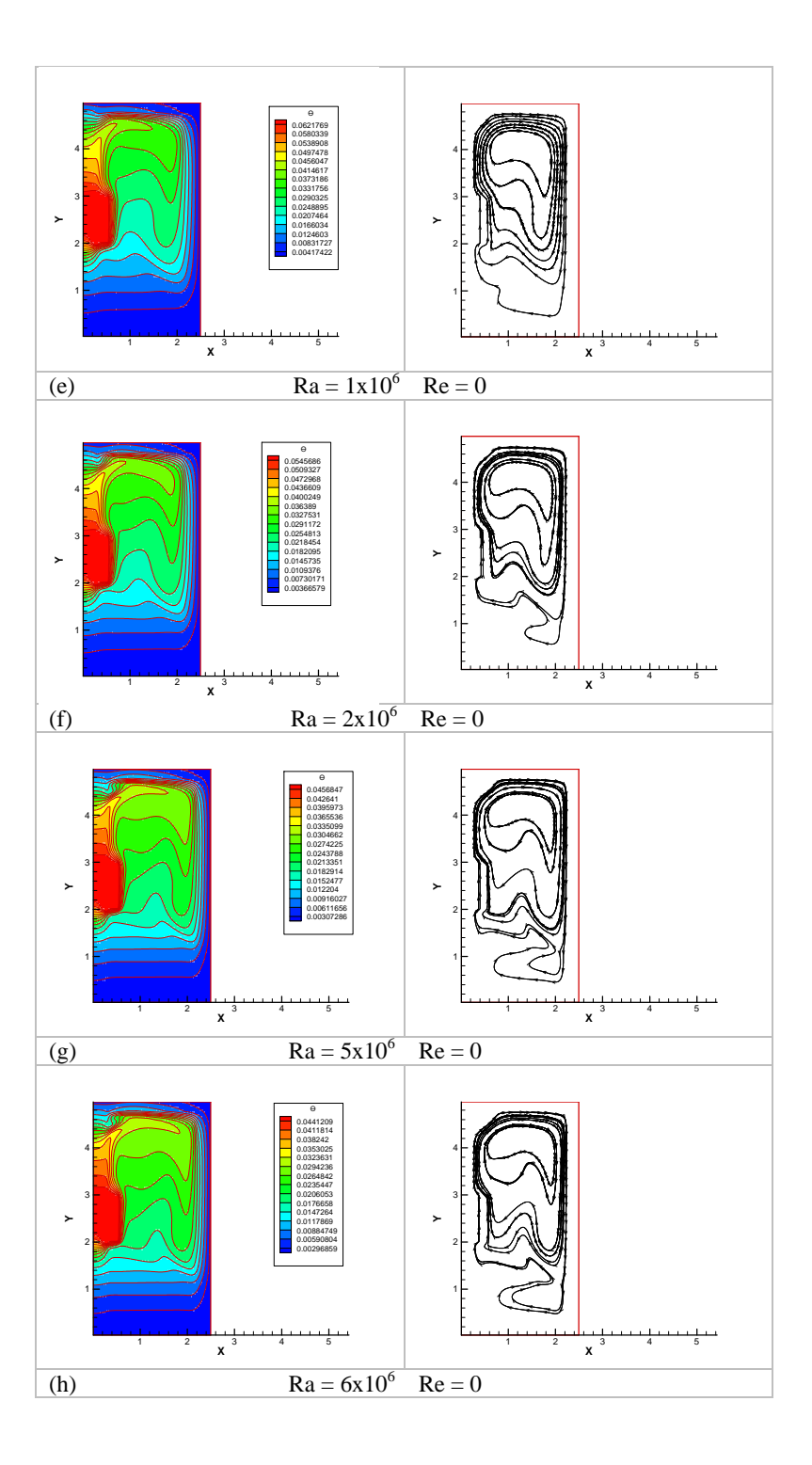

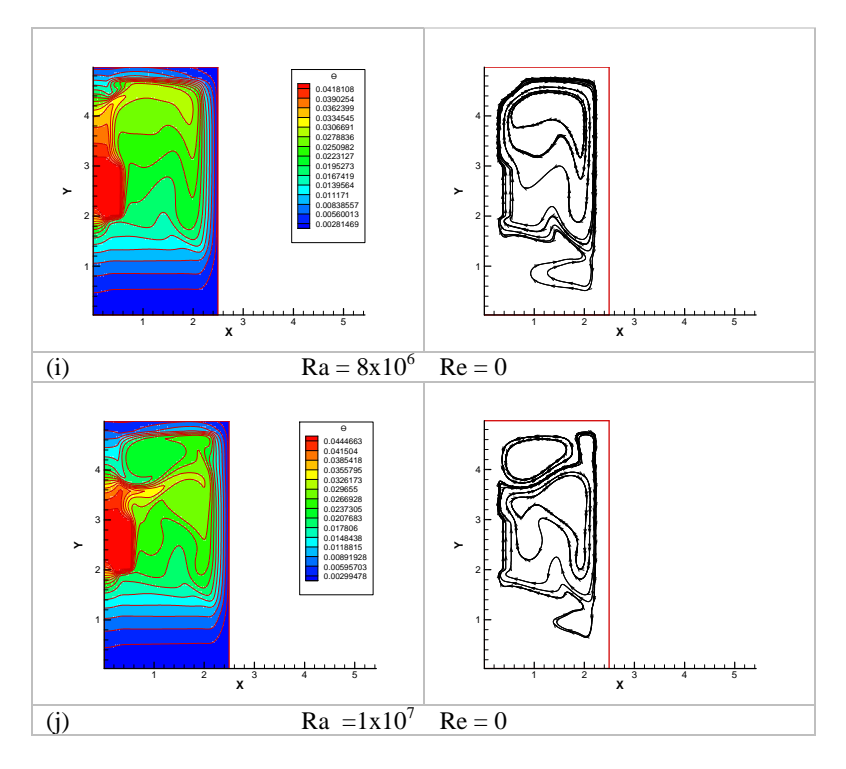

Figura 28 – Isotermas (a esquerda) e linhas de corrente (a direita) para razão de aspecto igual a 0,5.

O resultado para Ra =  $10^7$  apresenta um padrão diferente com o surgimento de uma recirculação na parte superior, porém, pelas distorções na distribuição das isotermas, verifica-se que este resultado esta afetado por instabilidades numéricas, não sendo, portanto, totalmente confiável e sinalizando o limite de uso deste modelo numérico.

Simulações análogas foram realizadas para razões de aspecto iguais a 0,6 e 1,0, cujos resultados estão apresentados nas Figuras 29 e 30.

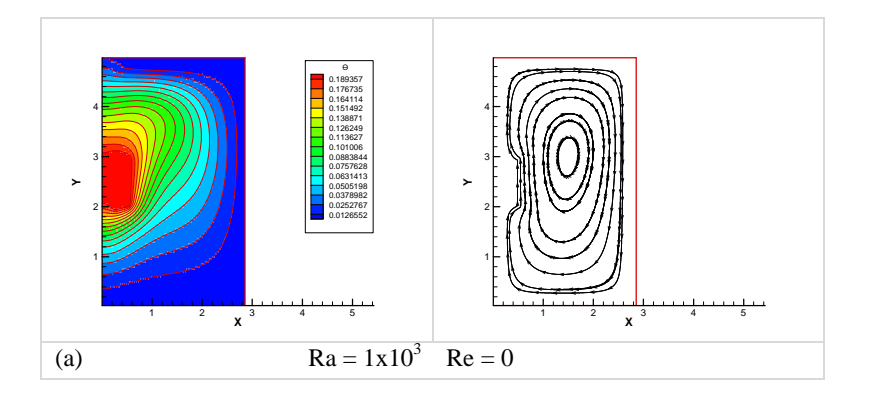

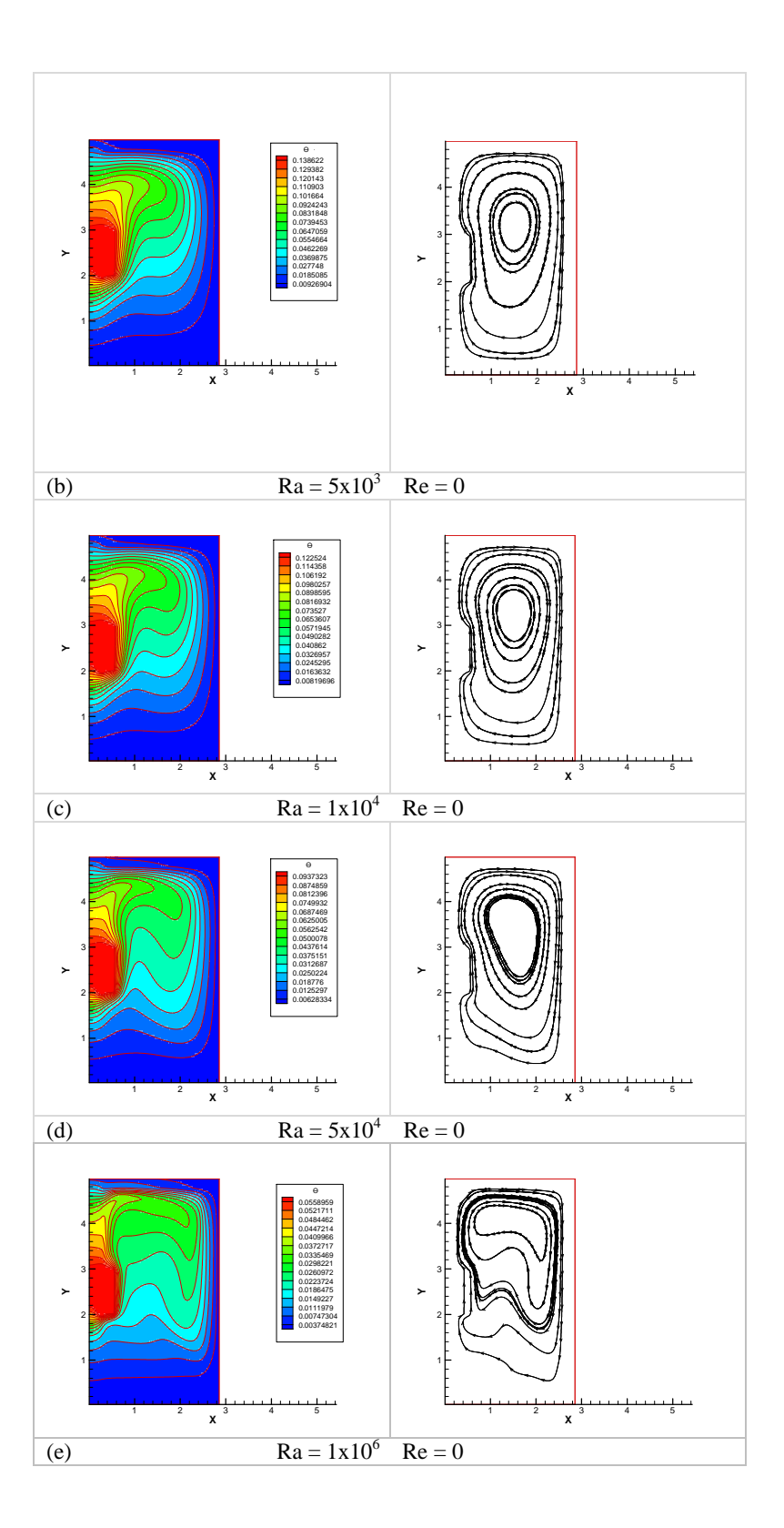

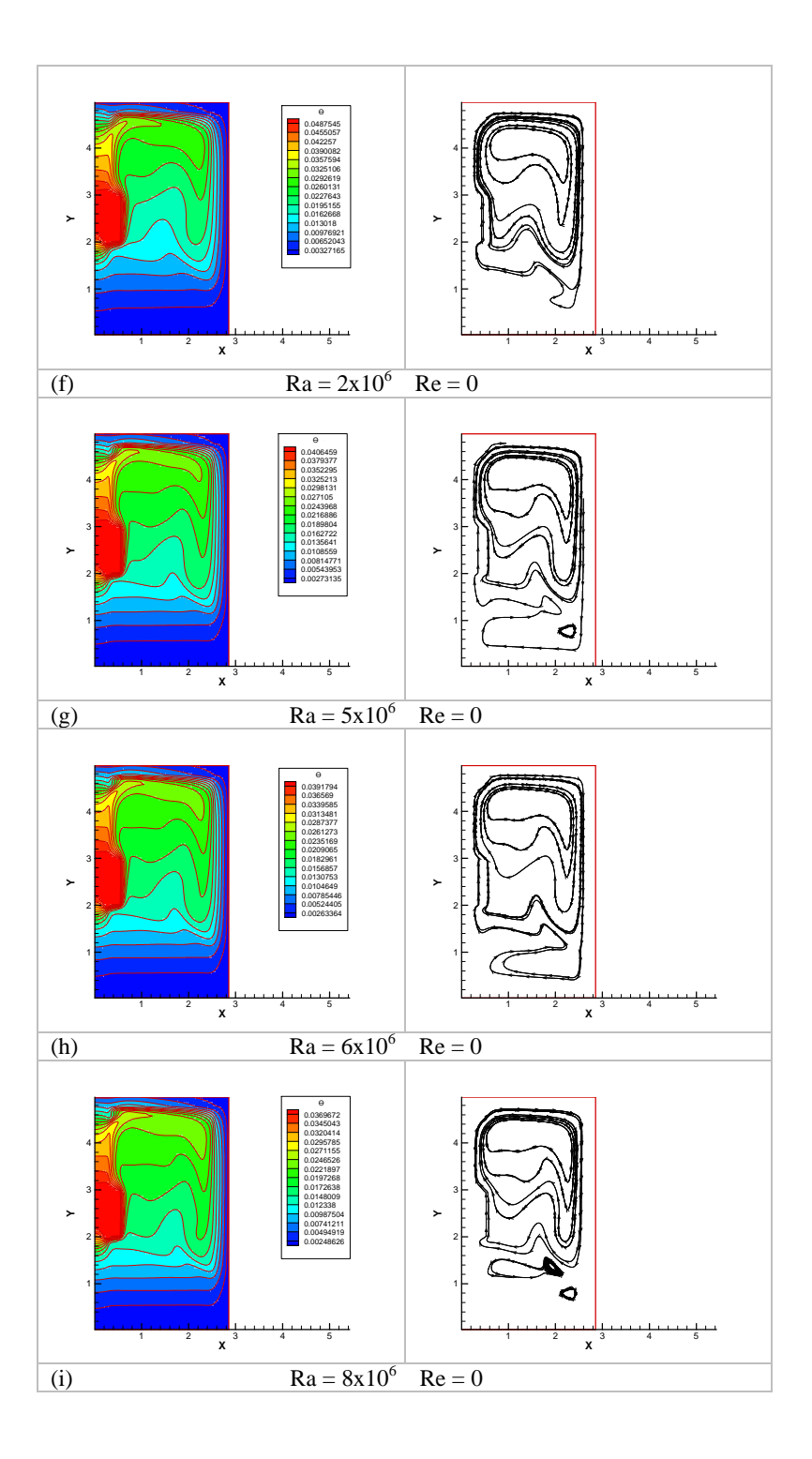

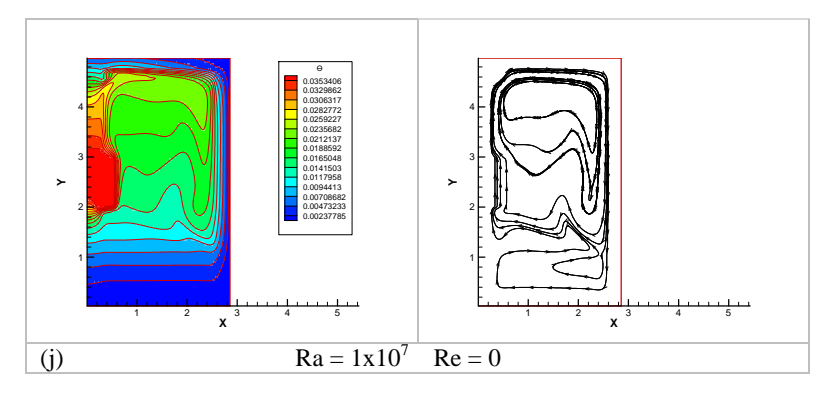

Figura 29 – Isotermas (a esquerda) e linhas de corrente (a direita) para razão de aspecto igual a 0,6.

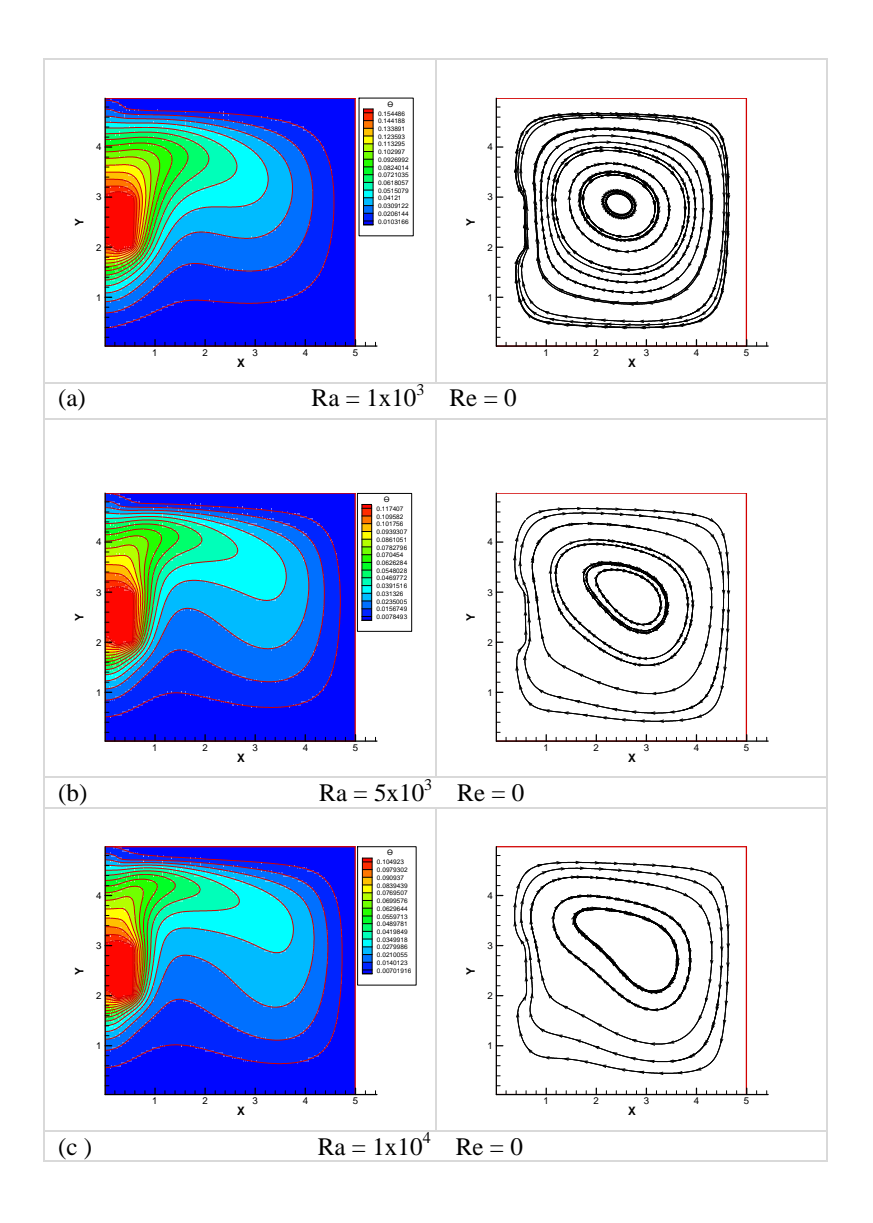

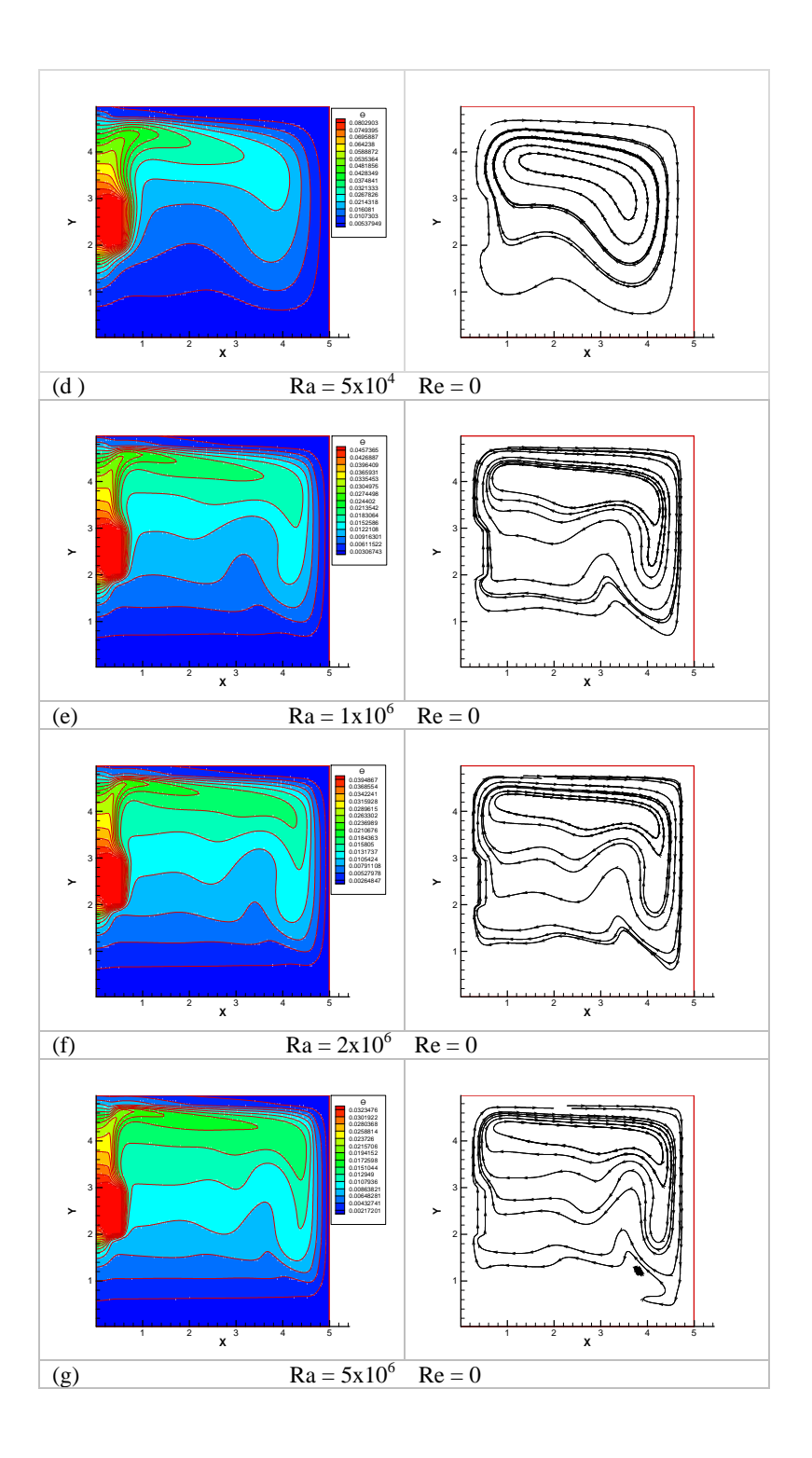

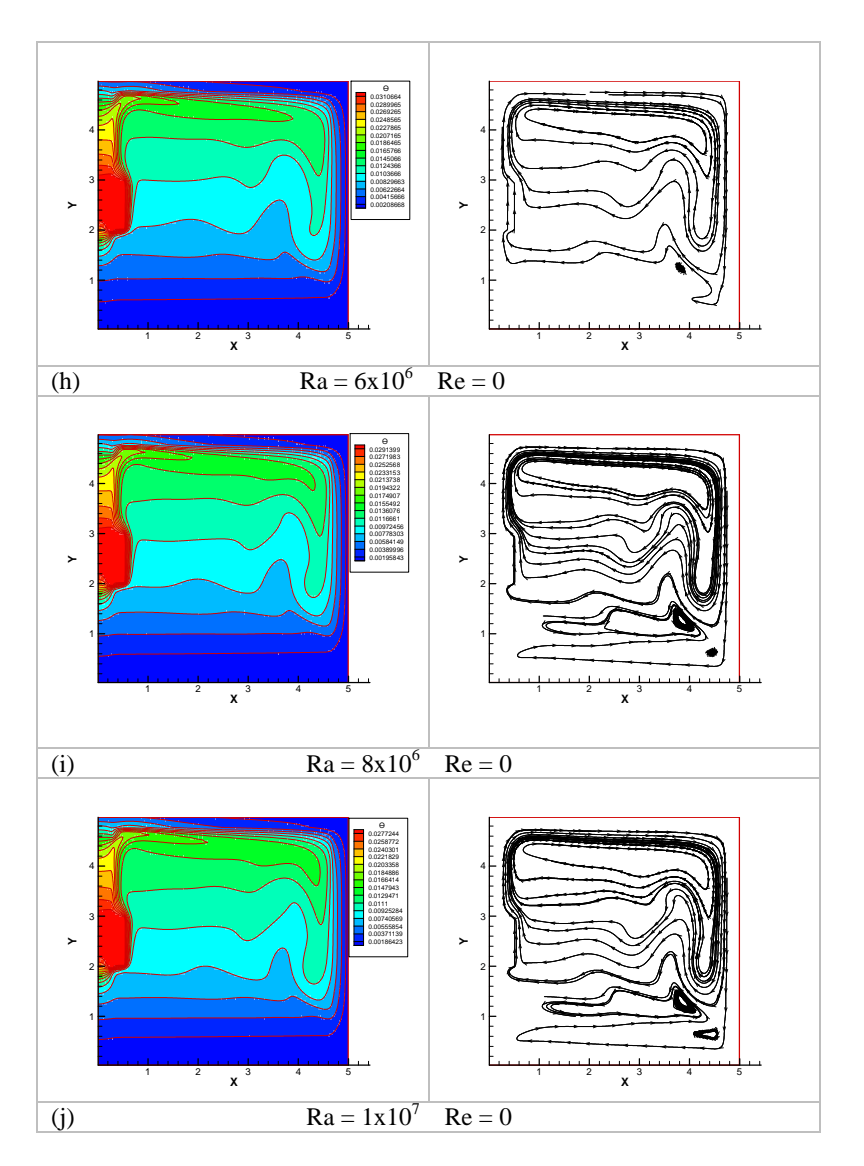

Figura 30 – Isotermas (a esquerda) e linhas de corrente (a direita) para razão de aspecto igual a 1,0.

O comportamento é similar para estas duas outras razões de aspecto, porém, com o aumento da região livre para o escoamento, a estratificação ocorre antes e as instabilidades na parte superior da cavidade deixam de ocorrer.

Estes resultados são coerentes com o esperado para convecção natural em uma cavidade. Eles não foram diretamente comparados com valores de literatura, pois não se encontrou problemas similares publicados. O artigo de Yu e Joshi (2002), do qual se aproveitou a geometria, considera a transferência de calor por radiação, que afeta bastante as distribuições de temperatura na faixa do número de Rayleigh considerada. Como o objetivo deste trabalho é estudar a convecção mista, os termos de radiação não foram ainda implementados e a comparação direta se torna inviável.
Como uma forma de facilitar as comparações, definiu-se um parâmetro global para a cavidade, que leva em consideração todos os mecanismos considerados de transferência de calor a partir de:

$$
q = U A (T_{max} - Tc)
$$
 (94)

sendo U o coeficiente global de transferência de calor, que, após adimensionalização, se transforma em:

$$
\frac{UL}{K_f} = \frac{1}{\theta_{\text{max}}} = Nu
$$
\n(95)

que é tratado como o número de Nusselt efetivo da cavidade.

Considerando os casos mostrados nas Figuras 28 a 30, a variação do número de Nusselt em função do número de Rayleigh e da razão de aspecto da cavidade é mostrada na Figura 31.

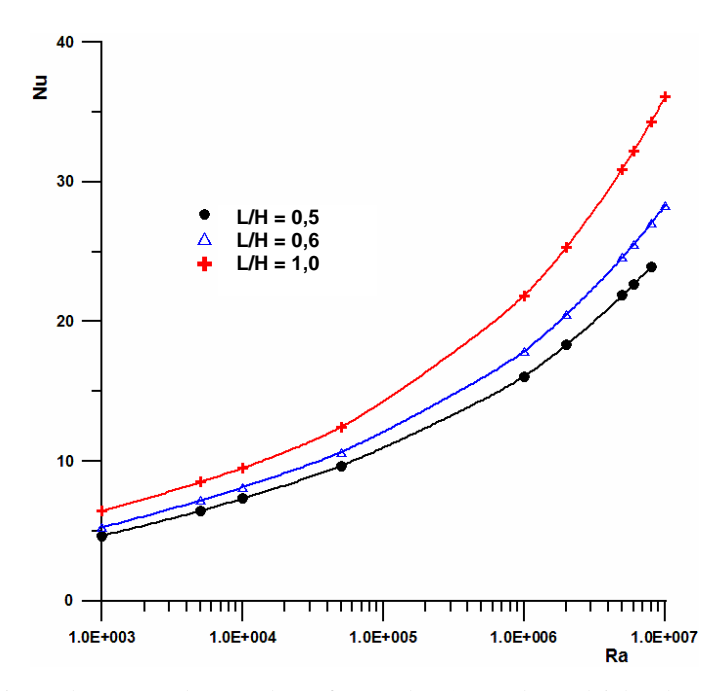

Figura 31 – Variação do número de Nusselt em função do número de Rayleigh e da razão de aspecto da cavidade.

## 5.2 RESULTADOS PARA CAVIDADE VERTICAL COM ABERTURA NA BASE E NA LATERAL SUPERIOR

Para o estudo da convecção mista na cavidade, foram consideradas duas aberturas, uma na base da cavidade e outra na parte superior da superfície lateral oposta àquela na qual a fonte está fixada. Pela abertura inferior é injetado um fluxo de massa que sai pela abertura superior. Considerou-se as mesmas razões de aspecto do item anterior e a mesma faixa do número de Rayleigh.

 Nas Tabelas 2 a 4 se apresenta um resumo dos resultados obtidos para o número de Nusselt da cavidade em função dos números de Rayleigh e de Richardson. Estes mesmos valores são representados graficamente nas Figuras de 32 a 34.

Tabela 2 – Evolução do número de Nusselt, em função da razão de aspecto de 0,5.

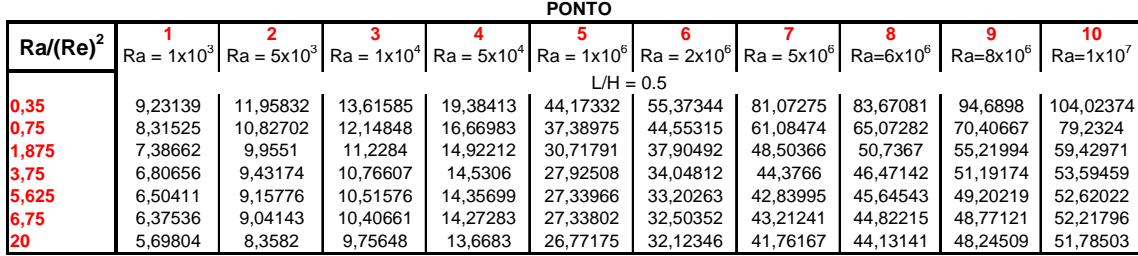

Tabela 3 – Evolução do número de Nusselt, em função da razão de aspecto de 0,6.

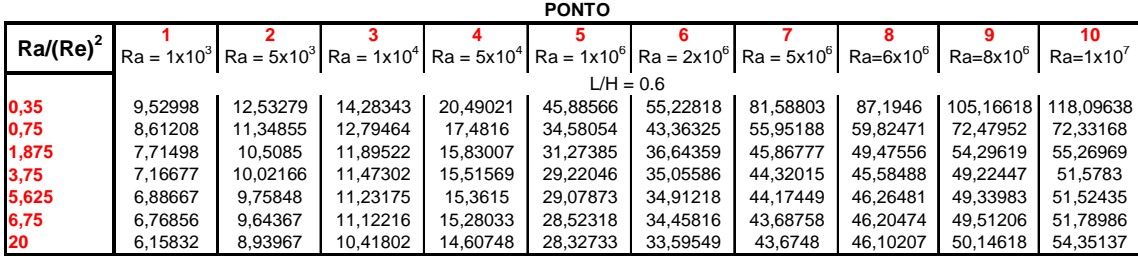

Tabela 4 – Evolução do número de Nusselt, em função da razão de aspecto de 1,0.

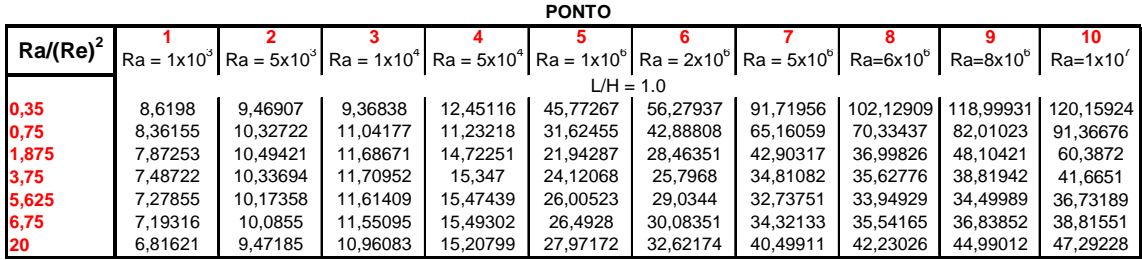

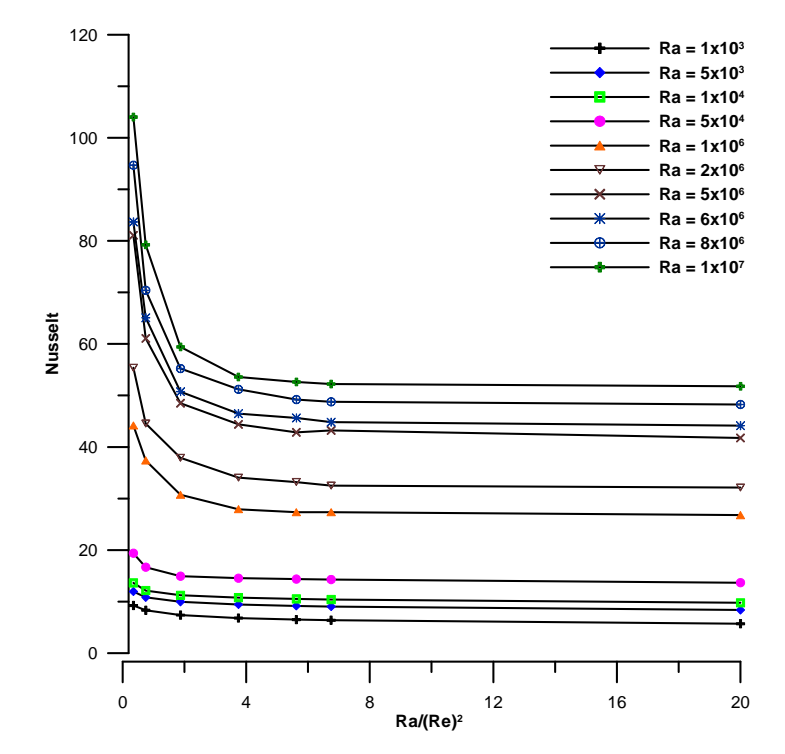

MODELO CAV. 33 - L/H = 0.5 CAVIDADE VERTICAL - JANELA NA BASE INFERIOR E LATERAL DIREITA

Figura 32 – Variação do número de Nusselt para razão de aspecto igual a 0,5.

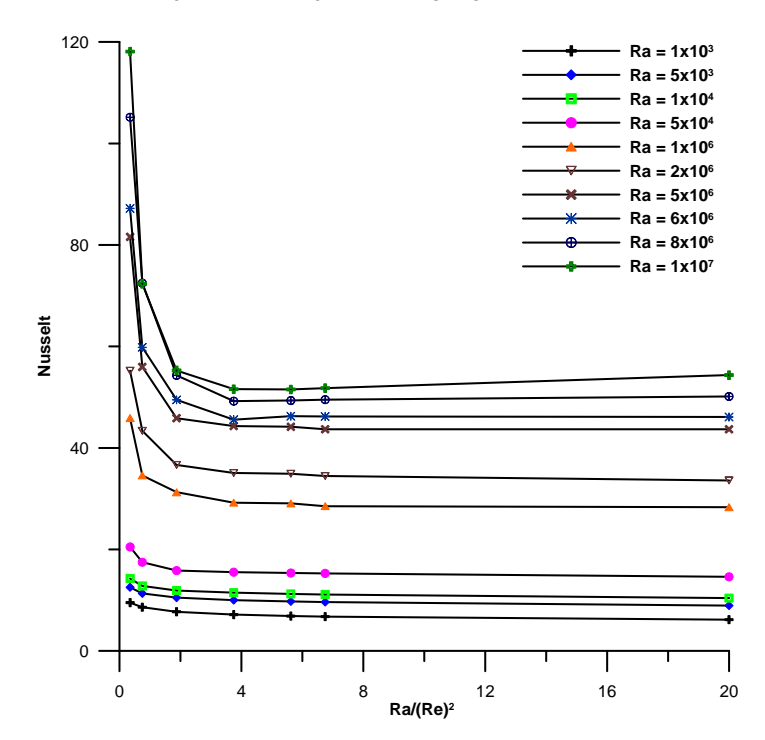

MODELO CAV. 33 - L/H = 0.6 CAVIDADE VERTICAL - ABERTURA SAIDA LATERAL

Figura 33 – Variação do número de Nusselt para razão de aspecto igual a 0,6.

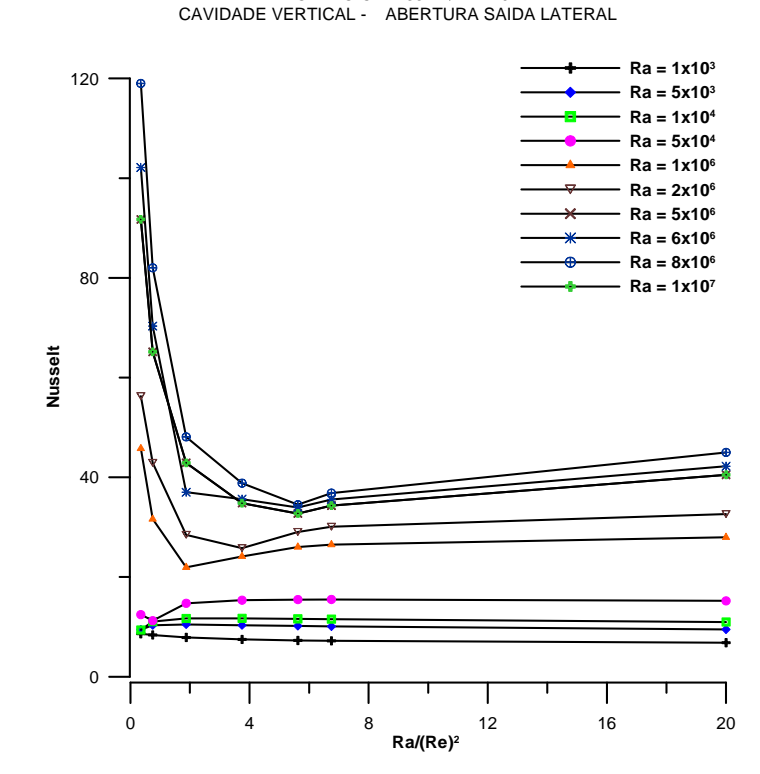

MODELO CAV. 33 - L/H = 1.0

Figura 34 – Variação do número de Nusselt para razão de aspecto igual a 1,0.

Da análise destes resultados, nota-se que, as curvas, relacionando o número de Nusselt ao número de Richardson para as cavidades com razões de aspecto iguais a 0,5 e 0,6, apresentam o comportamento esperado, tendo valores mais elevados quando a convecção forçada prevalece. Para a cavidade com razão de aspecto igual a 1,0 o comportamento é ligeiramente diferente dos anteriores, apresentando uma inflexão da curva para valores intermediários do número de Richardson. As quedas são mais sensíveis para valores mais elevados do número de Rayleigh.

Visando justificar estes comportamentos, se fez uma análise mais detalhada dos campos de temperatura e de escoamento. Nas Figuras 35 a 37 estão representados os resultados para a cavidade com razão de aspecto 0,5, mantendo-se o número de Rayleigh constante e variando-se o número de Reynolds.

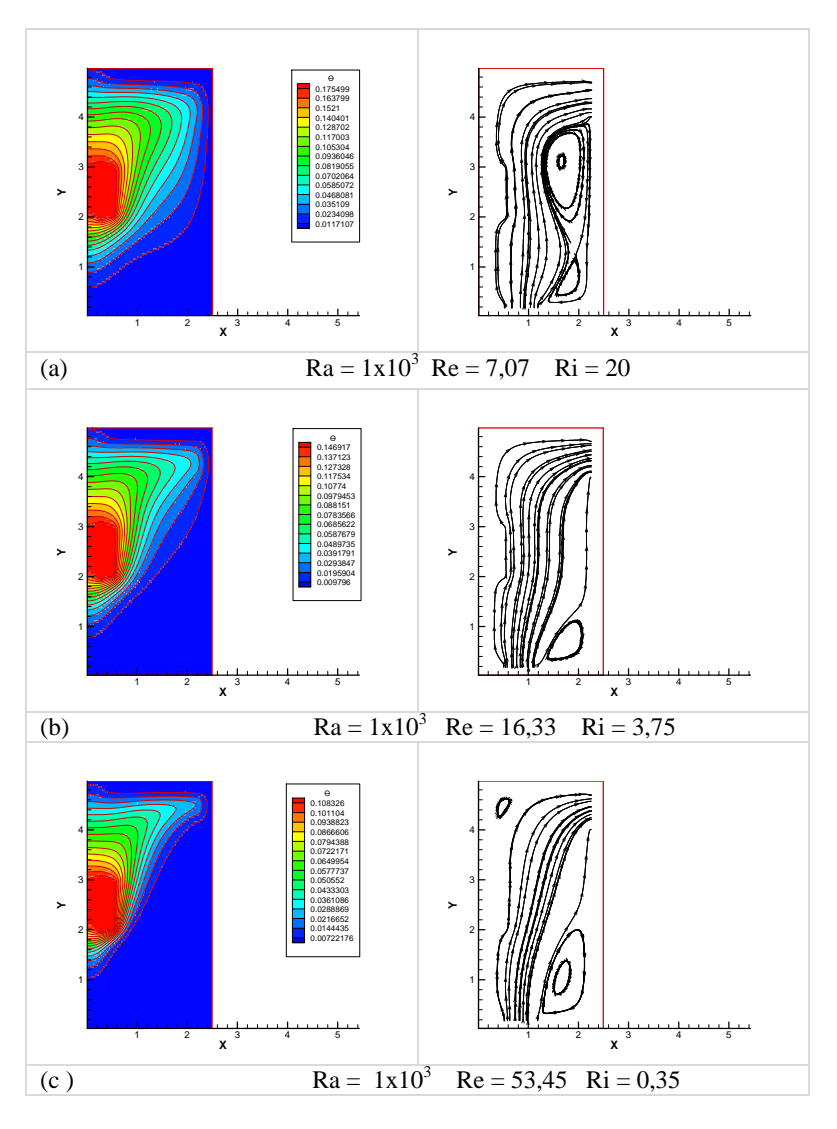

Figura 35 – Isotermas (a esquerda) e linhas de corrente (a direita) para variação do número de Reynolds em função do número de Rayleigh  $1x10<sup>3</sup>$ .

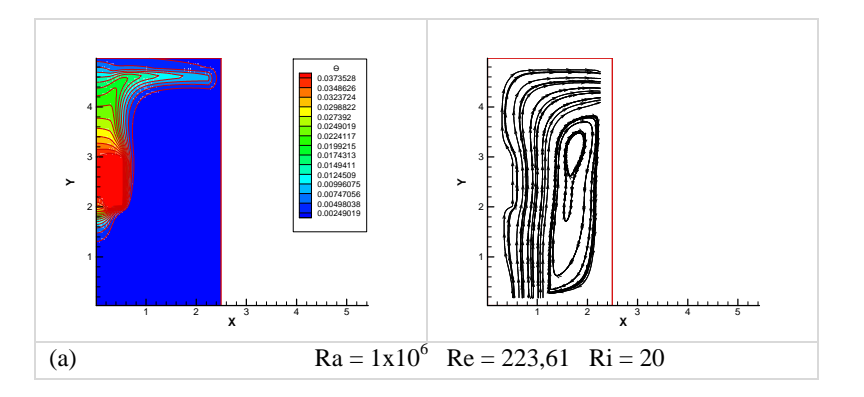

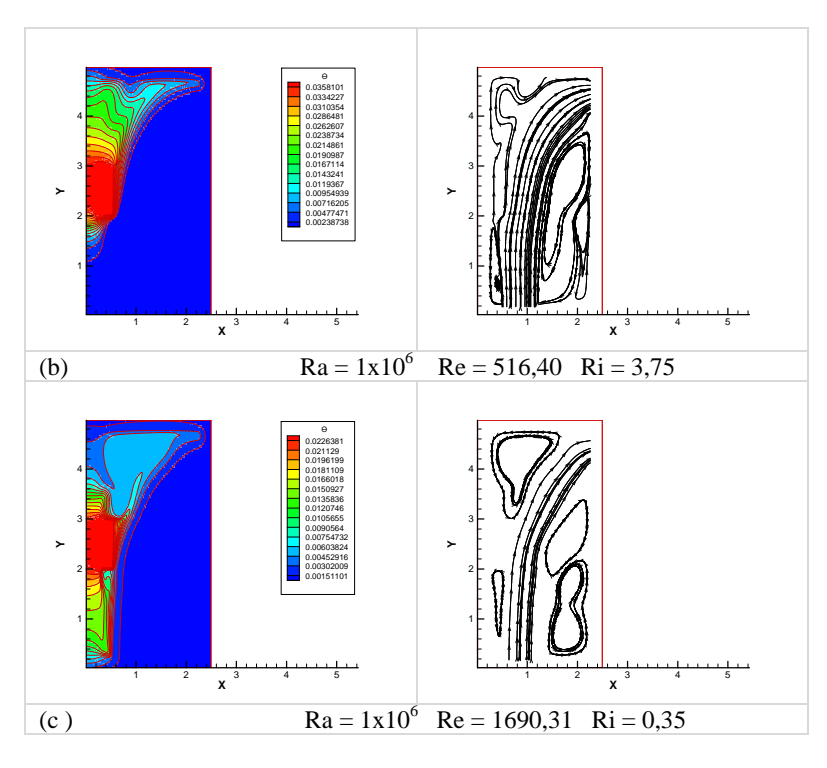

Figura 36 - Isotermas (a esquerda) e linhas de corrente (a direita) para variação do número de Reynolds em função do número de Rayleigh  $1x10^6$ .

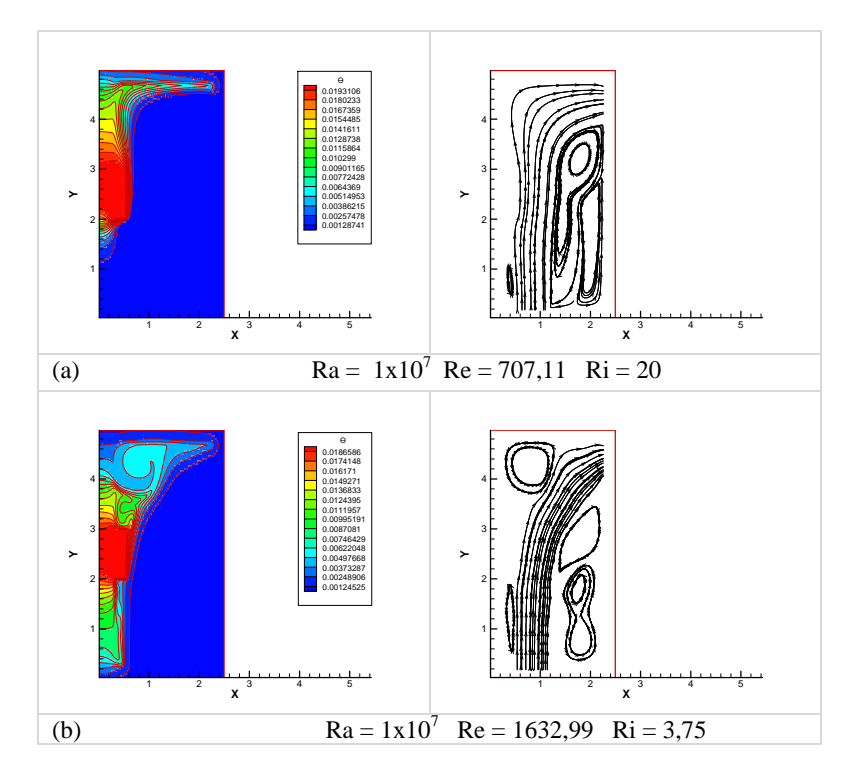

Figura 37 - Isotermas (a esquerda) e linhas de corrente (a direita) para variação do número de Reynolds em função do número de Rayleigh  $1x10^7$ .

Na Figura 35 se considerou valores baixos para os números de Rayleigh e Reynolds. Nestes resultados nota-se que no caso (a) a convecção natural e a forçada competem sendo que a célula de recirculação ajuda a manter o escoamento mais junto à fonte. Quando o escoamento acelera se confina uma certa quantidade de fluido quente na parte superior da fonte e o escoamento forçado domina toda a transferência de calor. Este mesmo comportamento é verificado nas Figuras 36 e 37.

 As Figuras 38 a 40 são similares às anteriores para a cavidade com razão de aspecto 0,6. O comportamento apresentado é basicamente o mesmo o que também é refletido nos resultados para o número de Nusselt.

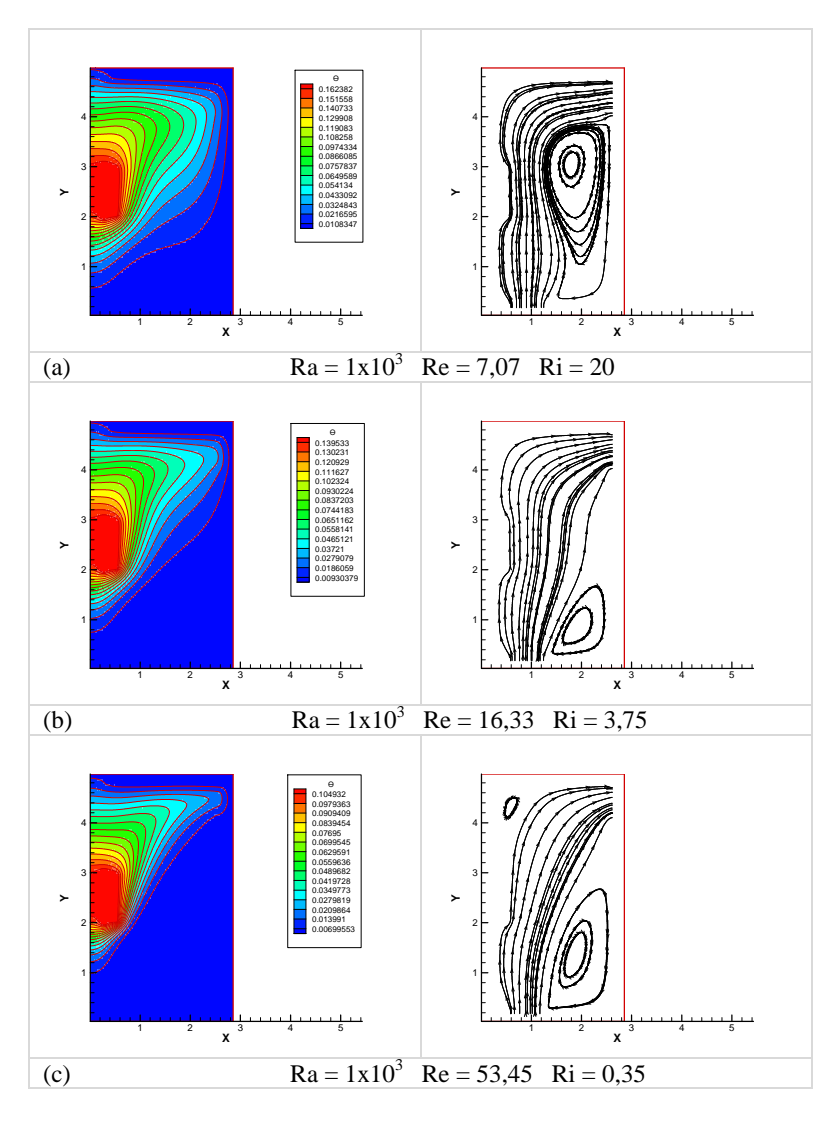

Figura 38 - Isotermas (a esquerda) e linhas de corrente (a direita) para variação do número de Reynolds em função do número de Rayleigh  $1x10^3$ .

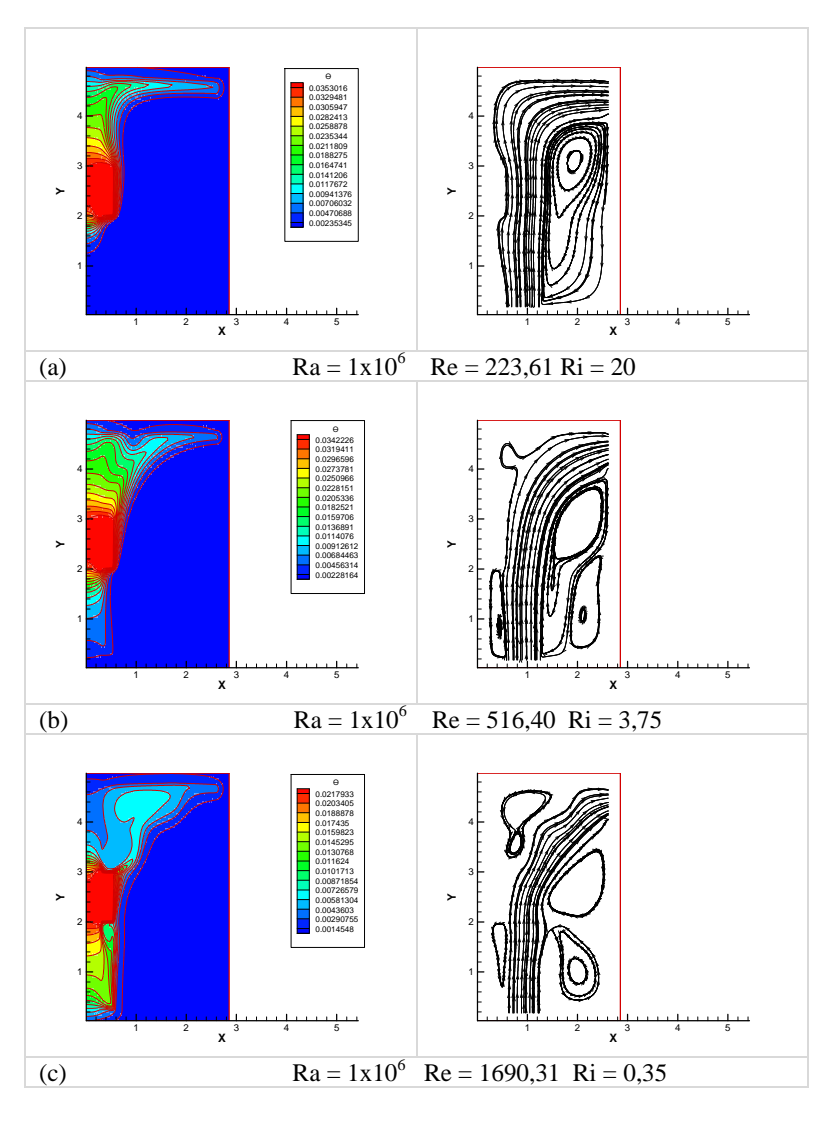

Figura 39 - Isotermas (a esquerda) e linhas de corrente (a direita) para variação do número de Reynolds em função do número de Rayleigh  $1x10^6$ .

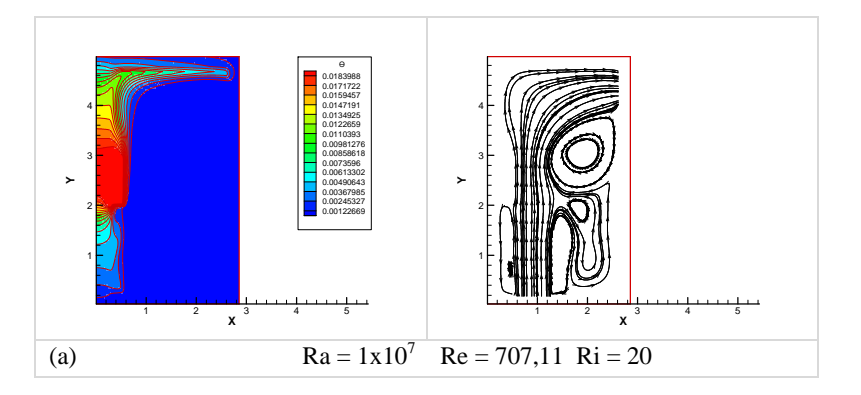

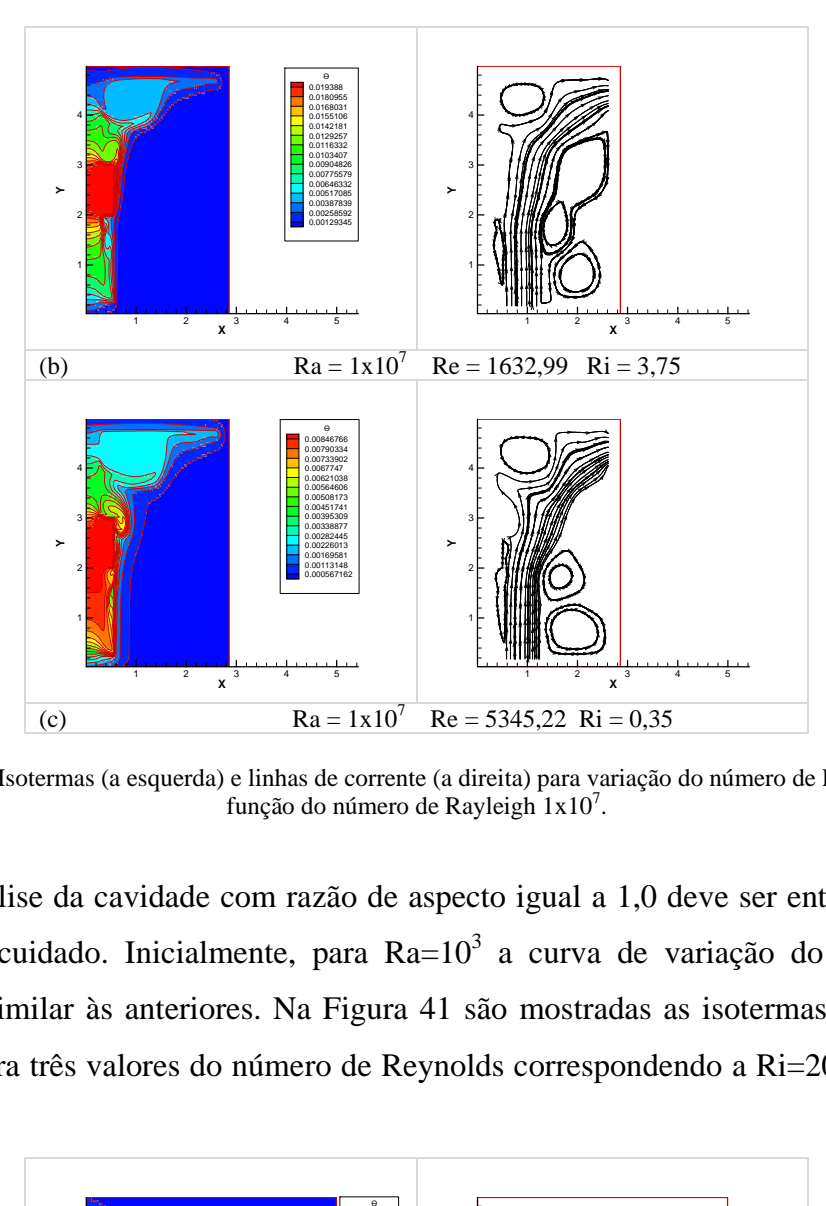

Figura 40 - Isotermas (a esquerda) e linhas de corrente (a direita) para variação do número de Reynolds em função do número de Rayleigh  $1x10<sup>7</sup>$ .

A análise da cavidade com razão de aspecto igual a 1,0 deve ser então realizada com mais cuidado. Inicialmente, para  $Ra=10^3$  a curva de variação do número de Nusselt é similar às anteriores. Na Figura 41 são mostradas as isotermas e linhas de corrente para três valores do número de Reynolds correspondendo a Ri=20, Ri=3,75 e  $Ri = 0,35.$ 

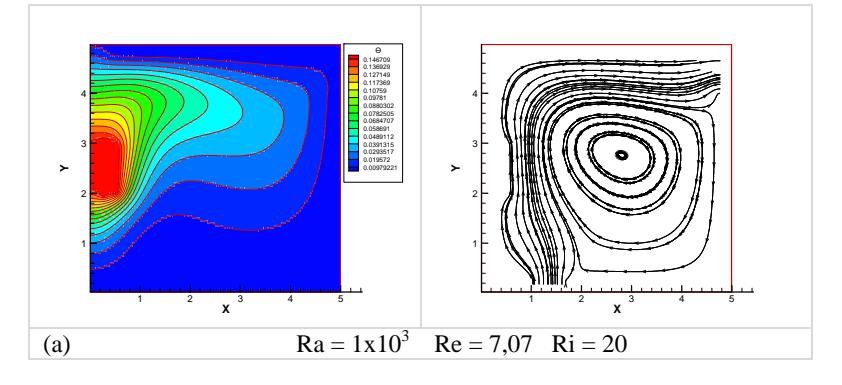

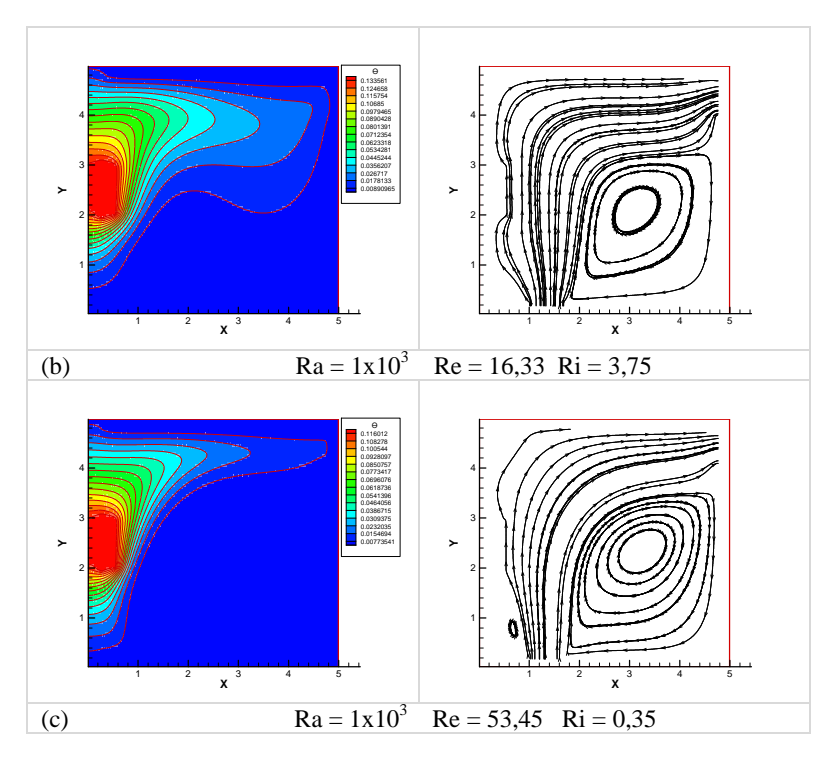

Figura 41 - Isotermas (a esquerda) e linhas de corrente (a direita) para variação do número de Reynolds em função do número de Rayleigh  $1x10^3$ .

Nota-se que o padrão do escoamento é similar ao que ocorre nos casos discutidos anteriormente, o que se reflete no comportamento da curva representativa do número de Nusselt.

As mesmas variáveis, considerando as mesmas condições de Richardson para um número de Ra =  $10^6$ , estão apresentadas na Figura 42. Verifica-se que, para valores de Ri baixos, existe a formação de uma grande célula convectiva na parte superior da fonte, que fica aprisionada nesta região, dificultando a transferência de calor. Com a diminuição da massa injetada, esta célula vai se dissipando, voltando ao comportamento apresentado pelas cavidades com razões de aspecto menores. Este fenômeno é intensificado quando a dissipação da fonte aumenta, conforme Figura 43.

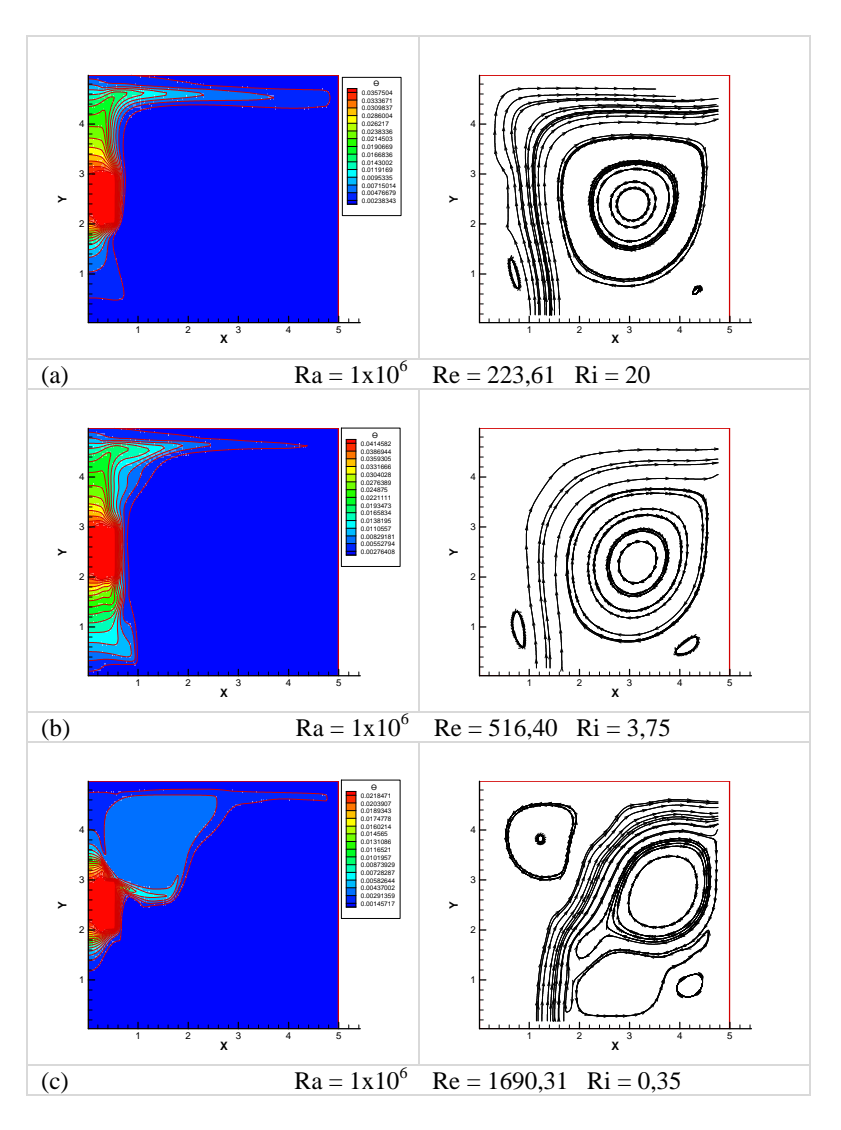

Figura 42 - Isotermas (a esquerda) e linhas de corrente (a direita) para variação do número de Reynolds em função do número de Rayleigh  $1x10^6$ .

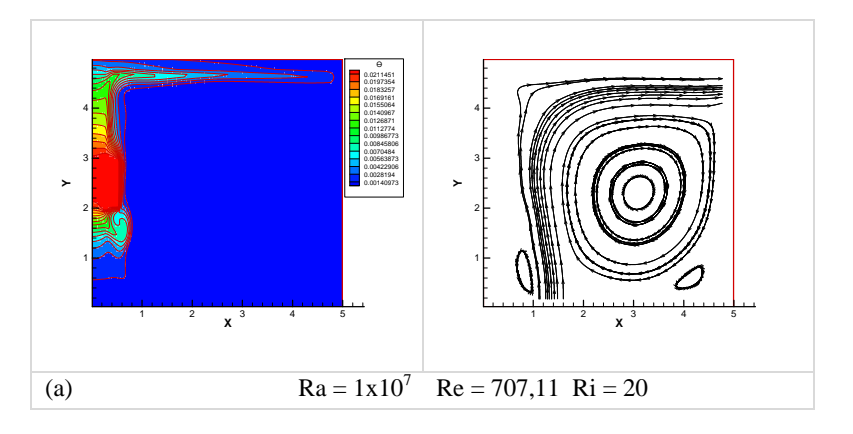

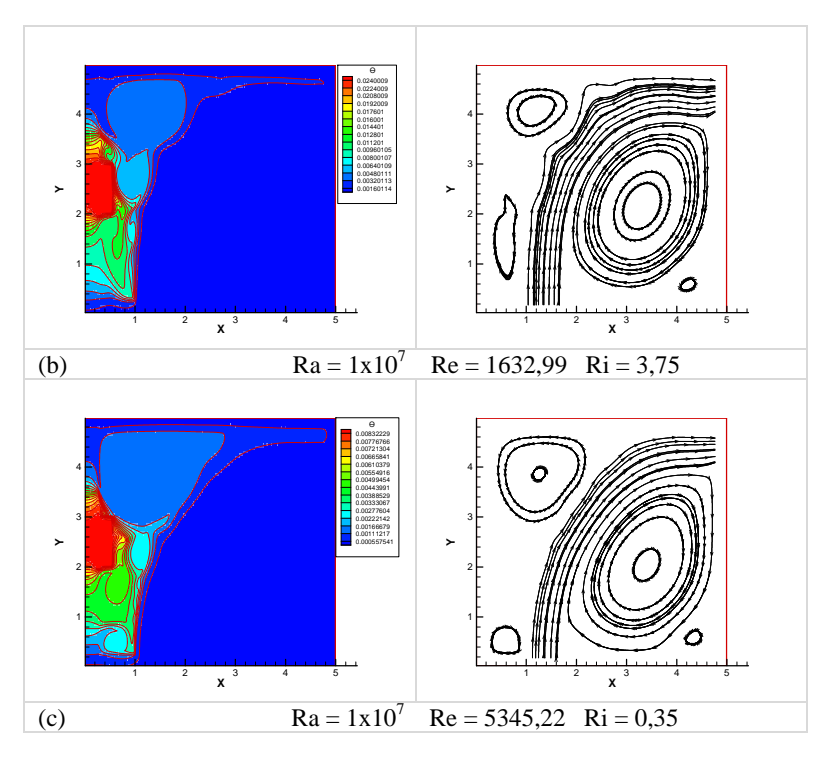

Figura 43 - Isotermas (a esquerda) e linhas de corrente (a direita) para variação do número de Reynolds em função do número de Rayleigh  $1x10<sup>7</sup>$ .

Nithyadevi et al (2007) e Sathiyamoorthy et al (2007) reportaram fenômenos similares quanto ao estudo de convecção natural em cavidades com variação do fluxo de calor ao longo da parede. Em seus estudos eles concluíram que a grande célula de recirculação que se formou na parte superior da cavidade e as recirculações secundárias induzidas por esta célula, levavam a uma variação da transferência de calor principalmente para cavidades de grande razão de aspecto.

## 5.3 RESULTADOS PARA CAVIDADE VERTICAL COM ABERTURA NA BASE E NO TOPO

A disposição das janelas, escolhida no caso anterior, favorece a formação de bolsões quentes na parte superior da cavidade, o que dificulta a transferência de calor. Assim, decidiu-se colocar a janela de saída no topo da cavidade, próxima à parede na qual está fixada a fonte de calor.

Os resultados para esta nova configuração estão resumidos nas Tabelas 5 a 7 e nas Figuras 44 a 46.

|    | <b>PONTO</b> |             |                                                                                                    |          |          |          |          |          |           |                                             |                     |  |
|----|--------------|-------------|----------------------------------------------------------------------------------------------------|----------|----------|----------|----------|----------|-----------|---------------------------------------------|---------------------|--|
|    |              |             |                                                                                                    |          |          |          |          |          |           |                                             | 10                  |  |
|    | $Ra/(Re)^2$  |             | $Ra = 1x10^3$ Ra = 5x10 <sup>3</sup> Ra = 1x10 <sup>4</sup> Ra = 5x10 <sup>4</sup> Ra = 1x10 <sup>6</sup> Ra = 2x10 <sup>6</sup> Ra = 5x10 <sup>6</sup> Ra = 6x10 <sup>6</sup> Ra=6x10 <sup>6</sup> |          |          |          |          |          |           | $Ra = 8 \times 10^{6}$ Ra=1x10 <sup>'</sup> |                     |  |
|    |              | $L/H = 0.5$ |                                                                                                    |          |          |          |          |          |           |                                             |                     |  |
|    | 0,35         | 10.23577    | 14.67537                                                                                                    | 17.43995 | 26.51001 | 65.10544 | 80,95593 | 109.4402 | 117,32449 |                                             | 130.67779 136.93959 |  |
|    | 0,75         | 8.88723     | 12.38794                                                                                                    | 14.52505 | 21,68144 | 53.28758 | 65.50419 | 87.48983 | 91.54324  | 100,76866                                   | 107,60927           |  |
|    | 1,875        | 7,69195     | 10.65677                                                                                                    | 12,30345 | 17,78828 | 41,86728 | 52,25124 | 69,91491 | 74.64748  | 79.92966                                    | 86,01707            |  |
|    | 3,75         | 7.02015     | 9,80623                                                                                                    | 11.28263 | 15,93029 | 35.1725  | 44.32919 | 60,36205 | 63.91859  | 69.70438                                    | 74,76636            |  |
|    | 5,625        | 6,68695     | 9.4272                                                                                                    | 10.84973 | 15,17914 | 32.52339 | 40,52422 | 55,62261 | 58.96713  | 65.44331                                    | 70.46422            |  |
|    | 6,75         | 6,54965     | 9,27893                                                                                                    | 10.68406 | 14,9036  | 31,55908 | 39.14201 | 53,56416 | 57.2741   | 63.41235                                    | 67,15511            |  |
| 20 |              | 5,86201     | 8,56634                                                                                                    | 9,93039  | 13,79067 | 27.75673 | 33.80046 | 45,03308 | 47.85467  | 52,80389                                    | 57.111854           |  |

Tabela 5 – Evolução do número de Nusselt, em função da razão de aspecto de 0,5.

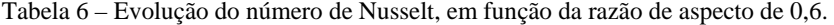

|    | <b>PONTO</b> |             |          |                                                                                                    |          |          |          |          |                      |                      |            |  |  |
|----|--------------|-------------|----------|----------------------------------------------------------------------------------------------------|----------|----------|----------|----------|----------------------|----------------------|------------|--|--|
|    |              |             |          |                                                                                                    |          |          |          |          |                      |                      | 10         |  |  |
|    | $Ra/(Re)^2$  |             |          | $Ra = 1x10^{3}$ Ra = 5x10 <sup>3</sup> Ra = 1x10 <sup>4</sup> Ra = 5x10 <sup>4</sup> Ra = 1x10 <sup>6</sup> Ra = 2x10 <sup>6</sup> Ra = 5x10 <sup>6</sup> |          |          |          |          | Ra=6x10 <sup>°</sup> | $Ra = 8 \times 10^6$ | $Ra=1x10'$ |  |  |
|    |              | $L/H = 0.6$ |          |                                                                                                    |          |          |          |          |                      |                      |            |  |  |
|    | 0,35         | 11.16463    | 16.40727 | 19.26927                                                                                                    | 28.90391 | 63.79748 | 79.65969 | 95.62606 | 100.30473            | 108.3406             | 115.20777  |  |  |
|    | 0,75         | 9.4937      | 13.74102 | 16.12799                                                                                                    | 23,52498 | 53.88018 | 63,83739 | 82,98342 | 84.92353             | 93.71017             | 97,22992   |  |  |
|    | 1,875        | 8.16047     | 11,56001 | 13.48336                                                                                                    | 19,35273 | 43.88833 | 53,38059 | 68,01518 | 70.87725             | 79.92838             | 81.20311   |  |  |
|    | 3,75         | 7.4791      | 10.5427  | 12.20912                                                                                                    | 17.3099  | 37.23161 | 46.33577 | 60,61304 | 64.00655             | 70.53081             | 75.24228   |  |  |
|    | 5,625        | 7.16184     | 10.12084 | 11.68866                                                                                                    | 16.44569 | 34.36261 | 42.60649 | 56.84305 | 60.10518             | 65.31551             | 70.813     |  |  |
|    | 6,75         | 7.03507     | 9.96165  | 11.49575                                                                                                    | 16.1217  | 33.34567 | 41.16141 | 55,25808 | 57.94716             | 63.14686             | 68.74222   |  |  |
| 20 |              | 6,41939     | 9,23225  | 10.6617                                                                                                    | 14,78992 | 29.43843 | 35.66804 | 47.21168 | 50.11476             | 55.24648             | 59,80897   |  |  |

Tabela 7 – Evolução do número de Nusselt, em função da razão de aspecto de 1,0.

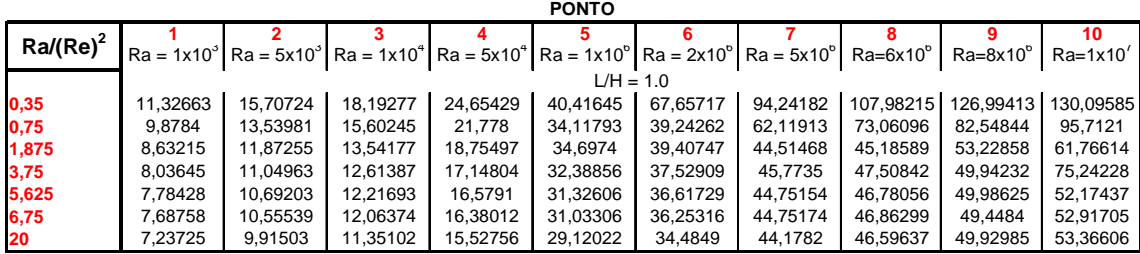

MODELO CAV. 34 -L/H = 0.5 CAVIDADE VERTICAL JANELA NA BASE INFERIOR E SUPERFICIE SUPERIOR

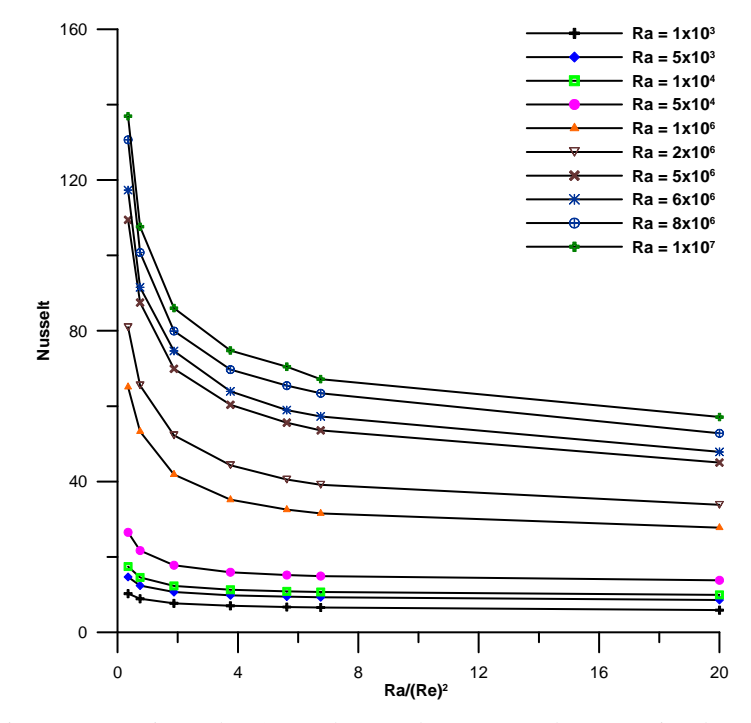

Figura 44 – Variação do número de Nusselt para razão de aspecto igual a 0,5.

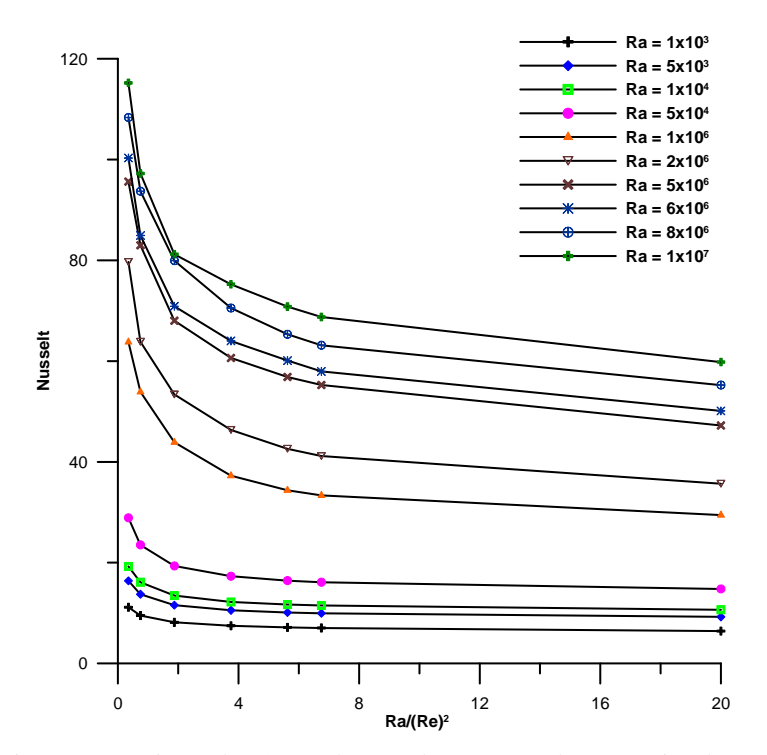

MODELO CAV. 34 - L/H = 0.6 CAVIDADE VERTICAL JANELA NA BASE INFERIOR E SUPERFÍCIE SUPERIOR

Figura 45 - Variação do número de Nusselt para razão de aspecto igual a 0,6.

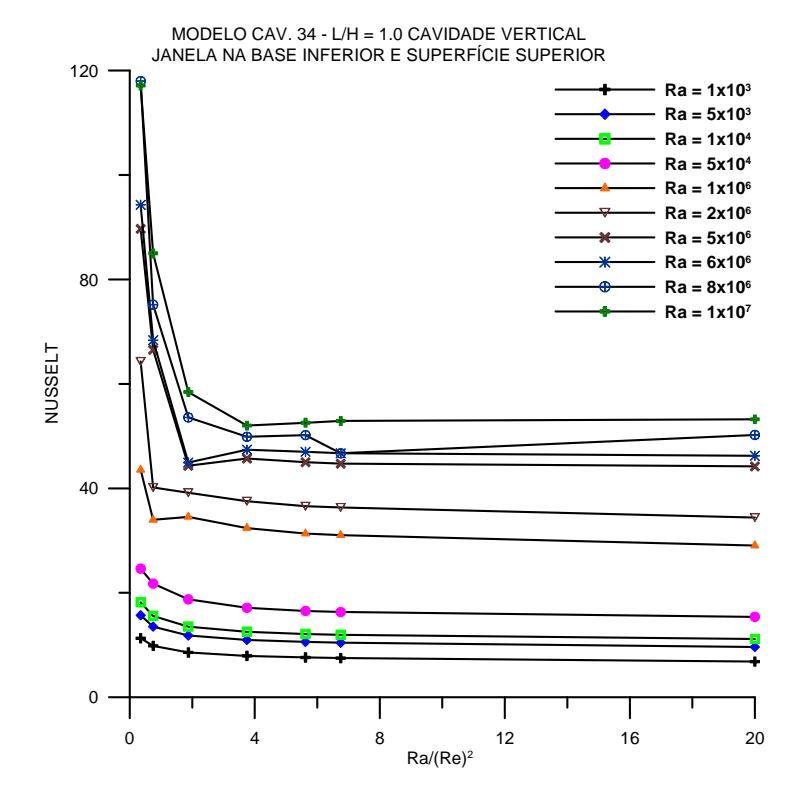

Figura 46 - Variação do número de Nusselt para razão de aspecto igual a 1,0.

Verifica-se nestes casos que a transferência de calor realmente melhorou, comparando-se os valores dos números de Nusselt com os obtidos no item 5.2. O comportamento para a cavidade de razão de aspecto maior também se aproximou mais daquele para as cavidades com razão de aspecto menor, embora ainda haja alguns pontos com oscilação no número de Nusselt.

Como forma de comparação, as mesmas situações analisadas no item anterior são repetidas aqui para a nova configuração. As Figuras 47 a 49 apresentam os resultados para a cavidade com razão de aspecto 0,5. Para valores do número de Rayleigh baixos o escoamento é muito bem estabelecido e as características são similares às já comentadas. Com o aumento da dissipação na fonte e aumento da massa injetada, para se manter a mesma relação, a transferência de calor ocorre principalmente numa faixa vertical próxima à parede da fonte, e se forma uma região com temperatura praticamente uniforme no resto da cavidade. As circulações que aparecem são de baixa velocidade, basicamente induzidas pelo movimento do fluido.

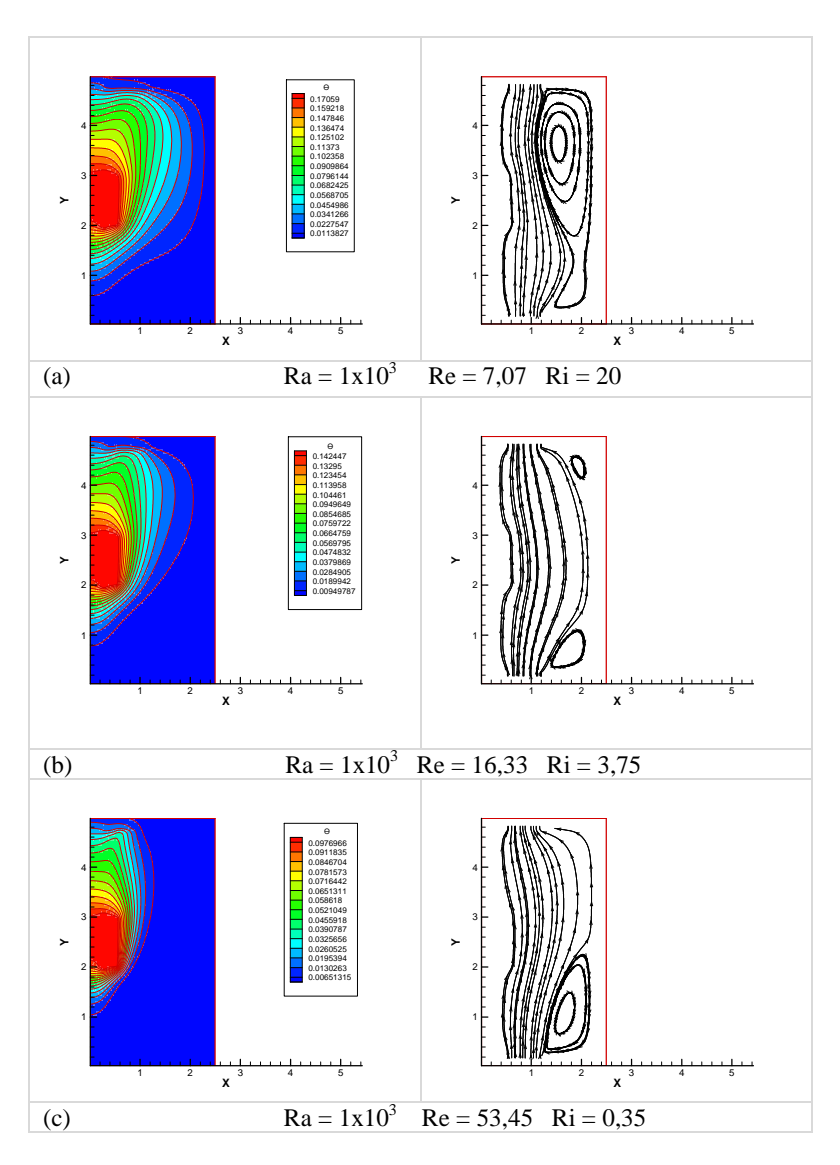

Figura 47 – Isotermas (a esquerda) e linhas de corrente (a direita) para variação do número de Reynolds em função do número de Rayleigh 1x10<sup>3</sup>.

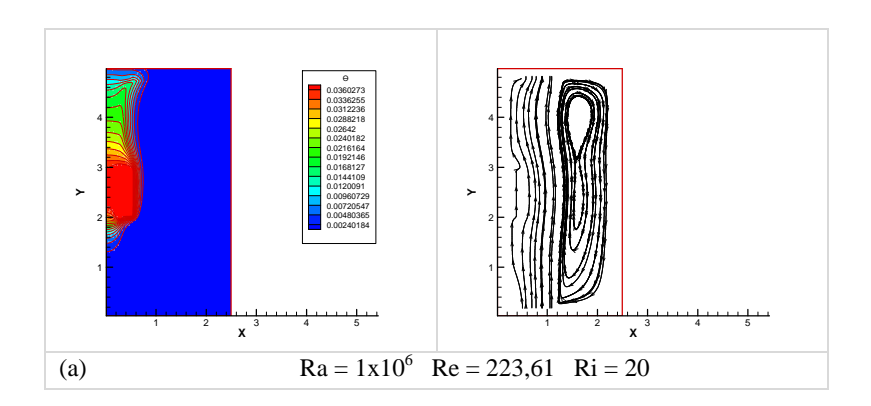

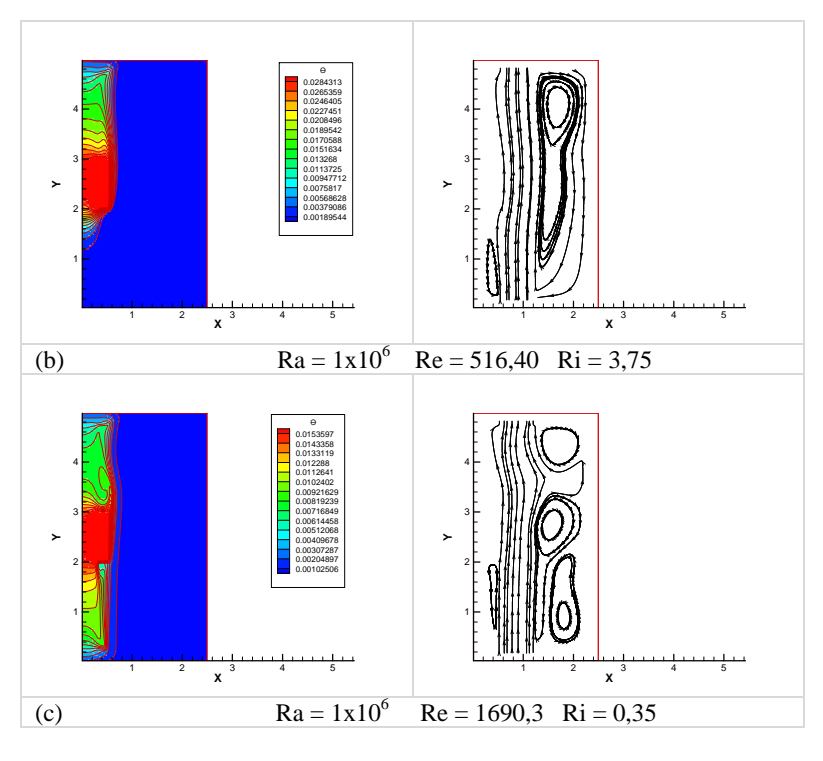

Figura 48 - Isotermas (a esquerda) e linhas de corrente (a direita) para variação do número de Reynolds em função do número de Rayleigh 1x10<sup>6</sup>.

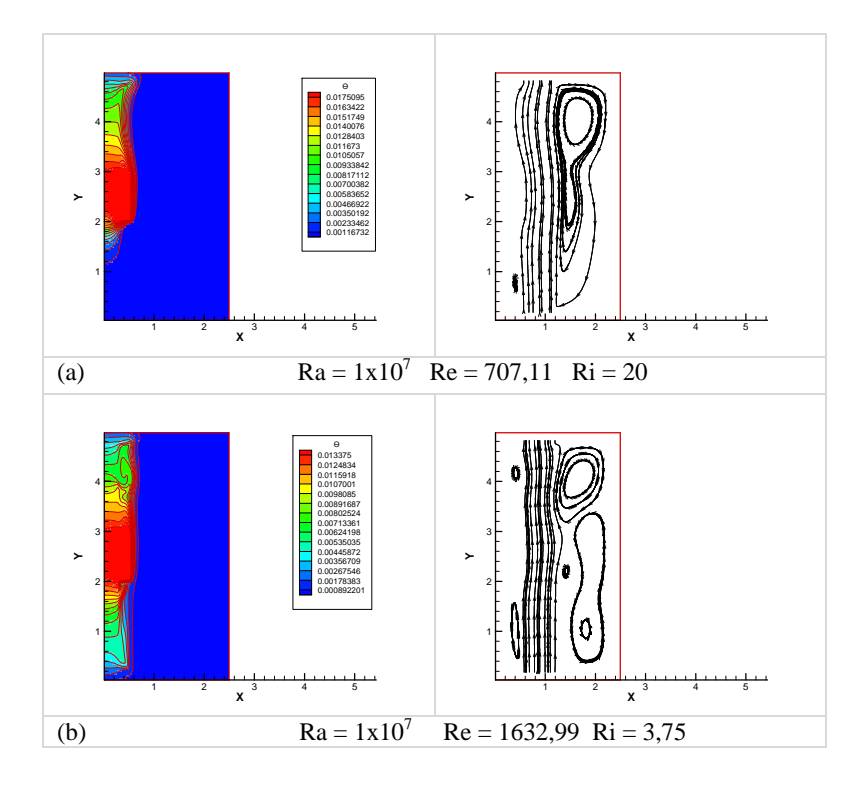

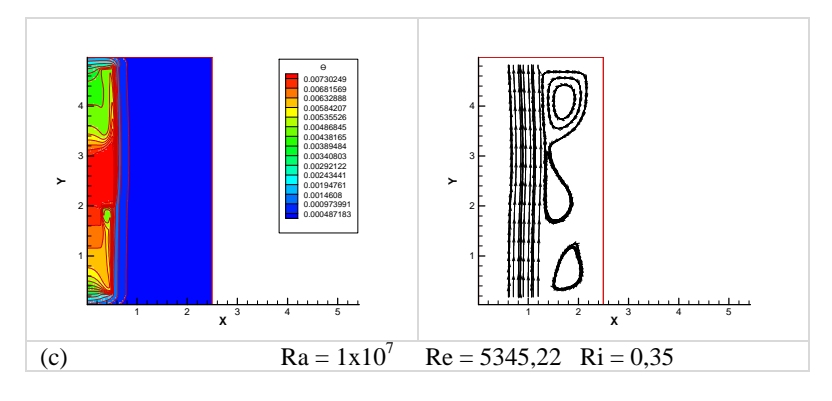

Figura 49 - Isotermas (a esquerda) e linhas de corrente (a direita) para variação do número de Reynolds em função do número de Rayleigh  $1x10<sup>7</sup>$ .

Quando se aumenta a razão de aspecto 0,6, Figuras 50 a 52, não se notam grandes variações de comportamento.

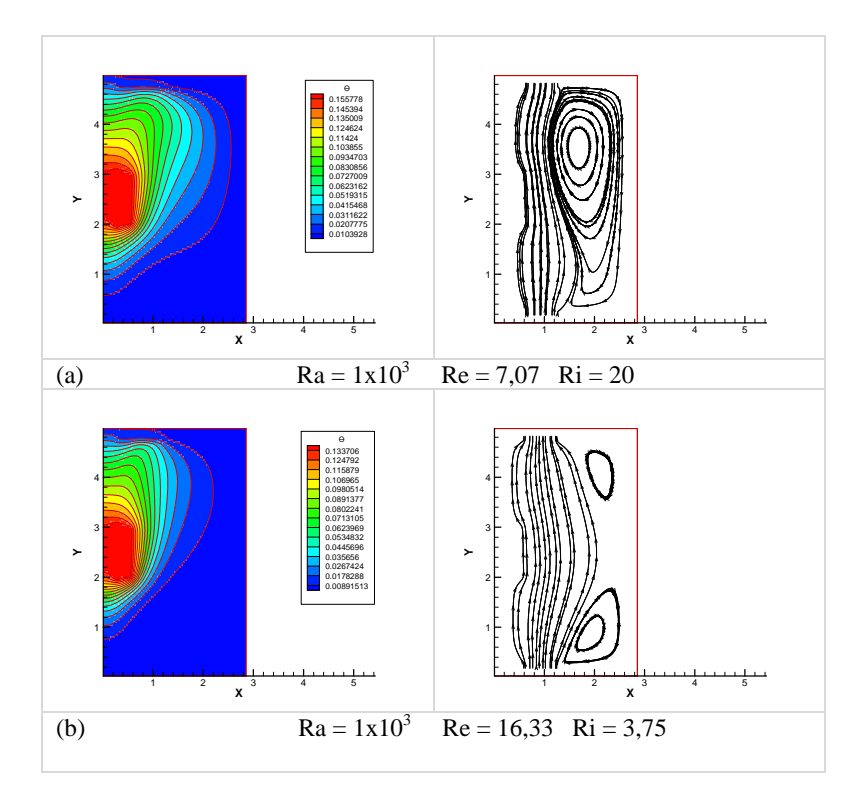

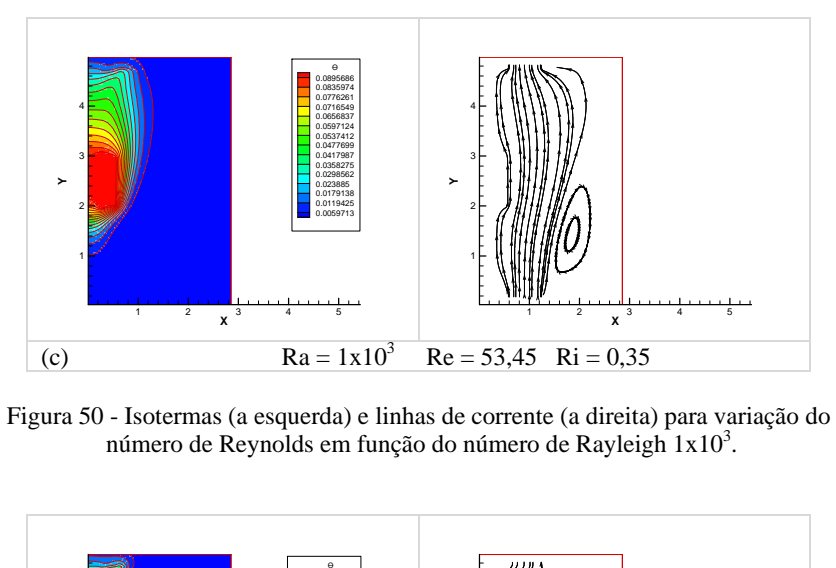

Figura 50 - Isotermas (a esquerda) e linhas de corrente (a direita) para variação do número de Reynolds em função do número de Rayleigh 1x10<sup>3</sup>.

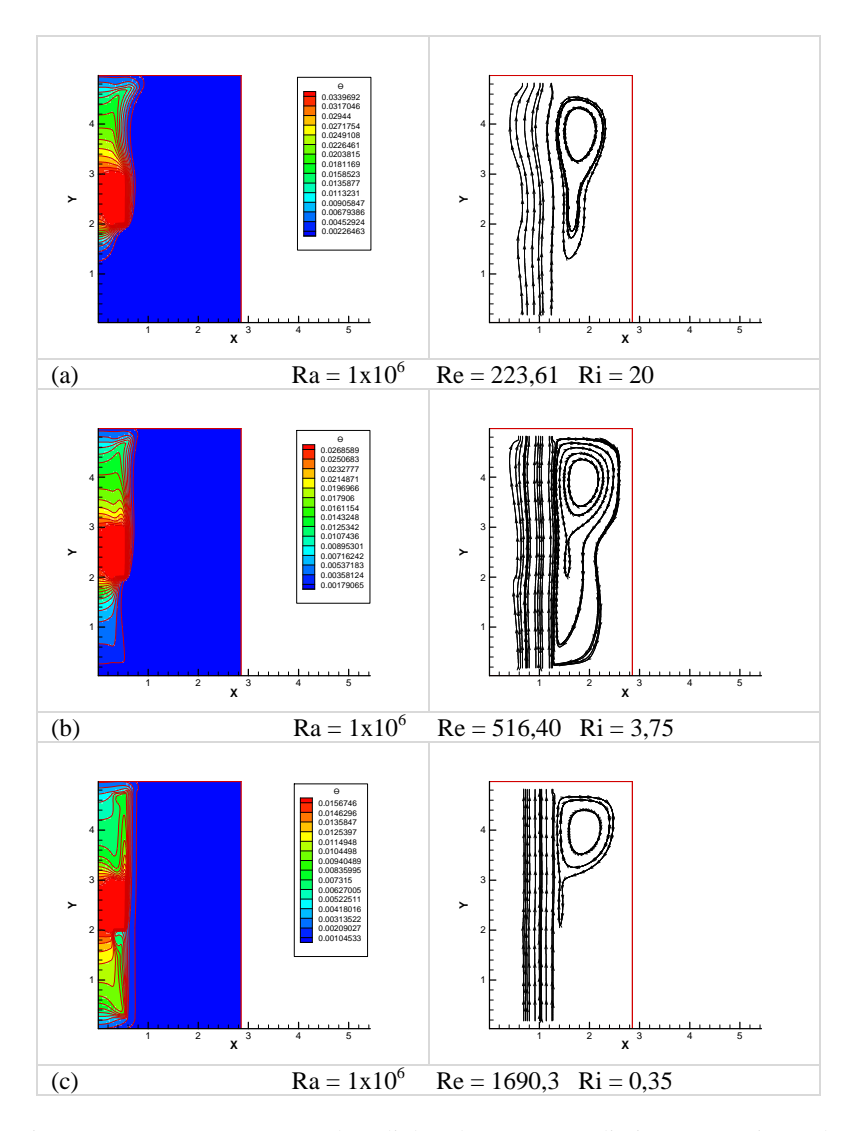

Figura 51 - Isotermas (a esquerda) e linhas de corrente (a direita) para variação do número de Reynolds em função do número de Rayleigh 1x10<sup>6</sup>.

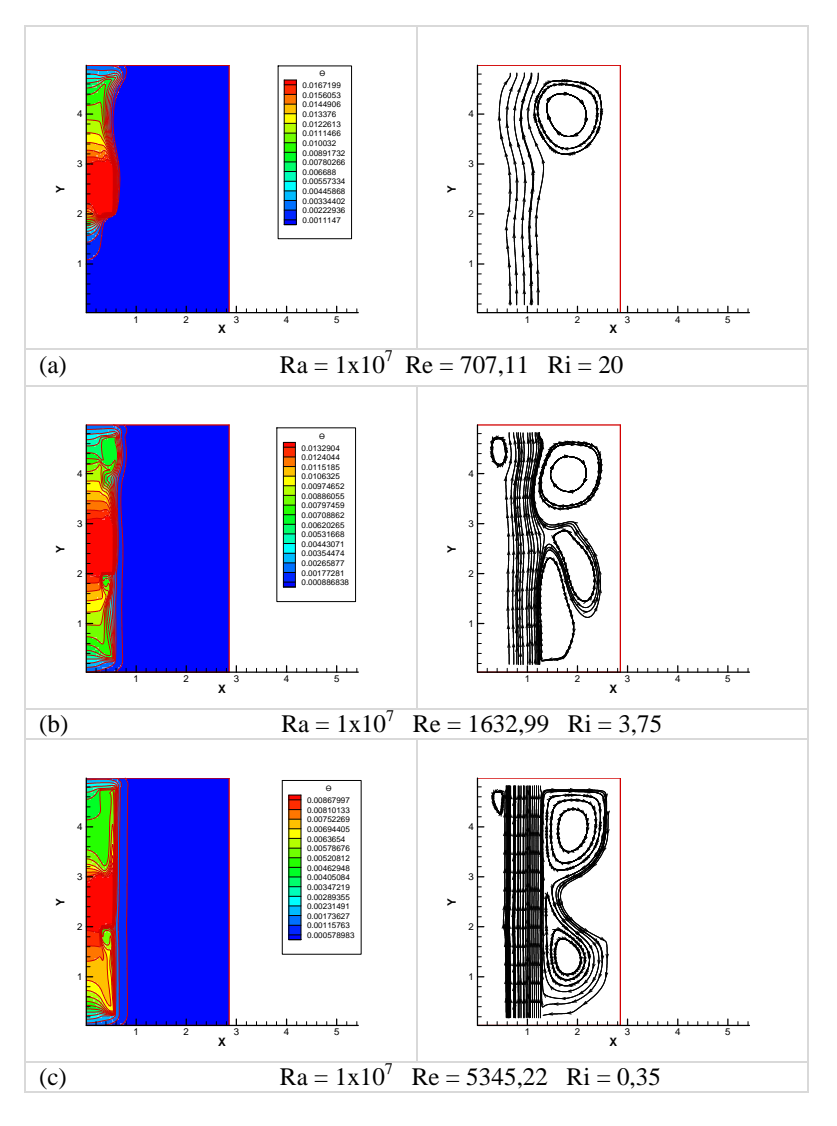

Figura 52 - Isotermas (a esquerda) e linhas de corrente (a direita) para variação do número de Reynolds em função do número de Rayleigh 1x10<sup>7</sup>.

Para cavidade com razão de aspecto elevada, Figuras 53 a 55, as células convectivas para fluxo de calor baixo são maiores, e com o aumento do fluxo de calor e o aumento da injeção de massa, se começa a estabelecer uma célula convectiva junto à parte inferior à cavidade, que tende a desaparecer para valores do número de Reynolds elevados, explicando a inflexão da curva em função do número de Nusselt.

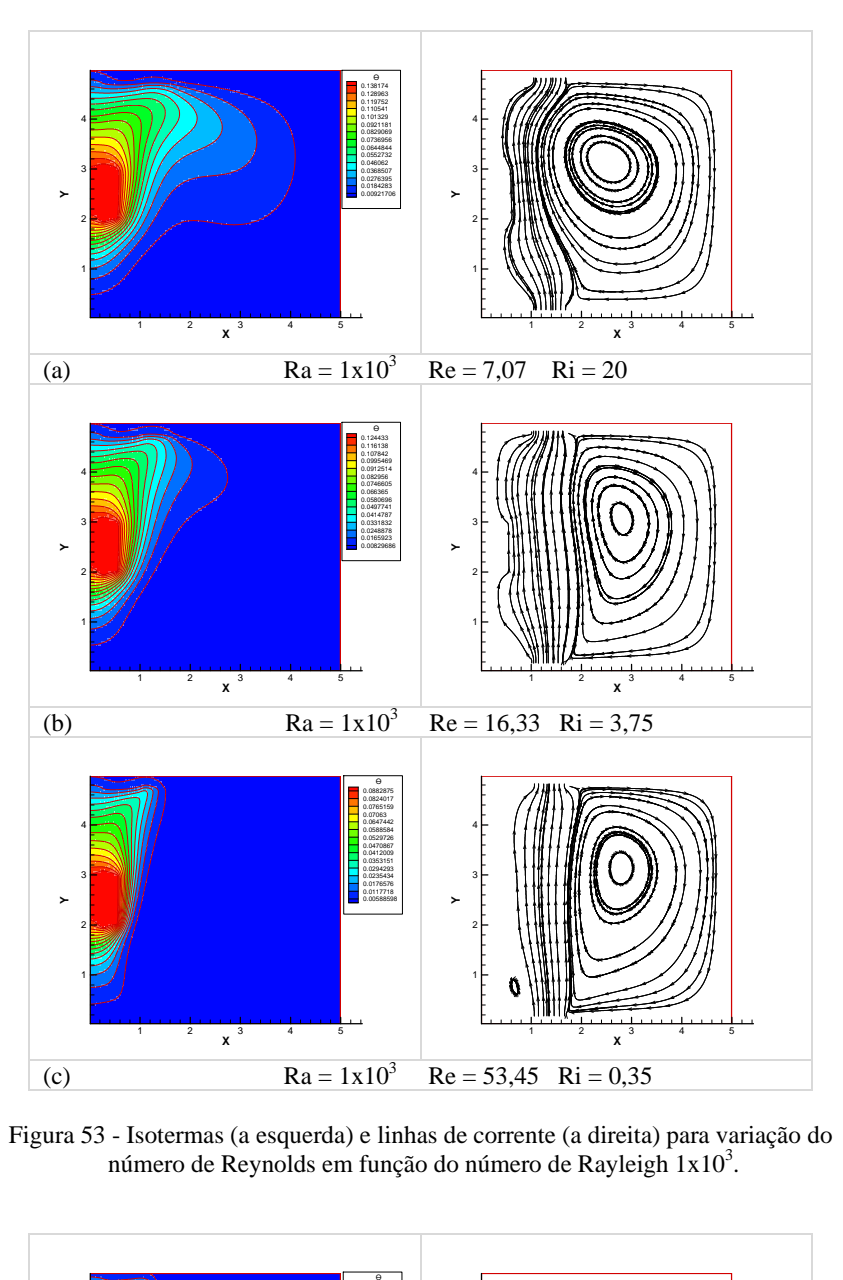

Figura 53 - Isotermas (a esquerda) e linhas de corrente (a direita) para variação do número de Reynolds em função do número de Rayleigh 1x10<sup>3</sup>.

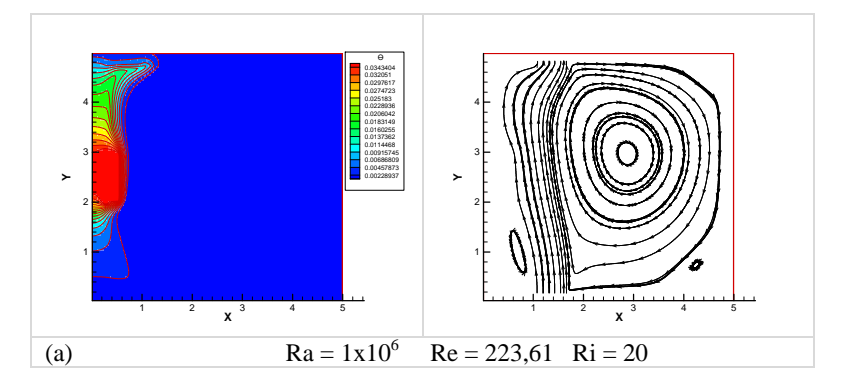

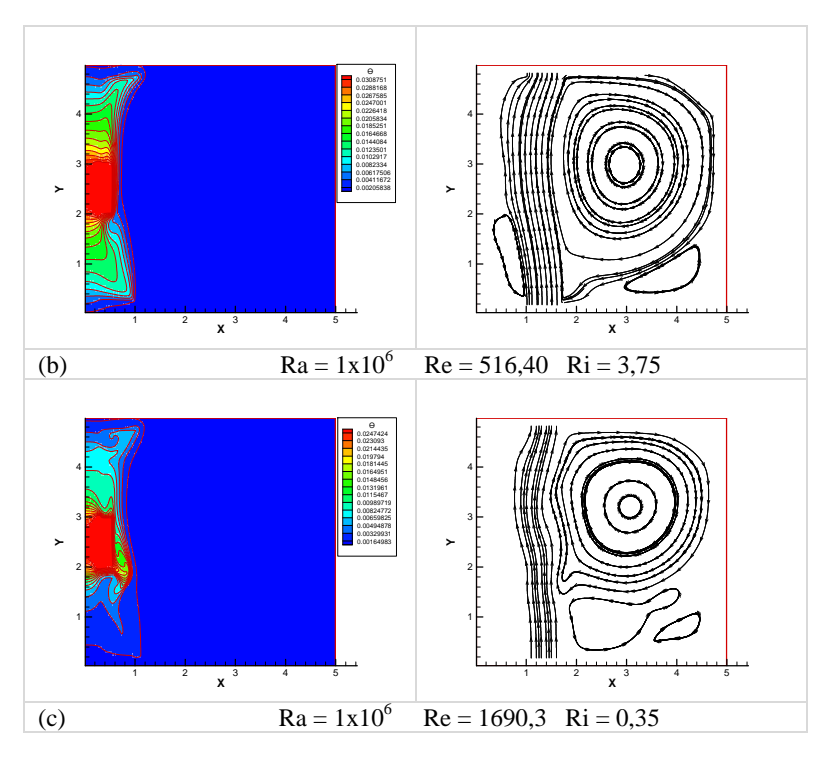

Figura 54 - Isotermas (a esquerda) e linhas de corrente (a direita) para variação do número de Reynolds em função do número de Rayleigh  $1x10^6$ .

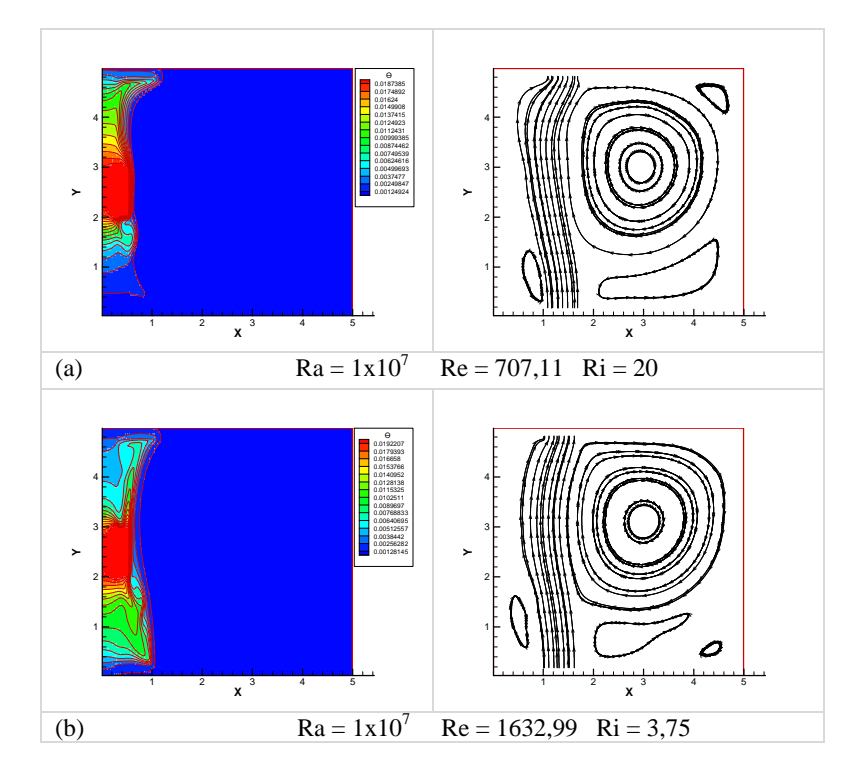

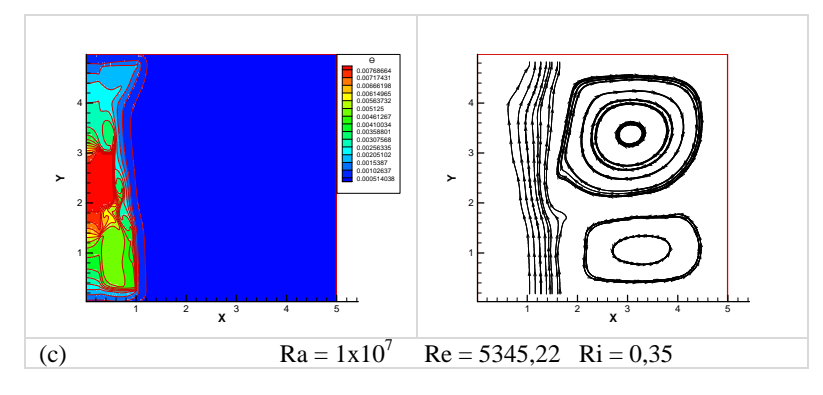

Figura 55 - Isotermas (a esquerda) e linhas de corrente (a direita) para variação do número de Reynolds em função do número de Rayleigh  $1x10<sup>7</sup>$ .

## 5.4 RESULTADOS PARA CAVIDADE VERTICAL COM DUAS FONTES

Para finalizar o estudo em cavidades verticais, apresenta-se, na seqüência, os resultados para uma cavidade com duas fontes iguais. Neste caso são mostradas as curvas de variação do número de Nusselt utilizando a temperatura máxima de cada uma das fontes, e os resultados são resumidos nas Tabelas 8 e 9 para razão de aspecto igual a 0,5 e 9 e 10 para razão de aspecto 0,6. Para facilitar a visualização, os resultados também são mostrados graficamente, sendo a Figura 56 a variação do número de Nusselt para convecção natural para ambas as razões de aspecto. E para a convecção mista, através das Figuras 57 e 58 para razão de aspecto 0,5 e Figuras 59 e 60 para razão de aspecto 0,6. Neste caso foram excluídos os gráficos que mostram os padrões de escoamento e distribuição de temperaturas, por apresentarem aspectos similares aos já comentados.

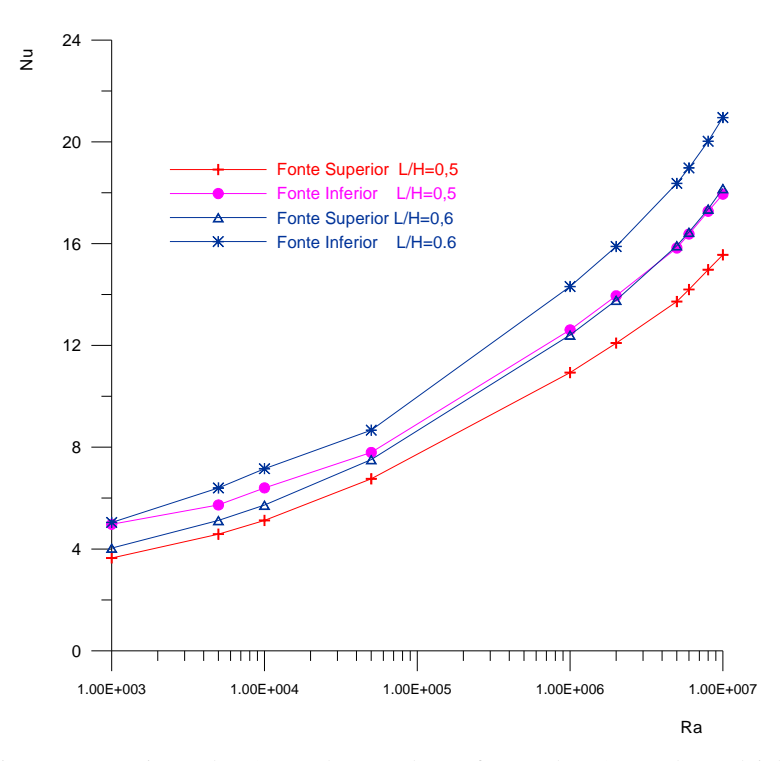

Figura 56 – Variação do número de Nusselt em função do Número de Rayleigh

Tabela 8 – Evolução do número de Nusselt, em função da razão de aspecto de 0,5.

**fonte 1** - fonte superior

|       | <b>PONTO</b>                                                                                                    |          |          |          |          |          |          |                                    |          |            |  |
|-------|----------------------------------------------------------------------------------------------------|----------|----------|----------|----------|----------|----------|------------------------------------|----------|------------|--|
|       |                                                                                                    |          |          |          |          |          |          |                                    |          | 10         |  |
|       |                                                                                                    |          |          |          |          |          |          | $Ra = 6X10^6$ Ra=8X10 <sup>6</sup> |          | $Ra=1X10'$ |  |
|       | $ Ra/(Re)^2 _{Ra} = 1 \times 10^3 _{Ra} = 5 \times 10^3 _{Ra} = 1 \times 10^4 _{Ra} = 5 \times 10^4 _{Ra} = 1 \times 10^6 _{Ra} = 2 \times 10^6 _{Ra} = 5 \times 10^6 _{Ra}$<br>$L/H = 0.5$ |          |          |          |          |          |          |                                    |          |            |  |
| 0,35  | 7.55995                                                                                                    | 10.85554 | 12.88012 | 19.15048 | 38.3942  | 44.88008 | 55.39829 | 58.35395                           | 70.05009 | 66.30684   |  |
| 0,75  | 6.57302                                                                                                    | 9.23608  | 10.81329 | 15.90887 | 32.63239 | 38.39022 | 47.51    | 50.42864                           | 56.87894 | 56.21072   |  |
| 1,875 | 5.67846                                                                                                    | 8.02085  | 9,29878  | 13.29817 | 27,60456 | 32.59304 | 41,10034 | 42.47746                           | 45.91263 | 49,03956   |  |
| 3,75  | 5.16772                                                                                                    | 7.38602  | 8.58133  | 12.1094  | 24.65848 | 29.3861  | 36.78919 | 38.44586                           | 41.57071 | 43.38169   |  |
| 5,625 | 4,91657                                                                                                    | 7.08647  | 8,25668  | 11.63502 | 23,38027 | 27.91768 | 35,1379  | 36,75322                           | 39.44213 | 41,65833   |  |
| 6,75  | 4.81475                                                                                                    | 6.96495  | 8.12711  | 11.45895 | 22.90904 | 27.36757 | 34.51358 | 36.11295                           | 38.77352 | 40.96363   |  |
| 20    | 4.33176                                                                                                    | 6.31166  | 7.43677  | 10.6662  | 21.06594 | 25.12525 | 32.05837 | 33.67661                           | 36.36959 | 38.57459   |  |

Tabela 9 – Evolução do número de Nusselt em função da razão de aspecto de 0,5.

**fonte 2** - fonte inferior

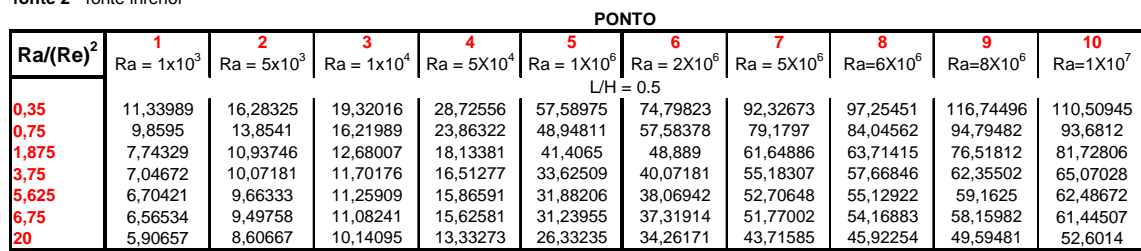

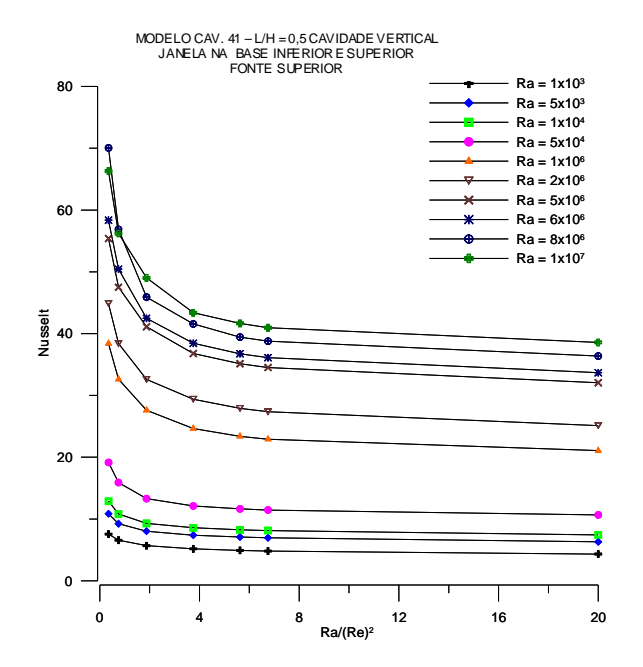

Figura 57– Variação do número de Nusselt para razão de aspecto igual a 0,5. (fonte de calor superior)

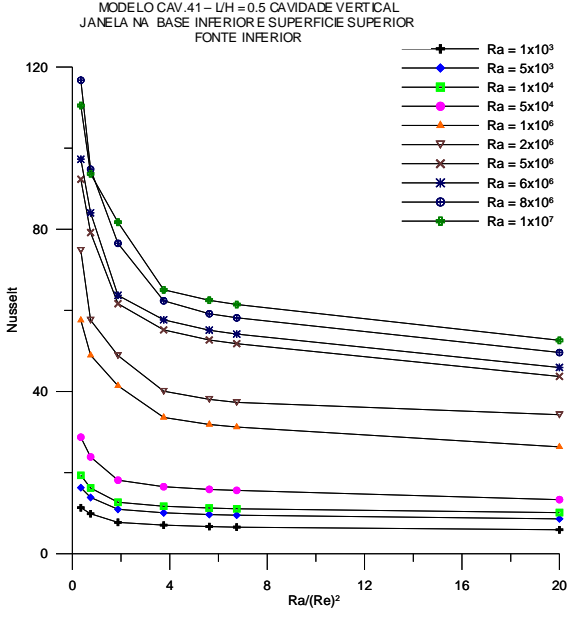

 Figura 58 – Variação do número de Nusselt para razão de aspecto igual a 0,5. (fonte de calor inferior)

|       | <b>PONTO</b>                                                                                                    |          |          |          |          |          |          |          |          |             |  |
|-------|----------------------------------------------------------------------------------------------------|----------|----------|----------|----------|----------|----------|----------|----------|-------------|--|
|       |                                                                                                    |          |          |          |          |          |          |          |          | 10          |  |
|       |                                                                                                    |          |          |          |          |          |          |          |          | $Ra=1X10^7$ |  |
|       | $\left \frac{Ra/(Re)^2}{Ra} = 1 \times 10^3 \right $ Ra = $6 \times 10^3$ Ra = $6 \times 10^3$ Ra = $1 \times 10^4$ Ra = $6 \times 10^6$ Ra = $2 \times 10^6$ Ra = $6 \times 10^6$ Ra = $6 \times 10^6$ Ra = $6 \times 10^6$ Ra = $6 \times 10^6$ Ra = $6 \times 10^6$ Ra = $6 \times 10^6$ Ra = $6 \times 10^6$<br>$L/H = 0.6$ |          |          |          |          |          |          |          |          |             |  |
| 0,35  | 8.17160                                                                                                    | 11.94249 | 13.99762 | 20.3148  | 40.66479 | 50.32941 | 54.73514 | 56.78463 | 60.15436 | 62.9002     |  |
| 0,75  | 7.01066                                                                                                    | 10.10064 | 11.82178 | 17.00753 | 33.98702 | 39.76396 | 47.97498 | 49.81543 | 52.99586 | 55.54044    |  |
| 1,875 | 6.06211                                                                                                    | 8.64252  | 10,0584  | 14.28814 | 28,92322 | 33.97155 | 42,60323 | 43.33112 | 49.06194 | 49.4181     |  |
| 3,75  | 5.5643                                                                                                    | 7.94445  | 9,22348  | 12.98051 | 25,92991 | 30.77444 | 38,2995  | 40.55841 | 43.18722 | 44.62712    |  |
| 5,625 | 5.32873                                                                                                    | 7.6365   | 8.86847  | 12.44097 | 24,62551 | 29.28249 | 36.71342 | 38.4001  | 41.83365 | 43.51913    |  |
| 6,75  | 5,23363                                                                                                    | 7.51433  | 8,73065  | 12.24031 | 24,14205 | 28.7263  | 36,55024 | 37.86746 | 40.2737  | 43,05779    |  |
| 20    | 4,76908                                                                                                    | 6,85612  | 8,00929  | 11,36175 | 22.19845 | 26.46784 | 33,63787 | 35.27909 | 38.02108 | 40.27954    |  |

Tabela 10 - Evolução do número de Nusselt, em função da razão de aspecto de 0,6.

Tabela 11 - Evolução do número de Nusselt, em função da razão de aspecto de 0,6.

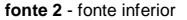

**fonte 1** - fonte superior

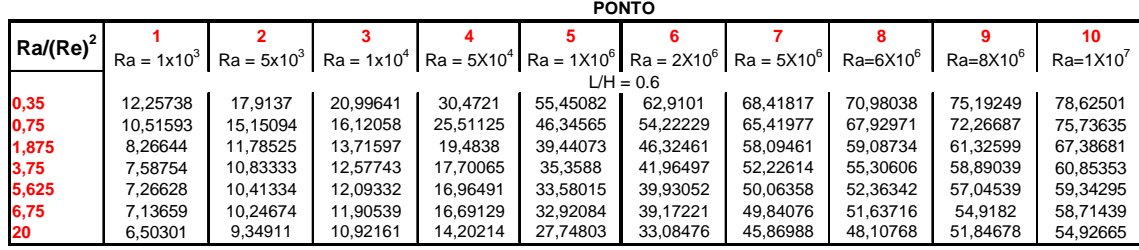

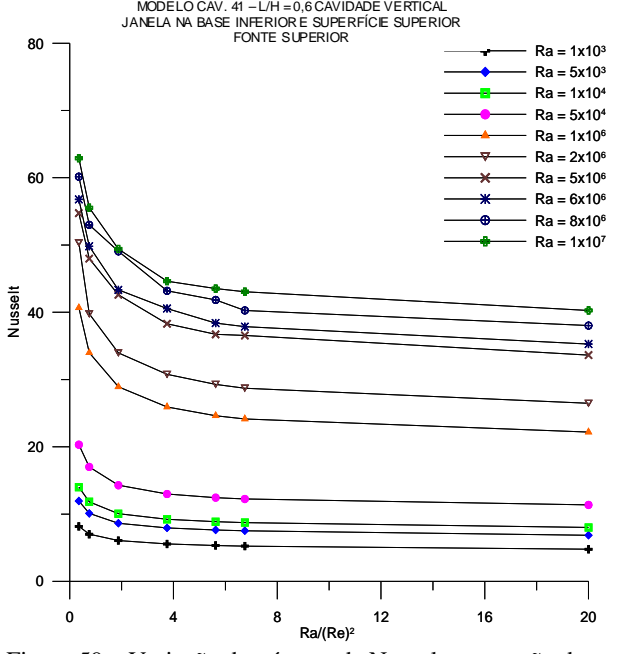

 $\mathbf 0$ 20 us<br>18 60 80 u e l t s s se <sup>l</sup> Ra = 1x10ª<br>Ra = 5x10ª<br>Ra = 1x10ª<br>Ra = 5x10ª Ra = 2x10 6 Ra = 5x10 6 Ra = 6x10 6 Ra = 8x10 6 Ra = 1x10 7 JANELA BASE INFERIOR E SUPERFÍCIE SUPERIOR<br>
FONTE INFERIOR<br> **SO**<br> **SO**<br> **SO**<br> **SO**<br> **CONTE INFERIOR** 

MODELO CAV. 41 – L/H = 0,6 CAVIDADE VERTICAL<br>JANELA BASE INFERIOR E SUPERFÍCIE SUPERIOR FONTE INFERIOR

Figura 59 – Variação do número de Nusselt para razão de aspecto igual a 0,6. (fonte de calor superior)

Figura 60 – Variação do número de Nusselt para razão de aspecto igual a 0,6. (fonte de calor inferior)

0 4 8 12 16 20 Ra/(Re) 2

## 5.5 CAVIDADE NA POSIÇÃO HORIZONTAL

A simulação de uma cavidade na horizontal foi feita por não exigir alterações significativas no programa computacional desenvolvido. A posição é importante por causa da convecção natural. Para simular esta posição, basta mudar o eixo no qual o vetor aceleração gravitacional está orientado.

Seguindo o mesmo caminho trilhado no início deste estudo, simulou-se, primeiramente, situações de convecção natural. Nas Figuras 61 a 63 são mostradas algumas distribuições de temperatura e linhas de corrente para diferentes cavidades. Como característica principal, têm-se distribuições simétricas tanto de linhas de corrente como de isotermas, o que era realmente esperado.

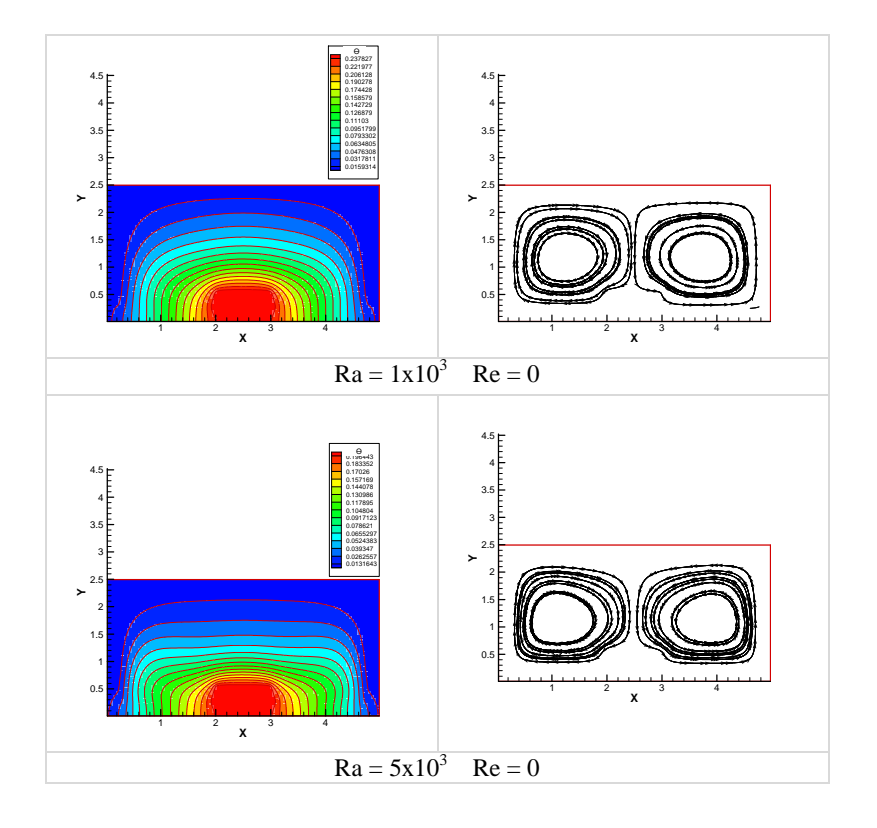

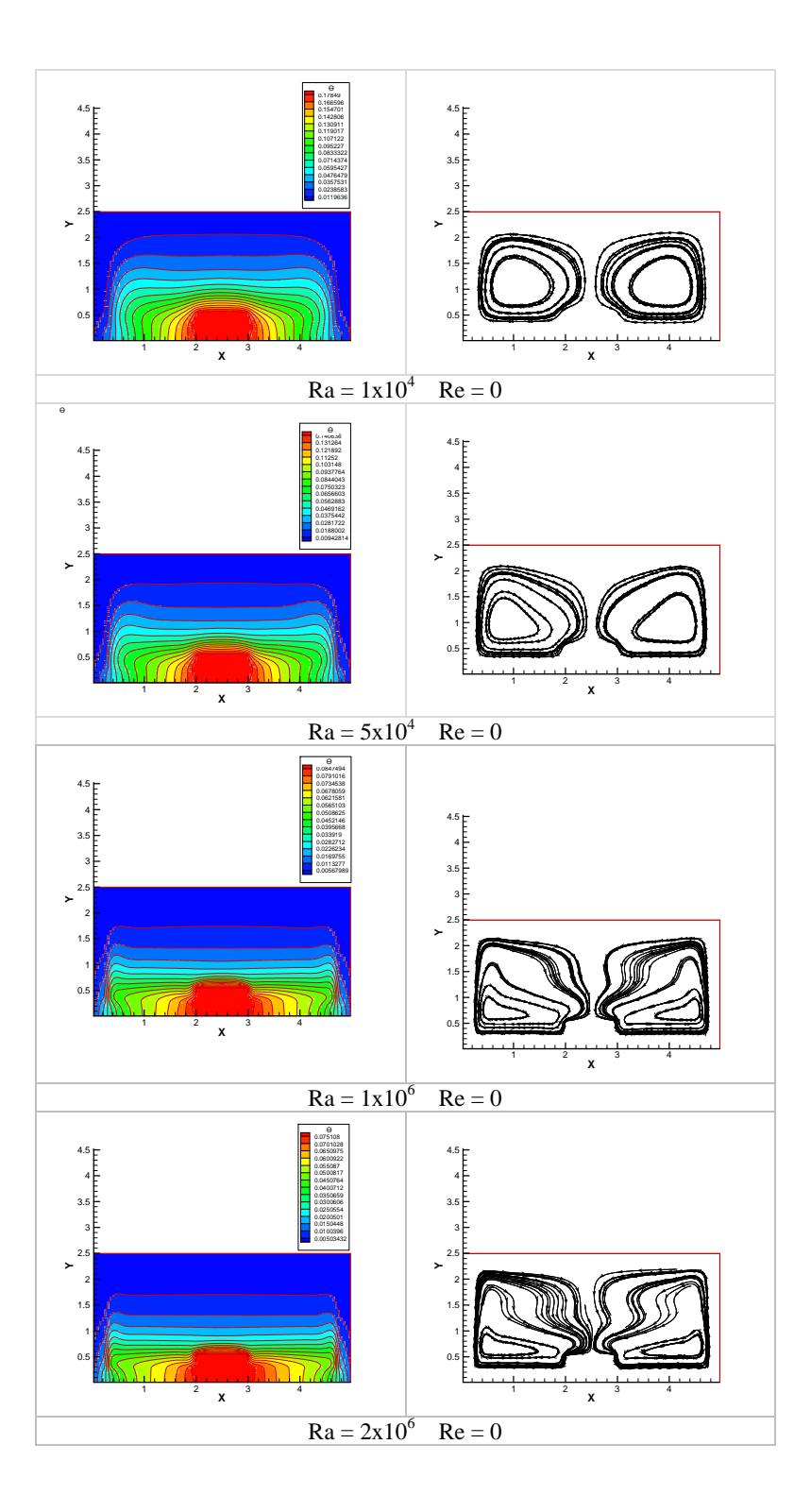

Ө

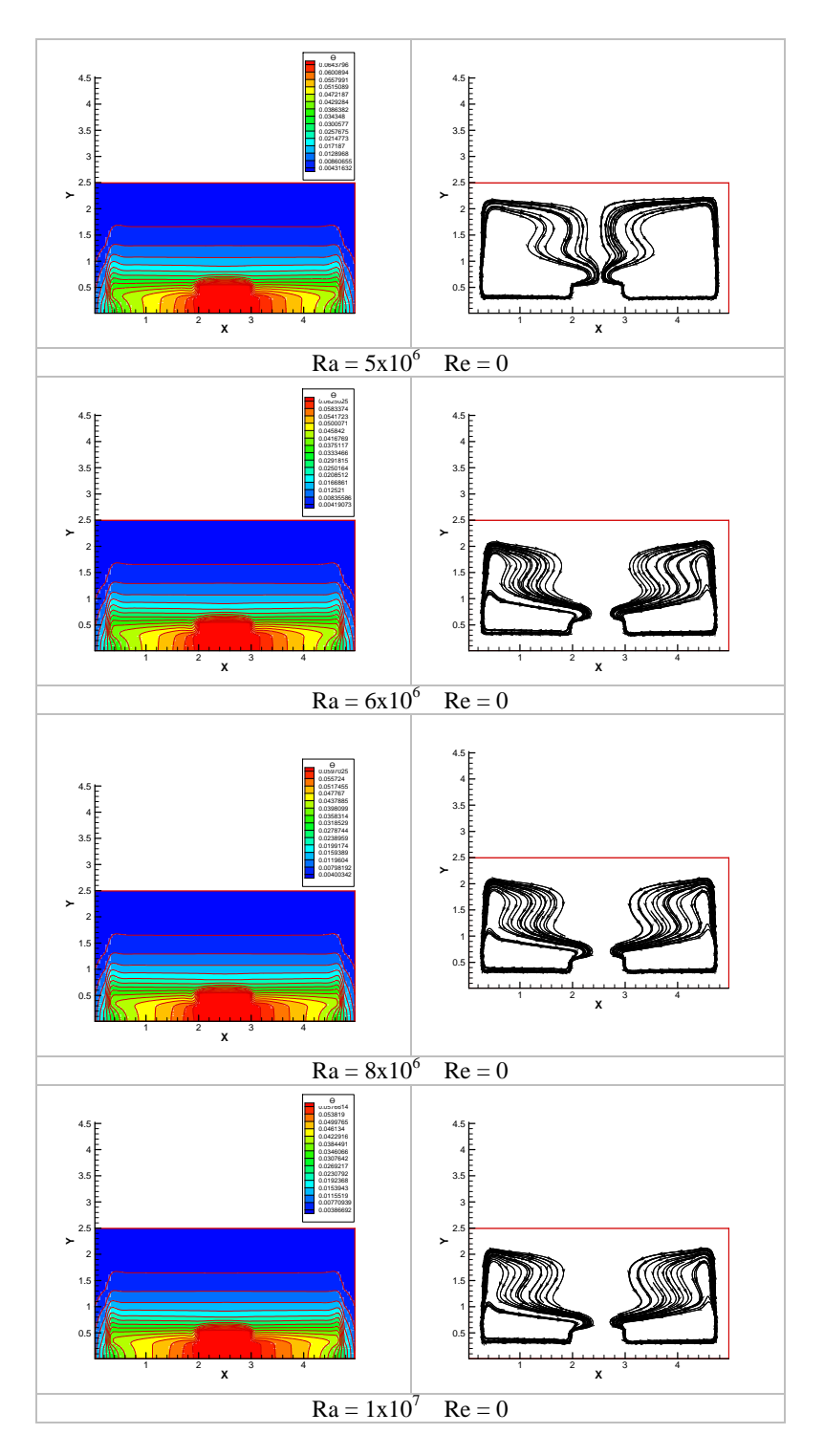

Figura 61 – Isotermas (a esquerda) e linhas de corrente (a direita) para variação do número de Rayleigh em função do número de Reynolds constante (Re = 0).

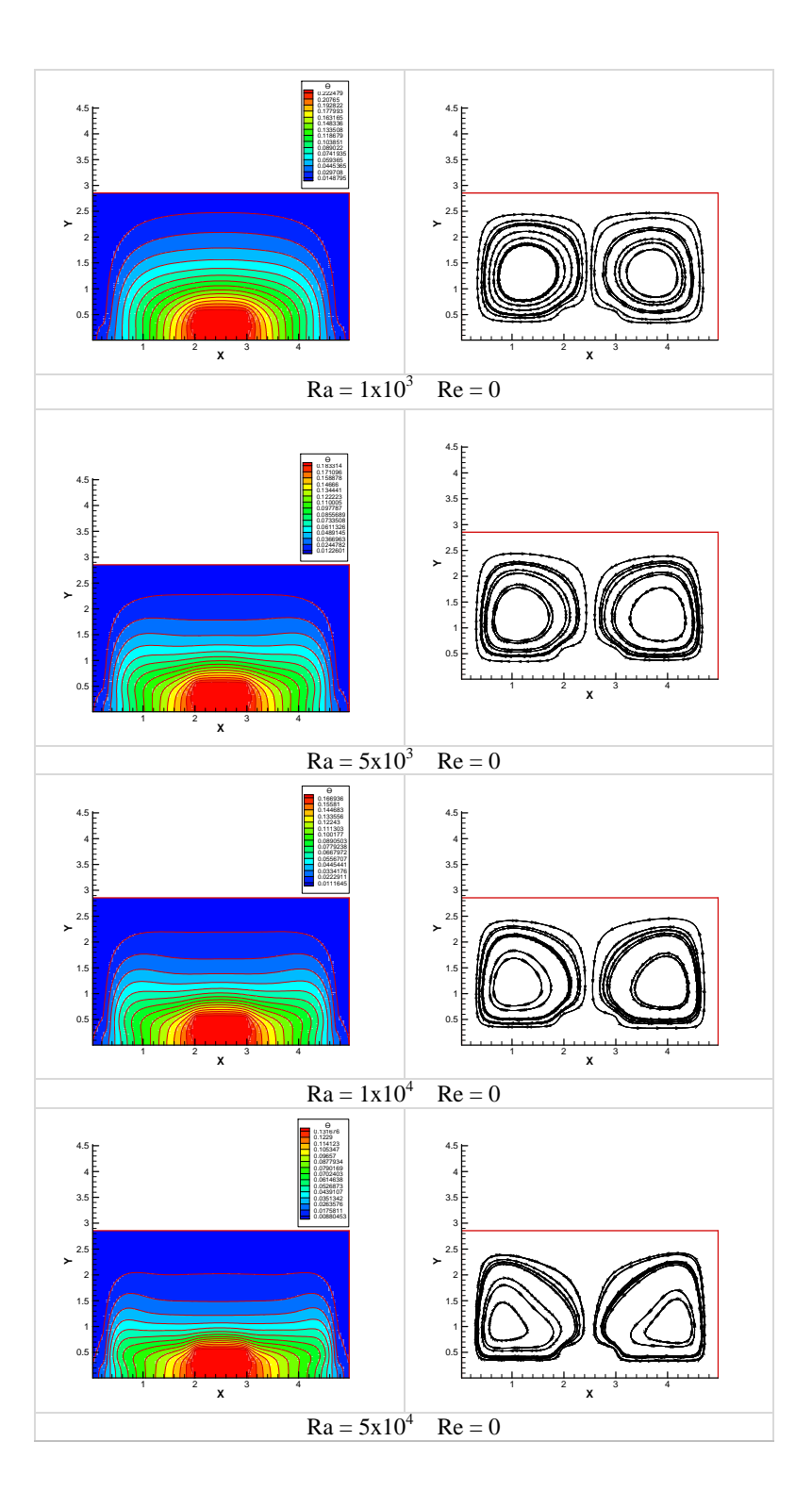

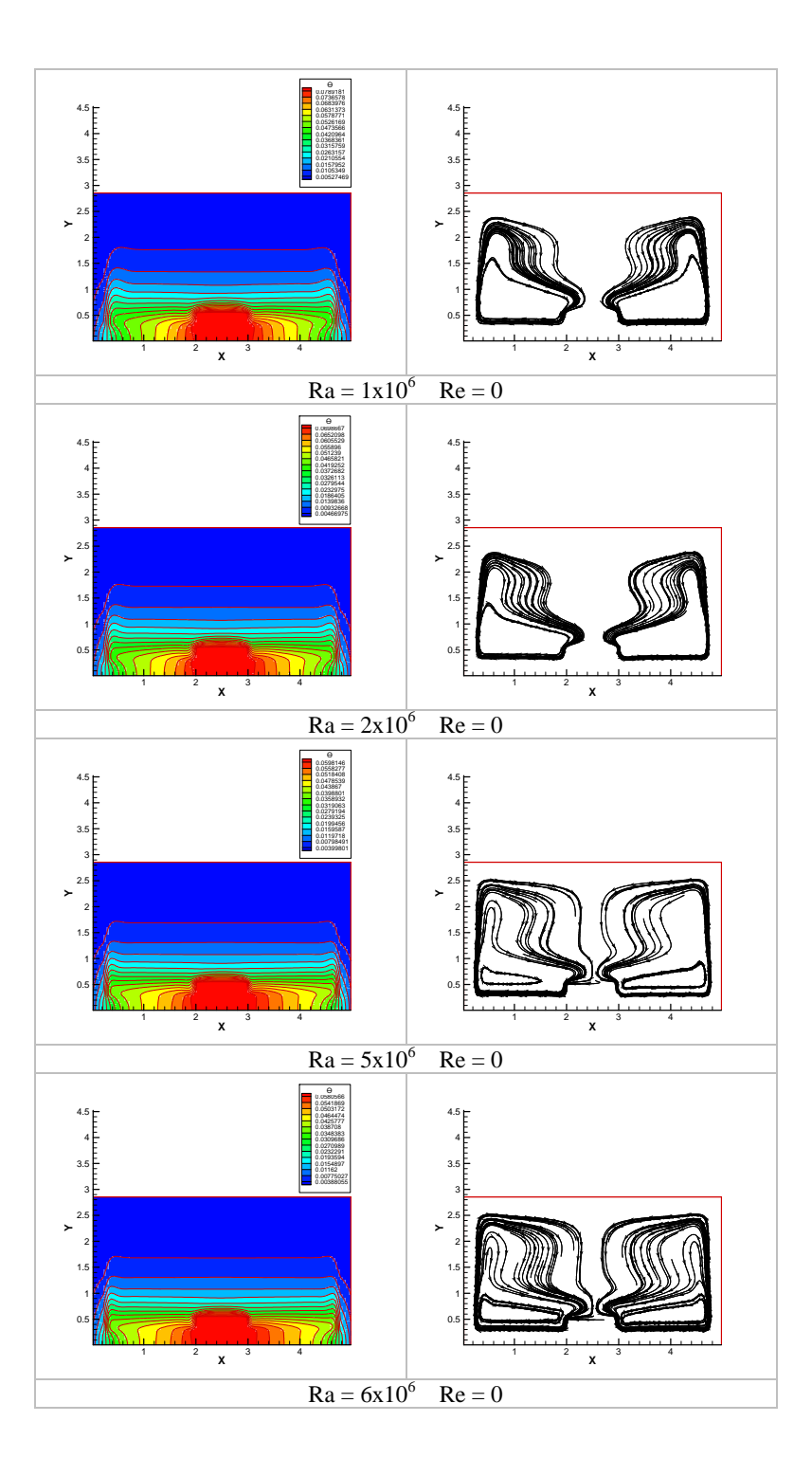

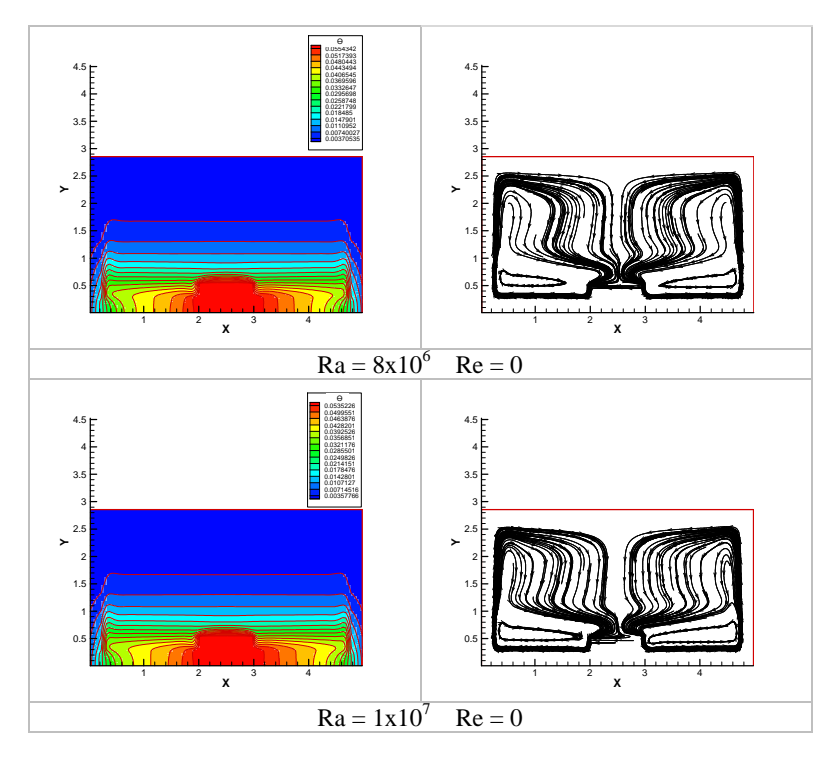

Figura 62 – Isotermas (a esquerda) e linhas de corrente (a direita) para variação do número de Rayleigh em função do número de Reynolds constante (Re = 0).

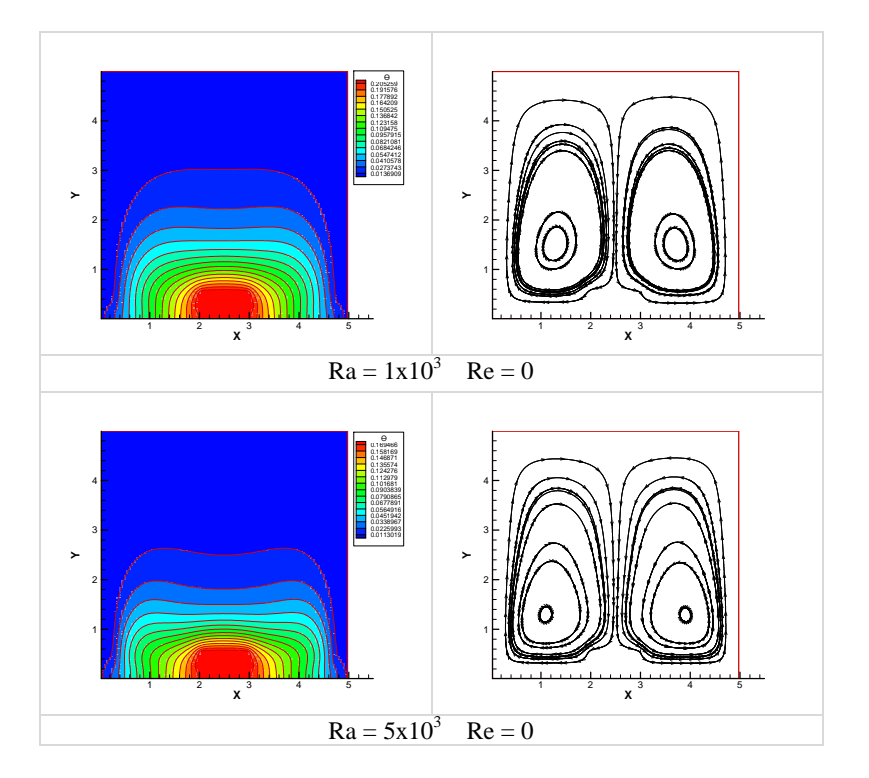

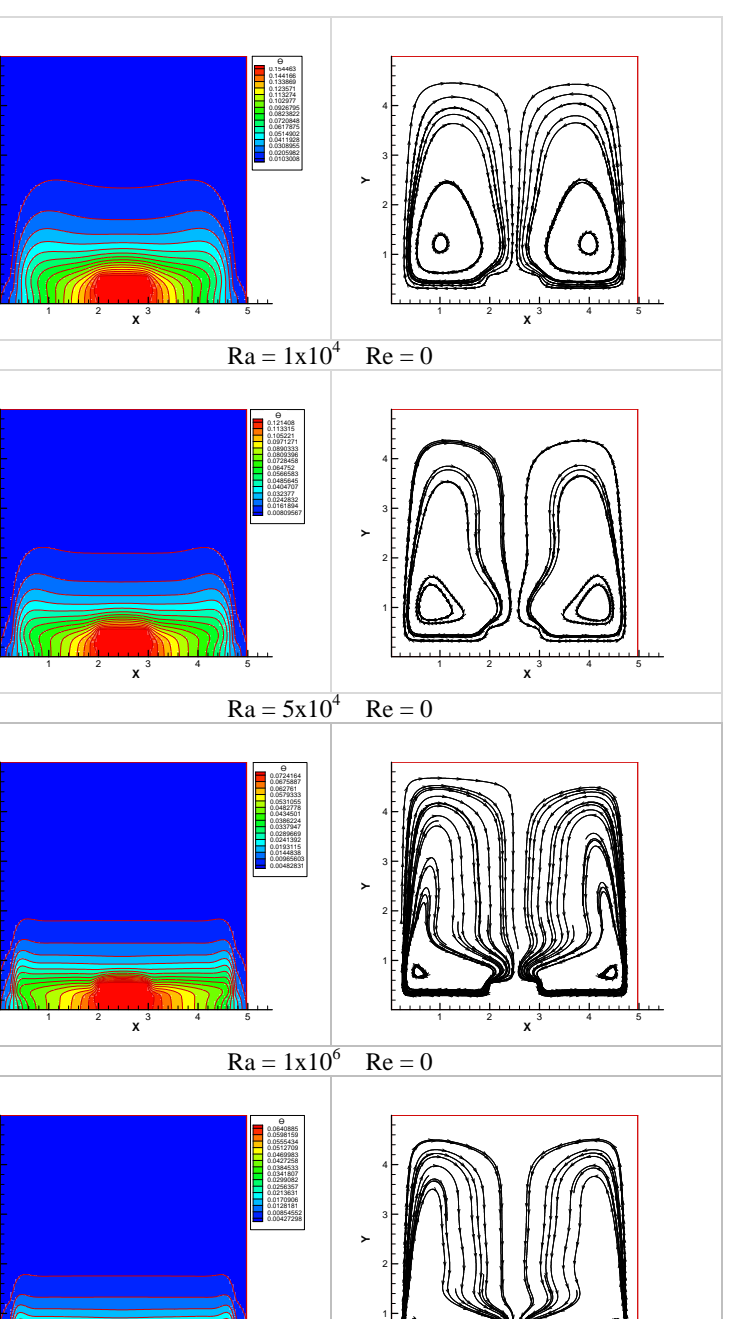

**Y**

**Y**

**Y**

**Y**

4<br>3<br>2<br>1

4<br>3<br>2<br>1

4<br>3<br>2<br>1

4<br>3<br>2<br>1

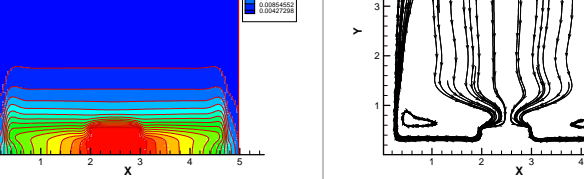

 $Ra = 2x10^6$  Re = 0

5

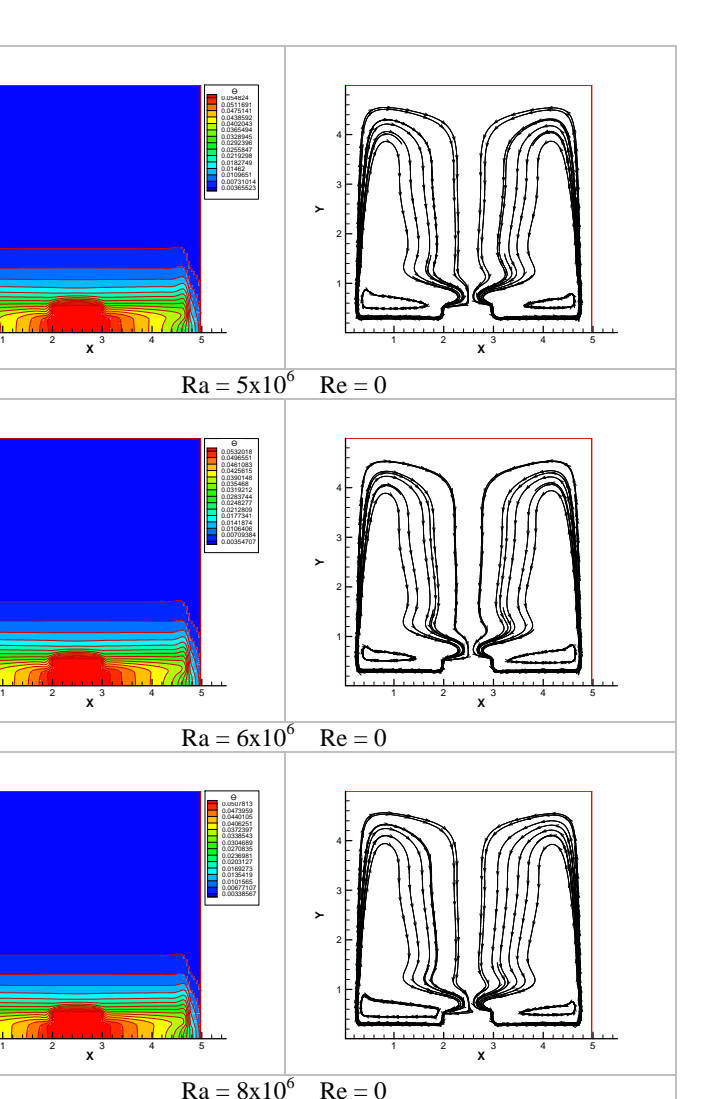

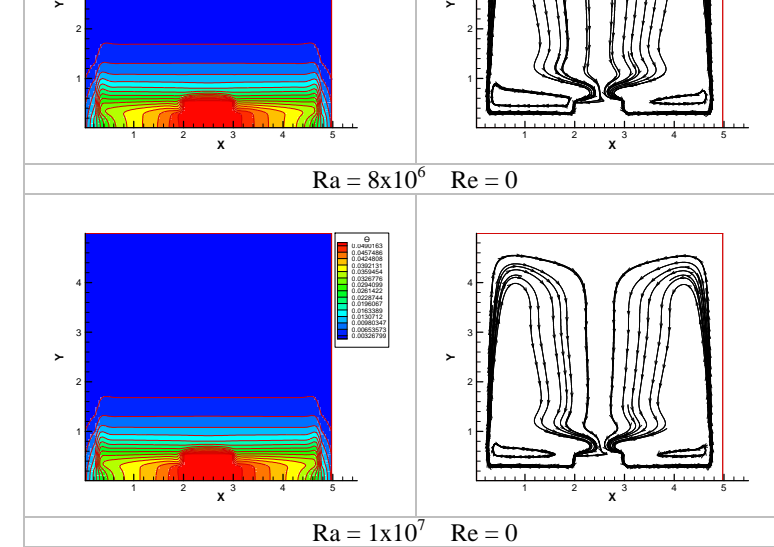

**Y**

**Y**

3 4

Figura 63 – Isotermas (a esquerda) e linhas de corrente (a direita) para variação do número de Rayleigh em função do número de Reynolds constante (Re = 0).

A variação do número de Nusselt em função do número de Rayleigh é apresentada na Figura 64, para as três razões de aspecto e também apresentam o comportamento esperado.

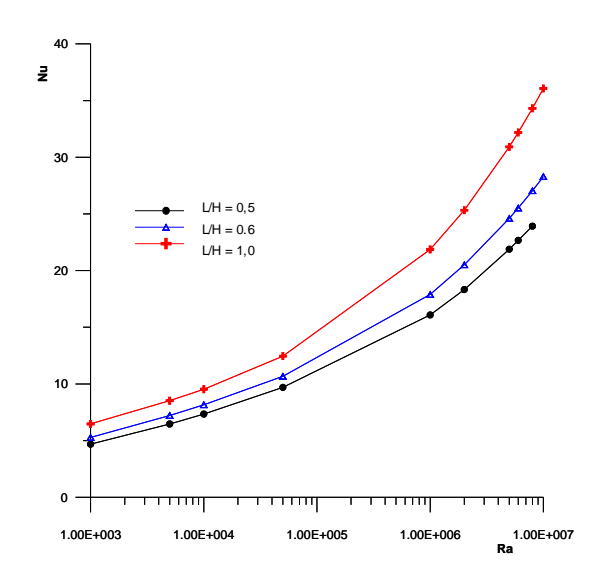

Figura 64 – Variação do número de Nusselt em função do Número de Rayleigh.

Os resultados para a convecção mista estão resumidos nas Tabelas 12 a 14 e Figuras 65 a 67.

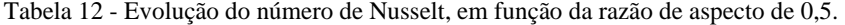

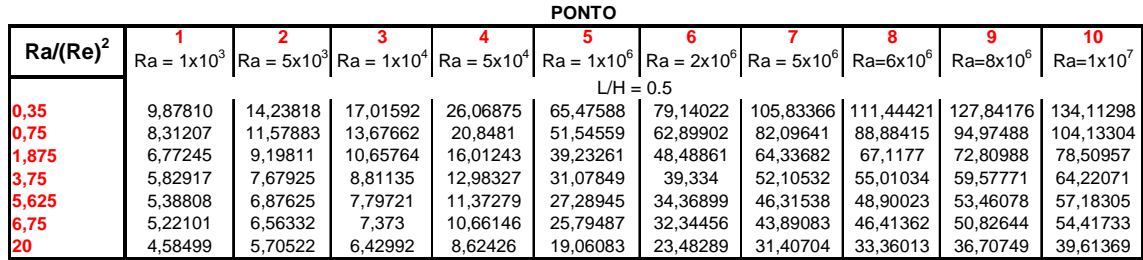

Tabela 13 - Evolução do número de Nusselt, em função da razão de aspecto de 0,6.

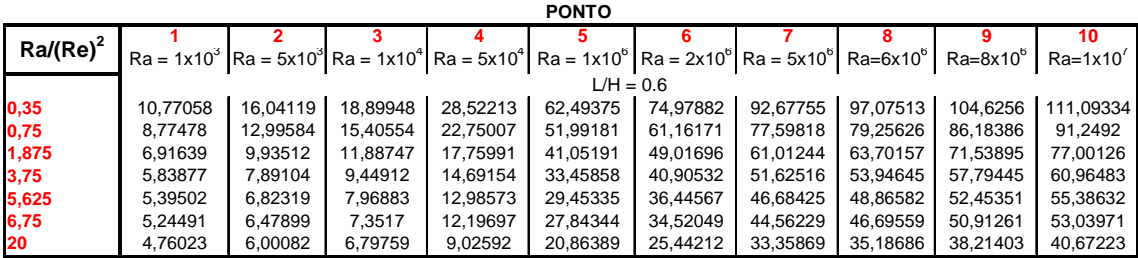

Tabela 14 - Evolução do número de Nusselt, em função da razão de aspecto 1,0.

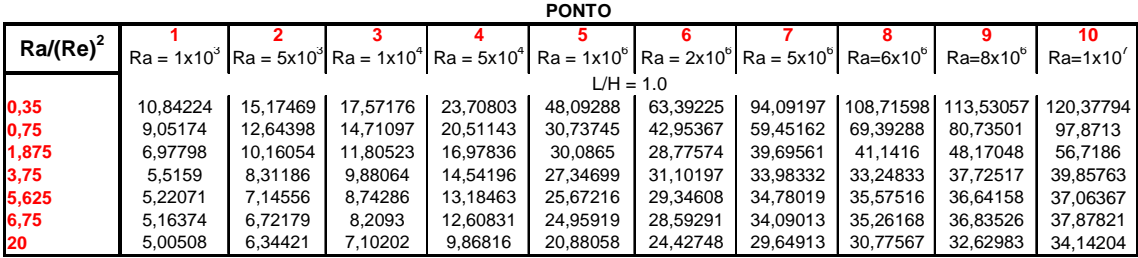

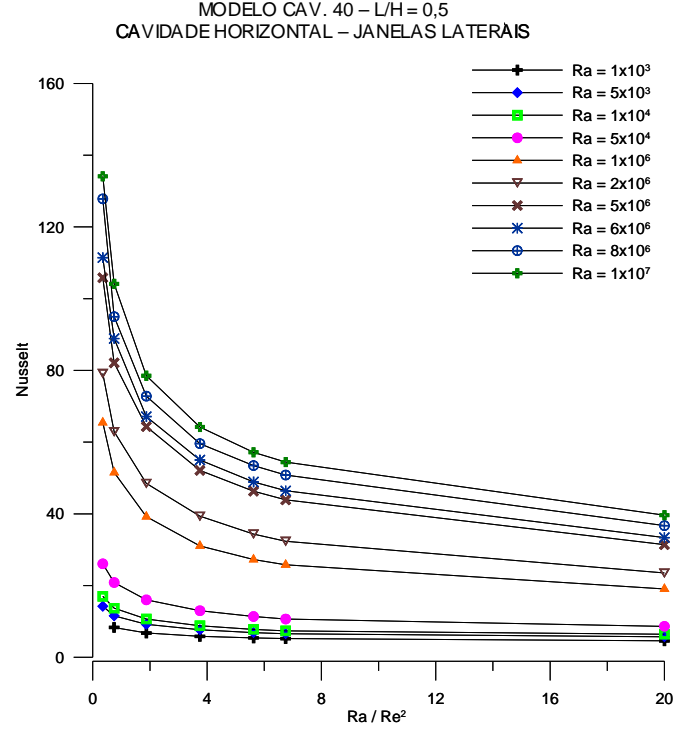

Figura 65 - Variação do número de Nusselt para razão de aspecto igual a 0,5.

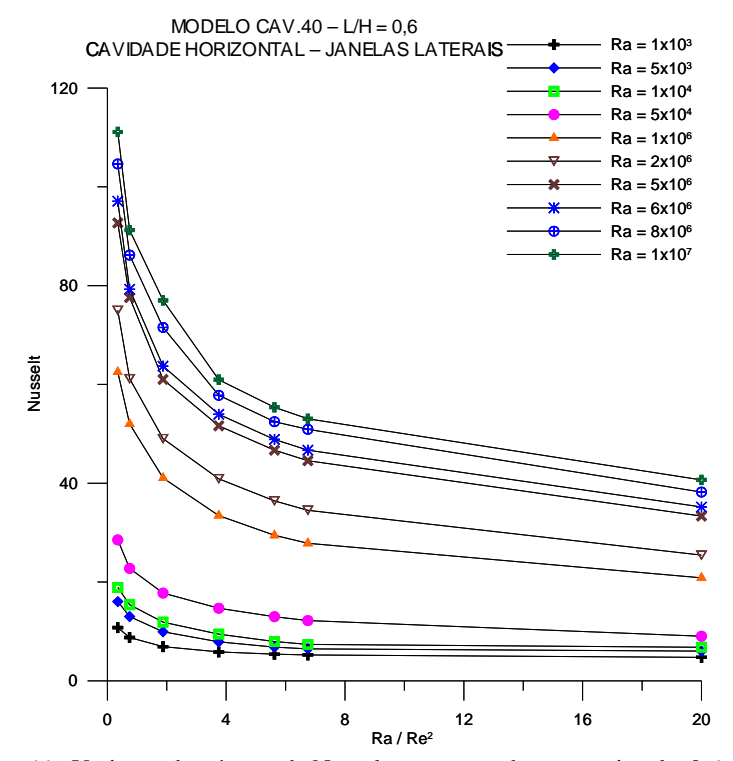

Figura 66 - Variação do número de Nusselt para razão de aspecto igual a 0,6.
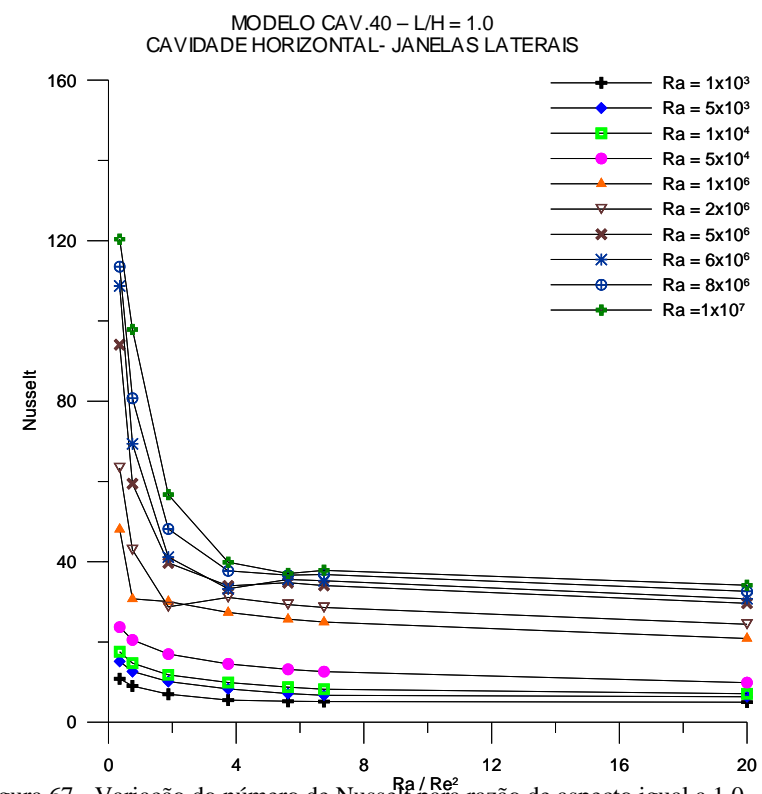

Figura 67 - Variação do número de Nusselt para razão de aspecto igual a 1,0.

Os mesmos fenômenos que ocorrem para a cavidade vertical se repetem para a cavidade horizontal, sendo que, neste último caso, as células de recirculação ficam aprisionadas pelo escoamento forçado nas regiões laterais da fonte, porém com efeitos similares aos já analisados. Resultados mais detalhados dos campos de temperatura e escoamento, poderão ser vistos nas Figuras 68 a 70 para cavidade com razão de aspecto de 0,5 e mantendo-se o número de Rayleigh constante e variando-se o número de Reynolds.

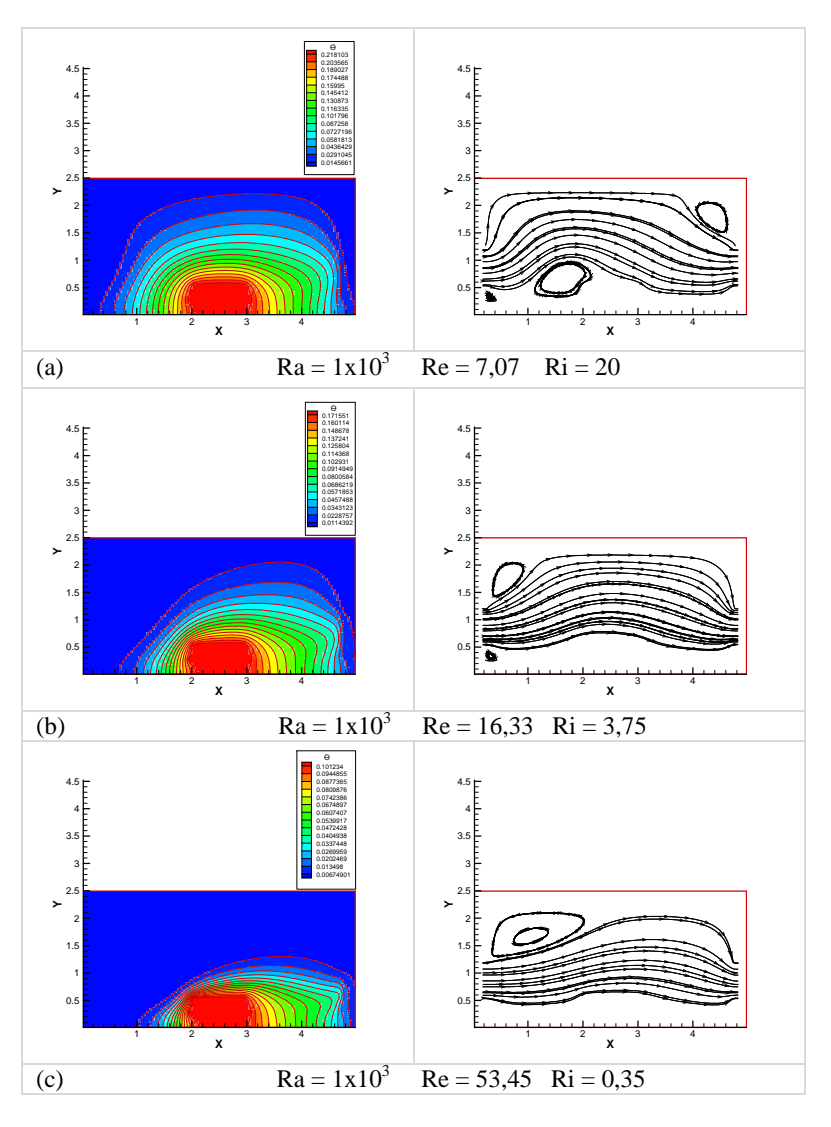

Figura 68 - Isotermas (a esquerda) e linhas de corrente (a direita) para variação do número de Reynolds em função do número de Rayleigh  $1x10<sup>3</sup>$ .

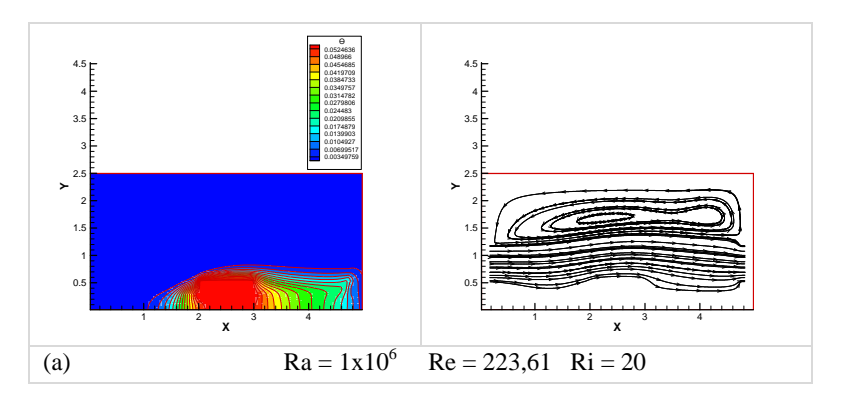

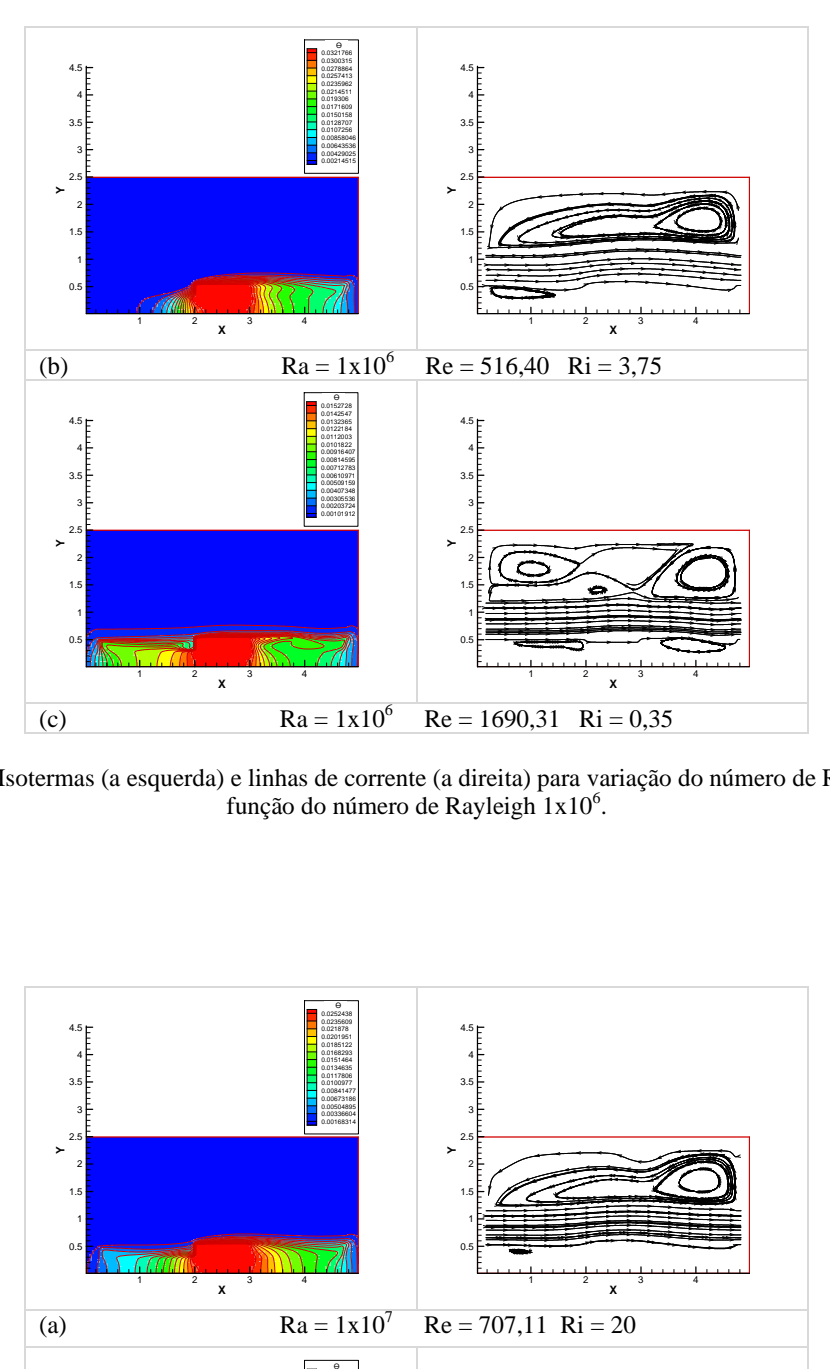

Figura 69 - Isotermas (a esquerda) e linhas de corrente (a direita) para variação do número de Reynolds em função do número de Rayleigh  $1x10^6$ .

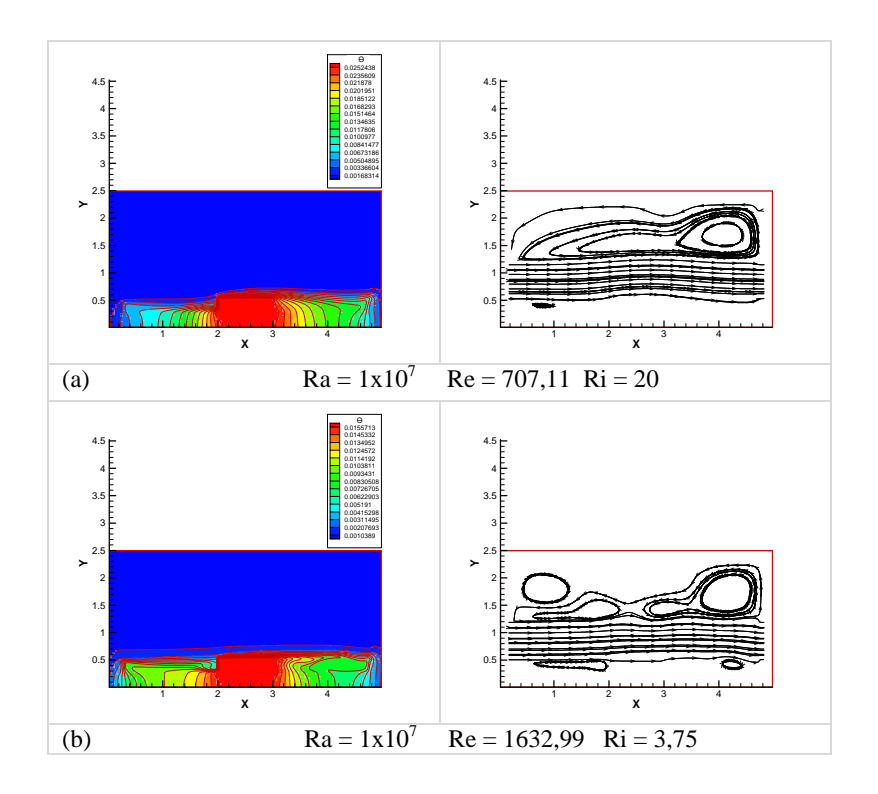

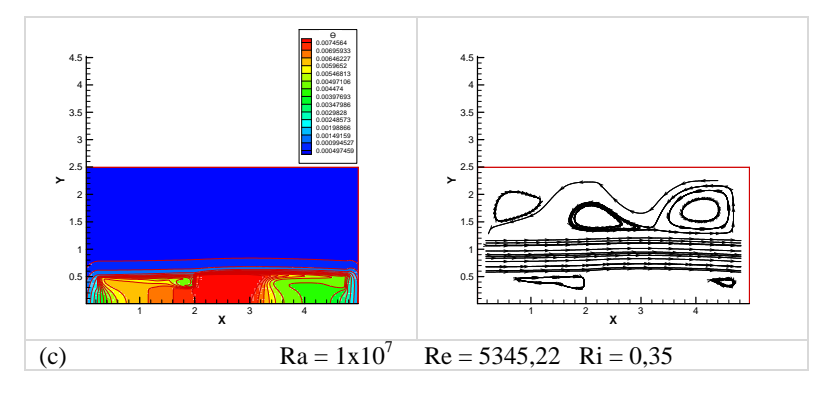

Figura 70 - Isotermas (a esquerda) e linhas de corrente (a direita) para variação do número de Reynolds em função do número de Rayleigh  $1x10^7$ .

Na Figura 68 se considerou valores baixos para os números de Rayleigh e Reynolds. Nestes resultados notam-se ser similares ao apresentado em 5.3, em que os efeitos da convecção natural e forçada competem sendo que para este caso em função da disposição da cavidade as células de recirculação iniciam a formação próxima a parte inferior da cavidade, próximo a fonte de calor, para baixo valor do número de Reynolds e gradativamente inicia a formação destas células na parte superior do modelo. Este mesmo comportamento é verificado para as Figuras 69 e 70.

 As Figuras 71 a 73, são similares às anteriores para cavidade com razão de aspecto de 0,6. O comportamento apresentado é basicamente o mesmo para o número de Nusselt.

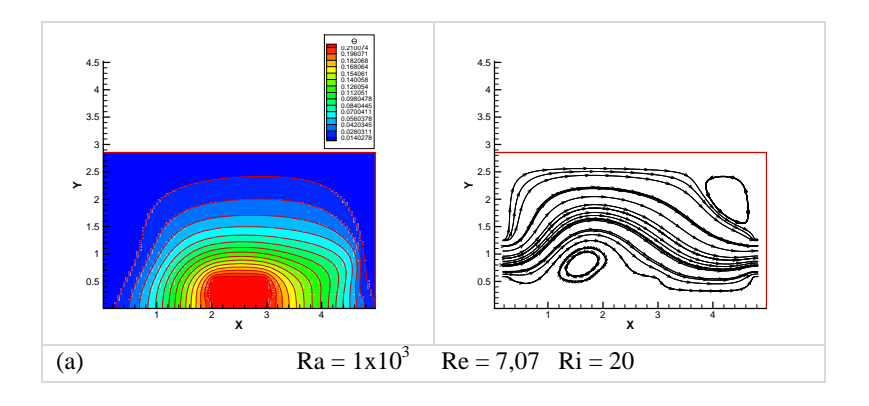

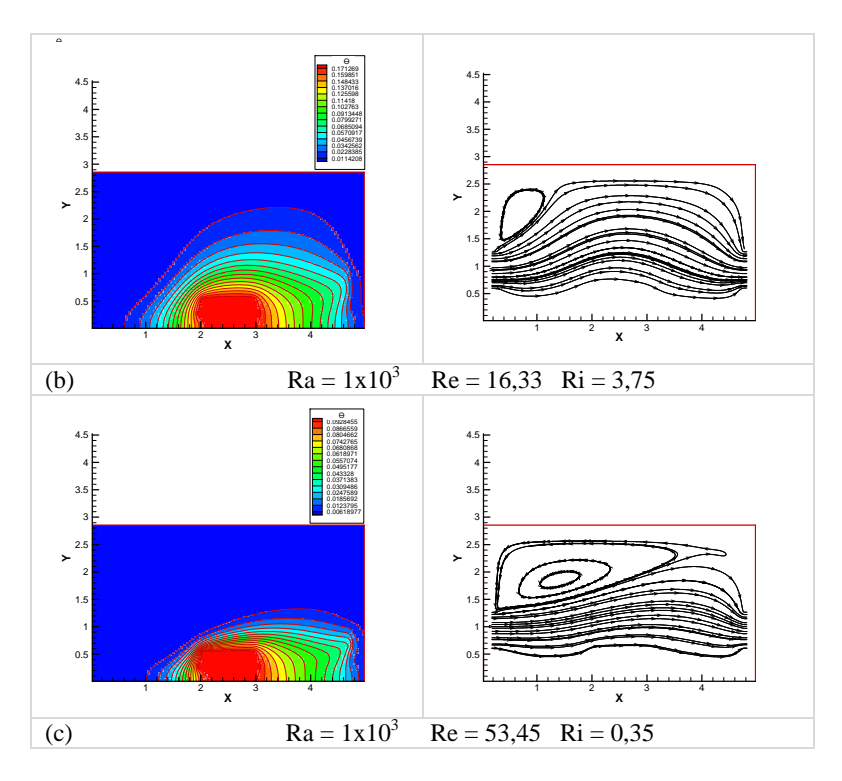

Figura 71 - Isotermas (a esquerda) e linhas de corrente (a direita) para variação do número de Reynolds em função do número de Rayleigh  $1x10<sup>3</sup>$ .

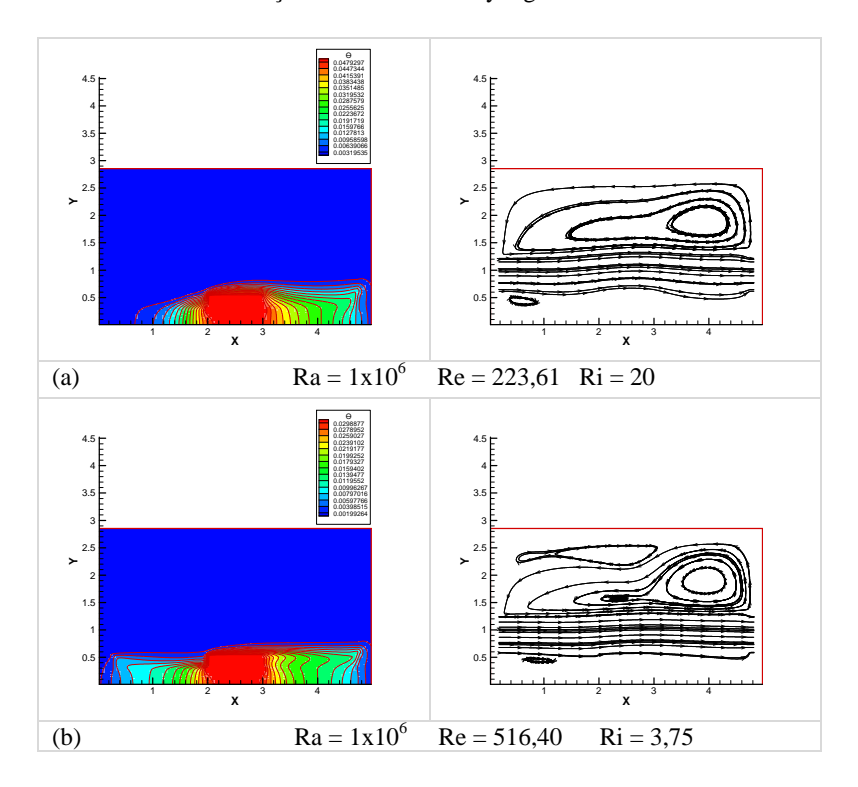

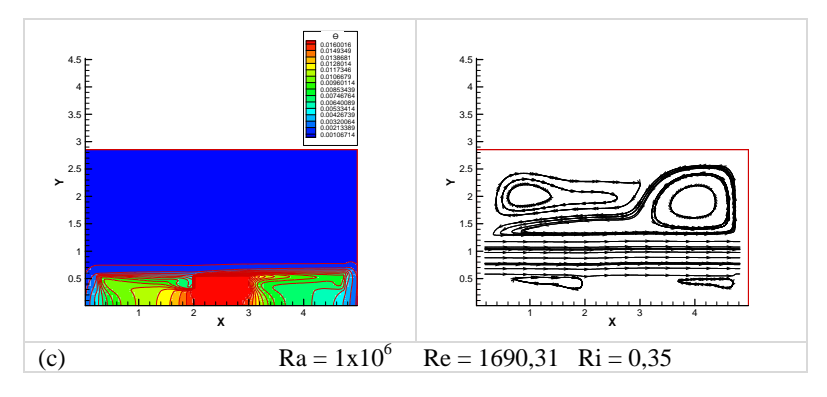

Figura 72 - Isotermas (a esquerda) e linhas de corrente (a direita) para variação do número de Reynolds em função do número de Rayleigh  $1x10^6$ .

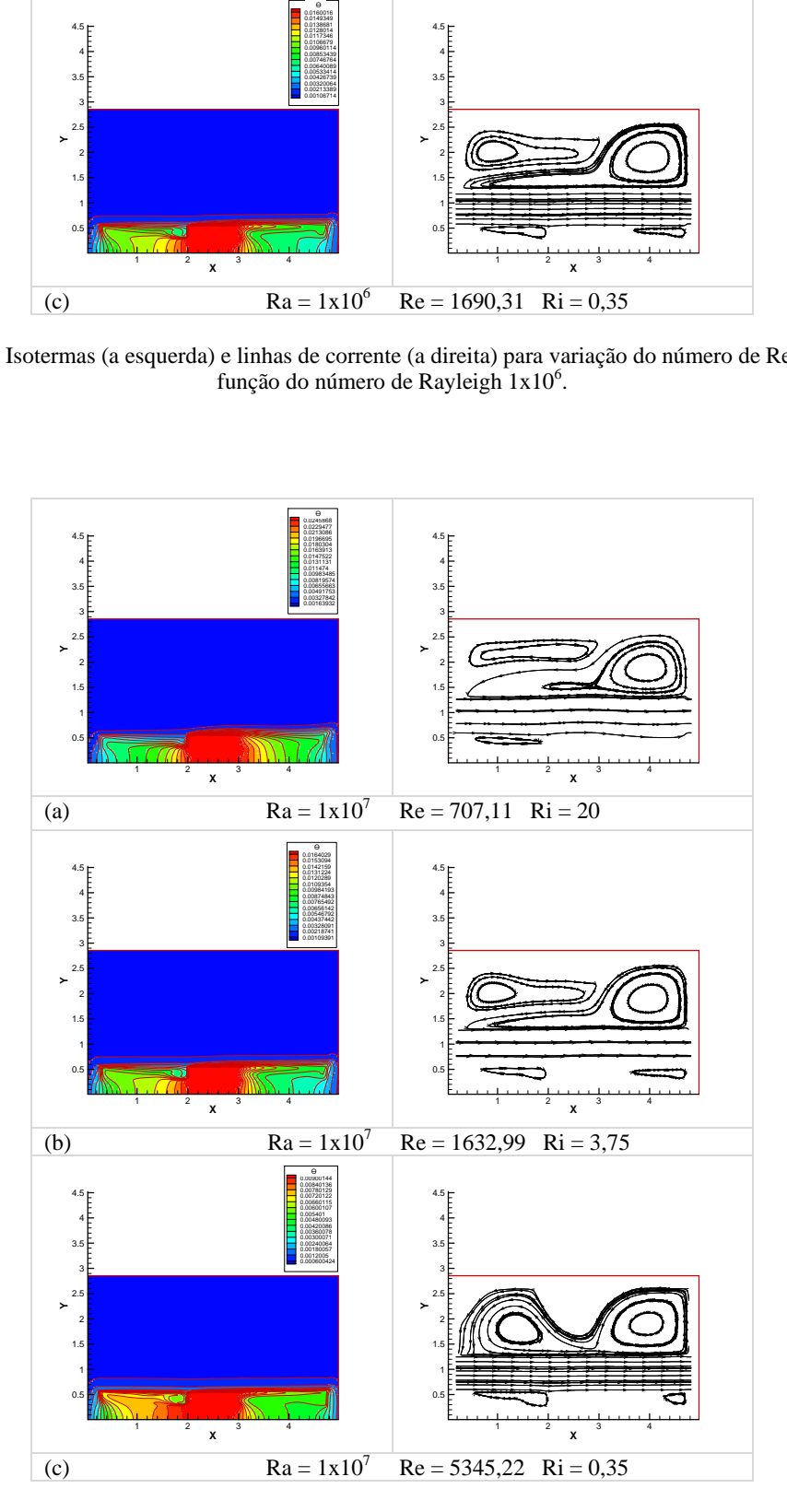

Figura 73 - Isotermas (a esquerda) e linhas de corrente (a direita) para variação de o número de Reynolds em função do número de Rayleigh  $1x10^7$ .

Encerrando a último razão de aspecto igual a 1.0, nota-se que o padrão de escoamento é similar ao que ocorre nos casos anteriores apresentados, através das curvas representativas do número de Nusselt. As Figuras 74 a 76 concluem o estudo para Ri=20, Ri=3,75 e Ri = 0,35.

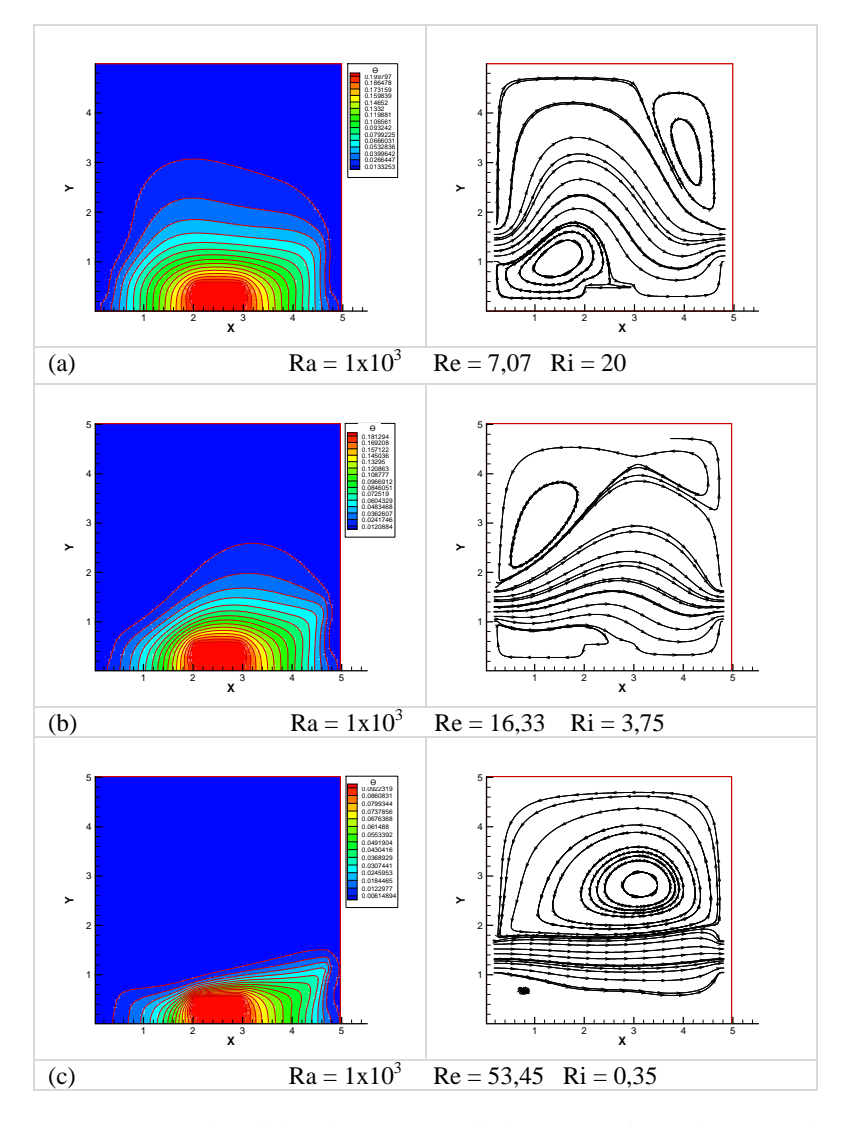

Figura 74 - Isotermas (a esquerda) e linhas de corrente (a direita) para variação do número de Reynolds em função do número de Rayleigh  $1x10<sup>3</sup>$ .

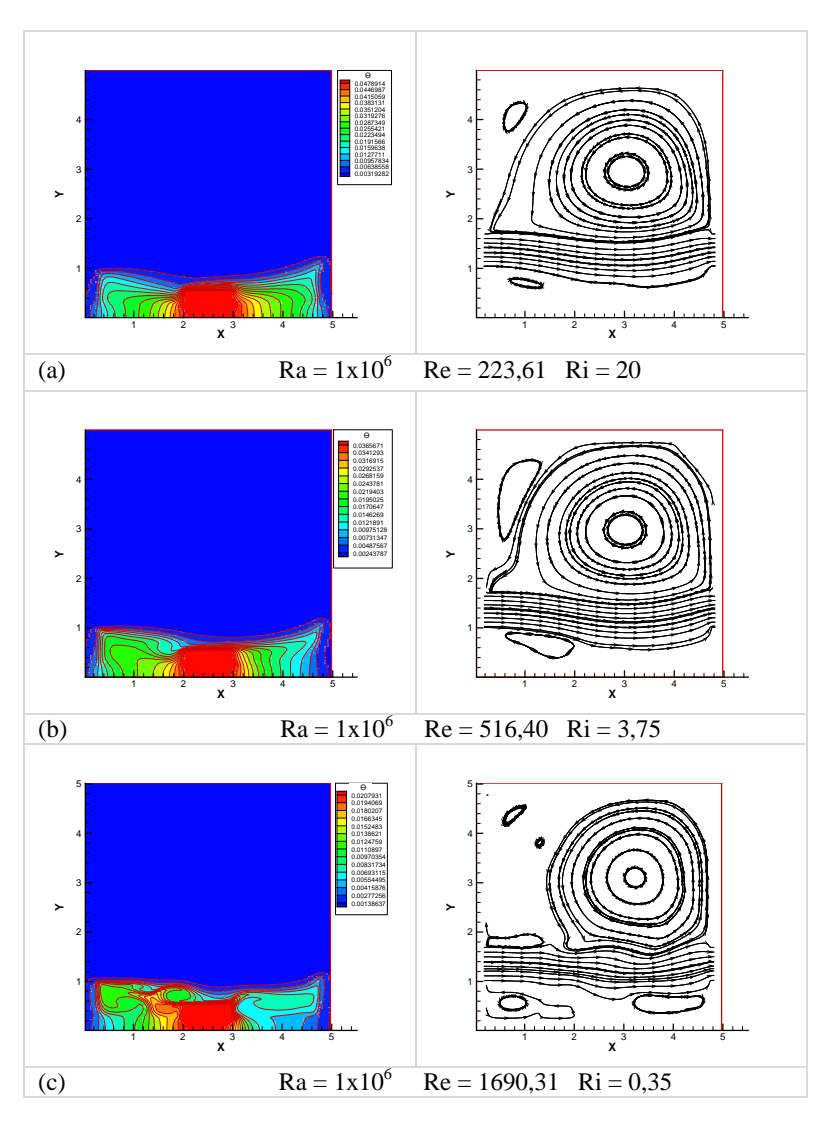

Figura 75 - Isotermas (a esquerda) e linhas de corrente (a direita) para variação do número de Reynolds em função do número de Rayleigh  $1x10<sup>6</sup>$ .

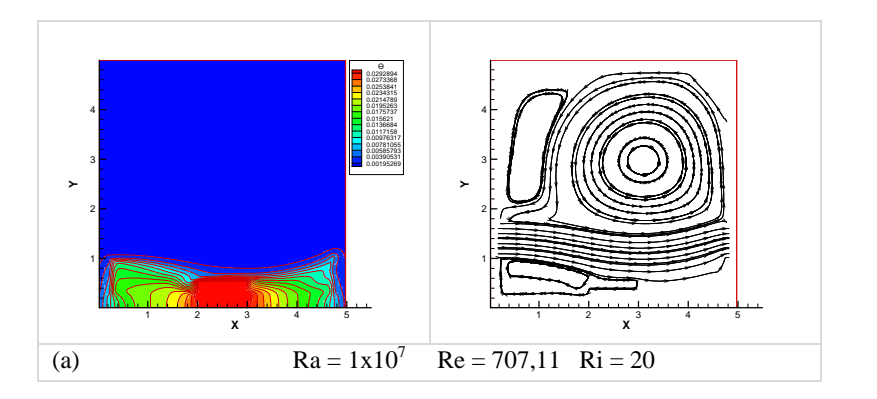

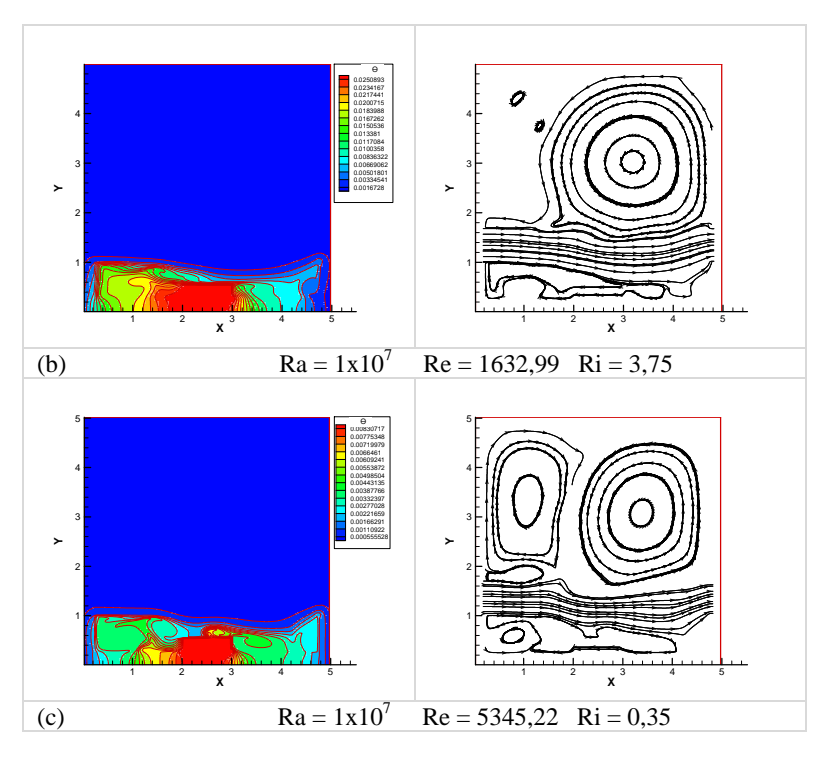

Figura 76 - Isotermas (a esquerda) e linhas de corrente (a direita) para variação do número de Reynolds em função do número de Rayleigh  $1x10^7$ .

.

## **6 CONCLUSÕES E SUGESTÕES**

 Neste trabalho foram analisados os efeitos da transferência de calor por condução, convecção natural e mista, em cavidade retangular sob as seguintes condições considerando a influência da variação da razão de aspecto da cavidade, do posicionamento da cavidade e da distribuição de janelas de injeção de massa. Foi também investigada influência da presença de uma segunda fonte na mesma cavidade. Para este trabalho, as propriedades termofísicas do ar foram consideradas constantes, e o número de Rayleigh, que representa a potência dissipada na fonte variou de  $10^3$  a  $10^7$ .

 Inicialmente foram estudados casos de convecção natural. Os resultados obtidos mostram que, para valores de baixo número de Rayleigh, a transferência de calor é predominantemente por condução, aparecendo uma célula convectiva quase centrada no espaço livre da cavidade. Com o aumento gradativo do número de Rayleigh, o perfil de transferência de calor passa a predominar convecção natural, e a célula convectiva desloca-se para a parte superior do modelo. Este comportamento representa o resultado esperado e serviu para validar a coerência dos resultados produzidos pelo programa computacional desenvolvido.

 Para a convecção mista, como forma de padronizar a análise de resultados se definiu o número de Nusselt para a cavidade baseado no coeficiente global de transferência de calor e na temperatura máxima do componente.

Os resultados mostraram que, para uma faixa larga de número de Richardson, o aumento da razão de aspecto da cavidade leva a uma melhora na transferência de calor. Entretanto, para cavidades maiores, existe uma faixa de número de Richardson para a qual a transferência de calor diminui de forma não esperada. A análise da distribuição de linhas de corrente e isotermas mostraram nestes casos a formação de uma célula de recirculação próxima à base da fonte e que esta célula desvia o escoamento forçado diminuindo seu contato com a superfície aletada.

 Em uma análise ampla, a utilização de aberturas no modelo são de grande impacto na transferência de calor. Os melhores resultados estão associados a condição de maiores fluxos de massa injetada e razões de aspecto não muito elevadas evitando-se a formação de recirculações em locais indesejados.

 Para trabalhos futuros, sugere-se um estudo mais detalhado com variações mais graduais das razões de aspecto visando a obtenção de uma razão ótima que os resultados mostram existir e também se permitir a obtenção de uma correlação ligando o número de Nusselt aos números de Rayleigh e Richardson.

Outra vertente é se variar o posicionamento das janelas de forma a otimizar suas localizações, principalmente quando existem múltiplas fontes.

 Finalmente, para ampliar a faixa de aplicação, deve-se incluir modelos de turbulência de forma a se possibilitar o aumento do número de Rayleigh

## **7 REFERÊNCIAS BIBLIOGRÁFICAS**

Altaç, Z., Kurtul, Ö., Natural convection in tilted rectangular enclosures with a vertically situated hot plate inside, Applied Thermal Engineering 27 (2007) 1832- 1840.

Angirasa, G., Mixed convection in a vented enclosure with an isothermal vertical surface, Fluid Dynamics Research 26 (2000) 219-233.

Anil Lal, S., Reji, C., Numerical prediction of natural convection in vented cavities using restricted domain approach, International Journal of Heat and Mass Transfer 52 (2009) 724-734.

Basak, T., Roy, S., Paul, T., Pop, I., Natural convection in a square cavity filled with a porous medium: Effects of various thermal boundary conditions, International Journal of Heat and Mass Transfer 49 (2006) 1430-1441.

Bazylak, A., Djilali, N., Sinton, D., Natural convection with distributes heat source modulation, International Journal of Heat and Mass Transfer 50 (2007) 1649-1655.

Bilgen, E., Oztop, H., Natural convection heat transfer in partially open inclined square cavities, International Journal of Heat and Mass Transfer 48 (2005) 1470-1479.

Bilgen, E., Yedder, R.B., Natural convection in enclosure with heating and cooling by sinusoidal temperature profiles on one side, International Journal of Heat and Mass Transfer 50 (2007) 139-150.

Calcagni, B., Marsili, F., Paroncini, M., Natural convective heat transfer in square enclosures heated from below, Applied Thermal Engineering 25 (2005) 2522-2531.

Deng,Q.H., Tang,G.F., Li, Y., A combined temperature scale for analyzing natural convection in rectangular enclosures with discrete wall heat sources, International Journal of Heat and Mass Transfer 45 (2002) 3437-3446.

Ferziger, J.H., Peric, M., 1997. Computational Methods for Fluid Dynamics.

Fisher, T.S., Torrance, K.E., 1997. Free convection limits for pin-fin cooling. HTD-vol 43, Proceedings of National Heat Transfer Conference, vol. 5, 129-138.

Ganzarolli, M.M., and Milanez, L.F., Natural convection in rectangular enclosures heated from below and symmetrically cooled from the sides, International Journal of Heat and Mass Transfer 38 (6), (1995) 1063-1073.

Heindel, T.J., Ramadhyani, S., Incropera, F.P., 1995, Conjugate Natural Convection from an Array of Discrete Heat Sources : Part1 – Two and Three-Dimensional Model Validation, Int. J. Heat Fluid Flow, 16, 501-510.

Kaviany, M., in: Principles of heat transfer in porous media , second ed., Springer-Verlag, New York, 1991, p.43.

Kraus, A.D., Bar-Cohen, A., 1995. Design and Analysis of Heat Sinks. John Wiley & Sons, New York.

Madhavan, P.N., Sastri, V.M.K., Conjugate natural convection cooling of protruding heat sources mounted on a substrate placed inside an enclosure: a parametric study, Computer Methods in Applied Mechanics and Engineering 188 (2000) 187-202.

Mahmud, S., Pop, I., Mixed convection in a square vented enclosure filled with a porous medium, International Journal of Heat and Mass Transfer 49 (2006) 2190- 2206.

Mallinson, G.D., Vahl Davis, G., 1977. Three-dimensional natural convection in a box, a numerical study. J. Fluid Mech. 83, 1-31.

Nasr, K.B., Chouikh, R., Kerkeni, C., Guizani, A., Numerical study of the natural convection in cavity heated from the lower corner and cooled from the ceiling, Applied Thermal Engineering 26 (2006) 772-775.

Nithyadevi, N., Kandaswamy, P., Lee, J., Natural convection in a rectangular cavity with partially active side walls, International Journal of Heat and Mass Transfer 50 (2007) 4688-4697.

Oztop, H.F., Natural convection in partially cooled and inclined porous rectangular enclosures, International Journal of Thermal Sciences 46 (2007) 149-156.

Patankar, S.V., 1980. Numerical Heat Transfer and Fluid Flow. Hemisphere, New York.

Sathiyamoorthy, M., Basak, T., Roy, S., Pop, I., Steady natural convection flows in a square cavity with linearly heated side wall(s), International Journal of Heat and Mass Transfer 50 (2007) 766-775.

Saeid, N. H.. and Pop,I., Natural convection from a discrete heater in a square cavity filled with a porous medium, Journal of Porous Media 8 (1), (2005) 55-63.

Shuja, S.Z., Yilbas, B.S., Kassas, M., Flow over porous in a square cavity: Influence of heat flux and porosity on heat transfer rates, International Journal of Thermal Sciences 48 (2009) 1564-1573.

Silva, A.K., Lorente, S., Bejan, A., Optimal distribution of discrete heat sources on a wall with natural convection, International Journal of Heat and Mass Transfer 47 (2004) 203-214.

Sparrow, E.M., Vemuri, S. B., 1985. Natural convection/radiation heat transfer from highly populated pin-fin array. J. Heat Transfer. 107, 190-197. Stone, H.L.(1968). Iterative solutionof implicit approximations of multidimensional partial differential equations. SIAM J. Numer. Anal, S 530-558.

Varol, Y., Oztop H. F., Koca, A., Ozgen, F., 2009. Natural convection and fluid flow in inclined enclosure with a corner heater. Applied Thermal Engineering. 29, 340-350. Zogravos, A.I., Sunderland, J.E., 1990. Numerical simulation of natural convection from pin-fin arrays. ASME HTD 157, 55-66.

Van Der Vorst, H.A., 1992. BI-CGSTAB : a fast and smoothly converging variant of BI-CG for the solution of non-symmetric linear systems. SIAM J. Sci. Stat. Comput. 13, 631-644.

Varol, Y., Oztop H. F., Koca, A., Ozgen, F., Natural convection and fluid flow in inclined enclosure with a corner heater, Applied Thermal Engineering 29 (2009) 340- 350.

Yu, E., and Joshi, J., A numerical study of three-dimensional laminar natural convection in a vented enclosure, International Journal of Heat and Fluid Flow 18 (1997) 600-612.

Yu, E., and Joshi, J., Heat transfer enhancement from enclosed discrete components using pin-fin heat sinks, International Journal of Heat and Mass Transfer 45 (2002) 4957-4966.

Ward, J.C., 1964. Turbulent flow in porous media. J. Hydraul. Div. ASCE. 90, 1-12.

Wong, K.C., Saeid, N.H., Numerical study of mixed convection on jet impingement cooling in a horizontal porous layer under local thermal non-equilibrium conditions, International Journal of Thermal Sciences 48 (2009) 860-870.

## **Livros Grátis**

( <http://www.livrosgratis.com.br> )

Milhares de Livros para Download:

[Baixar](http://www.livrosgratis.com.br/cat_1/administracao/1) [livros](http://www.livrosgratis.com.br/cat_1/administracao/1) [de](http://www.livrosgratis.com.br/cat_1/administracao/1) [Administração](http://www.livrosgratis.com.br/cat_1/administracao/1) [Baixar](http://www.livrosgratis.com.br/cat_2/agronomia/1) [livros](http://www.livrosgratis.com.br/cat_2/agronomia/1) [de](http://www.livrosgratis.com.br/cat_2/agronomia/1) [Agronomia](http://www.livrosgratis.com.br/cat_2/agronomia/1) [Baixar](http://www.livrosgratis.com.br/cat_3/arquitetura/1) [livros](http://www.livrosgratis.com.br/cat_3/arquitetura/1) [de](http://www.livrosgratis.com.br/cat_3/arquitetura/1) [Arquitetura](http://www.livrosgratis.com.br/cat_3/arquitetura/1) [Baixar](http://www.livrosgratis.com.br/cat_4/artes/1) [livros](http://www.livrosgratis.com.br/cat_4/artes/1) [de](http://www.livrosgratis.com.br/cat_4/artes/1) [Artes](http://www.livrosgratis.com.br/cat_4/artes/1) [Baixar](http://www.livrosgratis.com.br/cat_5/astronomia/1) [livros](http://www.livrosgratis.com.br/cat_5/astronomia/1) [de](http://www.livrosgratis.com.br/cat_5/astronomia/1) [Astronomia](http://www.livrosgratis.com.br/cat_5/astronomia/1) [Baixar](http://www.livrosgratis.com.br/cat_6/biologia_geral/1) [livros](http://www.livrosgratis.com.br/cat_6/biologia_geral/1) [de](http://www.livrosgratis.com.br/cat_6/biologia_geral/1) [Biologia](http://www.livrosgratis.com.br/cat_6/biologia_geral/1) [Geral](http://www.livrosgratis.com.br/cat_6/biologia_geral/1) [Baixar](http://www.livrosgratis.com.br/cat_8/ciencia_da_computacao/1) [livros](http://www.livrosgratis.com.br/cat_8/ciencia_da_computacao/1) [de](http://www.livrosgratis.com.br/cat_8/ciencia_da_computacao/1) [Ciência](http://www.livrosgratis.com.br/cat_8/ciencia_da_computacao/1) [da](http://www.livrosgratis.com.br/cat_8/ciencia_da_computacao/1) [Computação](http://www.livrosgratis.com.br/cat_8/ciencia_da_computacao/1) [Baixar](http://www.livrosgratis.com.br/cat_9/ciencia_da_informacao/1) [livros](http://www.livrosgratis.com.br/cat_9/ciencia_da_informacao/1) [de](http://www.livrosgratis.com.br/cat_9/ciencia_da_informacao/1) [Ciência](http://www.livrosgratis.com.br/cat_9/ciencia_da_informacao/1) [da](http://www.livrosgratis.com.br/cat_9/ciencia_da_informacao/1) [Informação](http://www.livrosgratis.com.br/cat_9/ciencia_da_informacao/1) [Baixar](http://www.livrosgratis.com.br/cat_7/ciencia_politica/1) [livros](http://www.livrosgratis.com.br/cat_7/ciencia_politica/1) [de](http://www.livrosgratis.com.br/cat_7/ciencia_politica/1) [Ciência](http://www.livrosgratis.com.br/cat_7/ciencia_politica/1) [Política](http://www.livrosgratis.com.br/cat_7/ciencia_politica/1) [Baixar](http://www.livrosgratis.com.br/cat_10/ciencias_da_saude/1) [livros](http://www.livrosgratis.com.br/cat_10/ciencias_da_saude/1) [de](http://www.livrosgratis.com.br/cat_10/ciencias_da_saude/1) [Ciências](http://www.livrosgratis.com.br/cat_10/ciencias_da_saude/1) [da](http://www.livrosgratis.com.br/cat_10/ciencias_da_saude/1) [Saúde](http://www.livrosgratis.com.br/cat_10/ciencias_da_saude/1) [Baixar](http://www.livrosgratis.com.br/cat_11/comunicacao/1) [livros](http://www.livrosgratis.com.br/cat_11/comunicacao/1) [de](http://www.livrosgratis.com.br/cat_11/comunicacao/1) [Comunicação](http://www.livrosgratis.com.br/cat_11/comunicacao/1) [Baixar](http://www.livrosgratis.com.br/cat_12/conselho_nacional_de_educacao_-_cne/1) [livros](http://www.livrosgratis.com.br/cat_12/conselho_nacional_de_educacao_-_cne/1) [do](http://www.livrosgratis.com.br/cat_12/conselho_nacional_de_educacao_-_cne/1) [Conselho](http://www.livrosgratis.com.br/cat_12/conselho_nacional_de_educacao_-_cne/1) [Nacional](http://www.livrosgratis.com.br/cat_12/conselho_nacional_de_educacao_-_cne/1) [de](http://www.livrosgratis.com.br/cat_12/conselho_nacional_de_educacao_-_cne/1) [Educação - CNE](http://www.livrosgratis.com.br/cat_12/conselho_nacional_de_educacao_-_cne/1) [Baixar](http://www.livrosgratis.com.br/cat_13/defesa_civil/1) [livros](http://www.livrosgratis.com.br/cat_13/defesa_civil/1) [de](http://www.livrosgratis.com.br/cat_13/defesa_civil/1) [Defesa](http://www.livrosgratis.com.br/cat_13/defesa_civil/1) [civil](http://www.livrosgratis.com.br/cat_13/defesa_civil/1) [Baixar](http://www.livrosgratis.com.br/cat_14/direito/1) [livros](http://www.livrosgratis.com.br/cat_14/direito/1) [de](http://www.livrosgratis.com.br/cat_14/direito/1) [Direito](http://www.livrosgratis.com.br/cat_14/direito/1) [Baixar](http://www.livrosgratis.com.br/cat_15/direitos_humanos/1) [livros](http://www.livrosgratis.com.br/cat_15/direitos_humanos/1) [de](http://www.livrosgratis.com.br/cat_15/direitos_humanos/1) [Direitos](http://www.livrosgratis.com.br/cat_15/direitos_humanos/1) [humanos](http://www.livrosgratis.com.br/cat_15/direitos_humanos/1) [Baixar](http://www.livrosgratis.com.br/cat_16/economia/1) [livros](http://www.livrosgratis.com.br/cat_16/economia/1) [de](http://www.livrosgratis.com.br/cat_16/economia/1) [Economia](http://www.livrosgratis.com.br/cat_16/economia/1) [Baixar](http://www.livrosgratis.com.br/cat_17/economia_domestica/1) [livros](http://www.livrosgratis.com.br/cat_17/economia_domestica/1) [de](http://www.livrosgratis.com.br/cat_17/economia_domestica/1) [Economia](http://www.livrosgratis.com.br/cat_17/economia_domestica/1) [Doméstica](http://www.livrosgratis.com.br/cat_17/economia_domestica/1) [Baixar](http://www.livrosgratis.com.br/cat_18/educacao/1) [livros](http://www.livrosgratis.com.br/cat_18/educacao/1) [de](http://www.livrosgratis.com.br/cat_18/educacao/1) [Educação](http://www.livrosgratis.com.br/cat_18/educacao/1) [Baixar](http://www.livrosgratis.com.br/cat_19/educacao_-_transito/1) [livros](http://www.livrosgratis.com.br/cat_19/educacao_-_transito/1) [de](http://www.livrosgratis.com.br/cat_19/educacao_-_transito/1) [Educação - Trânsito](http://www.livrosgratis.com.br/cat_19/educacao_-_transito/1) [Baixar](http://www.livrosgratis.com.br/cat_20/educacao_fisica/1) [livros](http://www.livrosgratis.com.br/cat_20/educacao_fisica/1) [de](http://www.livrosgratis.com.br/cat_20/educacao_fisica/1) [Educação](http://www.livrosgratis.com.br/cat_20/educacao_fisica/1) [Física](http://www.livrosgratis.com.br/cat_20/educacao_fisica/1) [Baixar](http://www.livrosgratis.com.br/cat_21/engenharia_aeroespacial/1) [livros](http://www.livrosgratis.com.br/cat_21/engenharia_aeroespacial/1) [de](http://www.livrosgratis.com.br/cat_21/engenharia_aeroespacial/1) [Engenharia](http://www.livrosgratis.com.br/cat_21/engenharia_aeroespacial/1) [Aeroespacial](http://www.livrosgratis.com.br/cat_21/engenharia_aeroespacial/1) [Baixar](http://www.livrosgratis.com.br/cat_22/farmacia/1) [livros](http://www.livrosgratis.com.br/cat_22/farmacia/1) [de](http://www.livrosgratis.com.br/cat_22/farmacia/1) [Farmácia](http://www.livrosgratis.com.br/cat_22/farmacia/1) [Baixar](http://www.livrosgratis.com.br/cat_23/filosofia/1) [livros](http://www.livrosgratis.com.br/cat_23/filosofia/1) [de](http://www.livrosgratis.com.br/cat_23/filosofia/1) [Filosofia](http://www.livrosgratis.com.br/cat_23/filosofia/1) [Baixar](http://www.livrosgratis.com.br/cat_24/fisica/1) [livros](http://www.livrosgratis.com.br/cat_24/fisica/1) [de](http://www.livrosgratis.com.br/cat_24/fisica/1) [Física](http://www.livrosgratis.com.br/cat_24/fisica/1) [Baixar](http://www.livrosgratis.com.br/cat_25/geociencias/1) [livros](http://www.livrosgratis.com.br/cat_25/geociencias/1) [de](http://www.livrosgratis.com.br/cat_25/geociencias/1) [Geociências](http://www.livrosgratis.com.br/cat_25/geociencias/1) [Baixar](http://www.livrosgratis.com.br/cat_26/geografia/1) [livros](http://www.livrosgratis.com.br/cat_26/geografia/1) [de](http://www.livrosgratis.com.br/cat_26/geografia/1) [Geografia](http://www.livrosgratis.com.br/cat_26/geografia/1) [Baixar](http://www.livrosgratis.com.br/cat_27/historia/1) [livros](http://www.livrosgratis.com.br/cat_27/historia/1) [de](http://www.livrosgratis.com.br/cat_27/historia/1) [História](http://www.livrosgratis.com.br/cat_27/historia/1) [Baixar](http://www.livrosgratis.com.br/cat_31/linguas/1) [livros](http://www.livrosgratis.com.br/cat_31/linguas/1) [de](http://www.livrosgratis.com.br/cat_31/linguas/1) [Línguas](http://www.livrosgratis.com.br/cat_31/linguas/1)

[Baixar](http://www.livrosgratis.com.br/cat_28/literatura/1) [livros](http://www.livrosgratis.com.br/cat_28/literatura/1) [de](http://www.livrosgratis.com.br/cat_28/literatura/1) [Literatura](http://www.livrosgratis.com.br/cat_28/literatura/1) [Baixar](http://www.livrosgratis.com.br/cat_30/literatura_de_cordel/1) [livros](http://www.livrosgratis.com.br/cat_30/literatura_de_cordel/1) [de](http://www.livrosgratis.com.br/cat_30/literatura_de_cordel/1) [Literatura](http://www.livrosgratis.com.br/cat_30/literatura_de_cordel/1) [de](http://www.livrosgratis.com.br/cat_30/literatura_de_cordel/1) [Cordel](http://www.livrosgratis.com.br/cat_30/literatura_de_cordel/1) [Baixar](http://www.livrosgratis.com.br/cat_29/literatura_infantil/1) [livros](http://www.livrosgratis.com.br/cat_29/literatura_infantil/1) [de](http://www.livrosgratis.com.br/cat_29/literatura_infantil/1) [Literatura](http://www.livrosgratis.com.br/cat_29/literatura_infantil/1) [Infantil](http://www.livrosgratis.com.br/cat_29/literatura_infantil/1) [Baixar](http://www.livrosgratis.com.br/cat_32/matematica/1) [livros](http://www.livrosgratis.com.br/cat_32/matematica/1) [de](http://www.livrosgratis.com.br/cat_32/matematica/1) [Matemática](http://www.livrosgratis.com.br/cat_32/matematica/1) [Baixar](http://www.livrosgratis.com.br/cat_33/medicina/1) [livros](http://www.livrosgratis.com.br/cat_33/medicina/1) [de](http://www.livrosgratis.com.br/cat_33/medicina/1) [Medicina](http://www.livrosgratis.com.br/cat_33/medicina/1) [Baixar](http://www.livrosgratis.com.br/cat_34/medicina_veterinaria/1) [livros](http://www.livrosgratis.com.br/cat_34/medicina_veterinaria/1) [de](http://www.livrosgratis.com.br/cat_34/medicina_veterinaria/1) [Medicina](http://www.livrosgratis.com.br/cat_34/medicina_veterinaria/1) [Veterinária](http://www.livrosgratis.com.br/cat_34/medicina_veterinaria/1) [Baixar](http://www.livrosgratis.com.br/cat_35/meio_ambiente/1) [livros](http://www.livrosgratis.com.br/cat_35/meio_ambiente/1) [de](http://www.livrosgratis.com.br/cat_35/meio_ambiente/1) [Meio](http://www.livrosgratis.com.br/cat_35/meio_ambiente/1) [Ambiente](http://www.livrosgratis.com.br/cat_35/meio_ambiente/1) [Baixar](http://www.livrosgratis.com.br/cat_36/meteorologia/1) [livros](http://www.livrosgratis.com.br/cat_36/meteorologia/1) [de](http://www.livrosgratis.com.br/cat_36/meteorologia/1) [Meteorologia](http://www.livrosgratis.com.br/cat_36/meteorologia/1) [Baixar](http://www.livrosgratis.com.br/cat_45/monografias_e_tcc/1) [Monografias](http://www.livrosgratis.com.br/cat_45/monografias_e_tcc/1) [e](http://www.livrosgratis.com.br/cat_45/monografias_e_tcc/1) [TCC](http://www.livrosgratis.com.br/cat_45/monografias_e_tcc/1) [Baixar](http://www.livrosgratis.com.br/cat_37/multidisciplinar/1) [livros](http://www.livrosgratis.com.br/cat_37/multidisciplinar/1) [Multidisciplinar](http://www.livrosgratis.com.br/cat_37/multidisciplinar/1) [Baixar](http://www.livrosgratis.com.br/cat_38/musica/1) [livros](http://www.livrosgratis.com.br/cat_38/musica/1) [de](http://www.livrosgratis.com.br/cat_38/musica/1) [Música](http://www.livrosgratis.com.br/cat_38/musica/1) [Baixar](http://www.livrosgratis.com.br/cat_39/psicologia/1) [livros](http://www.livrosgratis.com.br/cat_39/psicologia/1) [de](http://www.livrosgratis.com.br/cat_39/psicologia/1) [Psicologia](http://www.livrosgratis.com.br/cat_39/psicologia/1) [Baixar](http://www.livrosgratis.com.br/cat_40/quimica/1) [livros](http://www.livrosgratis.com.br/cat_40/quimica/1) [de](http://www.livrosgratis.com.br/cat_40/quimica/1) [Química](http://www.livrosgratis.com.br/cat_40/quimica/1) [Baixar](http://www.livrosgratis.com.br/cat_41/saude_coletiva/1) [livros](http://www.livrosgratis.com.br/cat_41/saude_coletiva/1) [de](http://www.livrosgratis.com.br/cat_41/saude_coletiva/1) [Saúde](http://www.livrosgratis.com.br/cat_41/saude_coletiva/1) [Coletiva](http://www.livrosgratis.com.br/cat_41/saude_coletiva/1) [Baixar](http://www.livrosgratis.com.br/cat_42/servico_social/1) [livros](http://www.livrosgratis.com.br/cat_42/servico_social/1) [de](http://www.livrosgratis.com.br/cat_42/servico_social/1) [Serviço](http://www.livrosgratis.com.br/cat_42/servico_social/1) [Social](http://www.livrosgratis.com.br/cat_42/servico_social/1) [Baixar](http://www.livrosgratis.com.br/cat_43/sociologia/1) [livros](http://www.livrosgratis.com.br/cat_43/sociologia/1) [de](http://www.livrosgratis.com.br/cat_43/sociologia/1) [Sociologia](http://www.livrosgratis.com.br/cat_43/sociologia/1) [Baixar](http://www.livrosgratis.com.br/cat_44/teologia/1) [livros](http://www.livrosgratis.com.br/cat_44/teologia/1) [de](http://www.livrosgratis.com.br/cat_44/teologia/1) [Teologia](http://www.livrosgratis.com.br/cat_44/teologia/1) [Baixar](http://www.livrosgratis.com.br/cat_46/trabalho/1) [livros](http://www.livrosgratis.com.br/cat_46/trabalho/1) [de](http://www.livrosgratis.com.br/cat_46/trabalho/1) [Trabalho](http://www.livrosgratis.com.br/cat_46/trabalho/1) [Baixar](http://www.livrosgratis.com.br/cat_47/turismo/1) [livros](http://www.livrosgratis.com.br/cat_47/turismo/1) [de](http://www.livrosgratis.com.br/cat_47/turismo/1) [Turismo](http://www.livrosgratis.com.br/cat_47/turismo/1)